H. Sugiyarto, S.Si., M.Si., Ph.D.

# PENGANTAR **BIOSTATISTIKA**

## **PENGANTAR BIOSTATISTIKA**

Layout dan Desain Cover : Rizal Redita Putra

Penyusun : H. Sugiyarto, M.Si., Ph.D Galang Suryaputra Imas Abu Yazid

#### **PROGRAM STUDI MATEMATIKA FAKULTAS SAINS DAN TEKNOLOGI TERAPAN UNIVERSITAS AHMAD DAHLAN**

# <span id="page-2-0"></span>**Kata Pengantar**

#### *Bismillahirrahmanirrahiim*

Puji syukur Alhamdulillah penyusun panjatkan kepada Allah SWT atas berkat rahmat dan hidayah-Nya sehingga penyusun dapat menyelesaikan buku dengan judul "Pengantar Biostatistika". Buku ini digunakan sebagai salah satu pegangan untuk mata kuliah Biostatistika.

Buku ini terdiri dari 6 bab yaitu :

- 1. Uji Hipotesis
- 2. Analisis Variansi
- 3. Regresi Linear Sederhana dan Korelasi
- 4. Regresi Linear Berganda dan Korelasi
- 5. Nonparametrik dan Distribusi Bebas Statistika
- 6. Analisis Survival

Penyusun menyadari bahwa buku ini masih banyak kekurangan. Oleh karena itu, penulis mengharapkan kritik dan saran yang membangun demi kesempurnaan buku ini. Akhir kata, penyusun berharap semoga buku ini dapat memberikan manfaat bagi pengembangan ilmu pengetahuan khususnya pada bidang Matematika

Yogyakarta, 2021

Penyusun

# **Daftar ISI**

<span id="page-3-0"></span>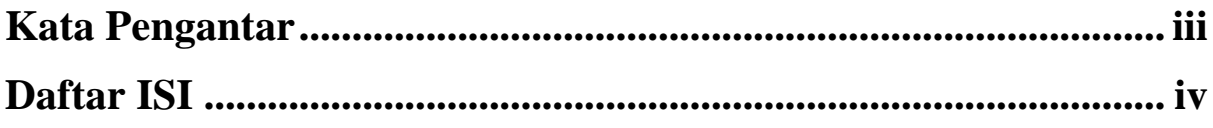

## **BABI**

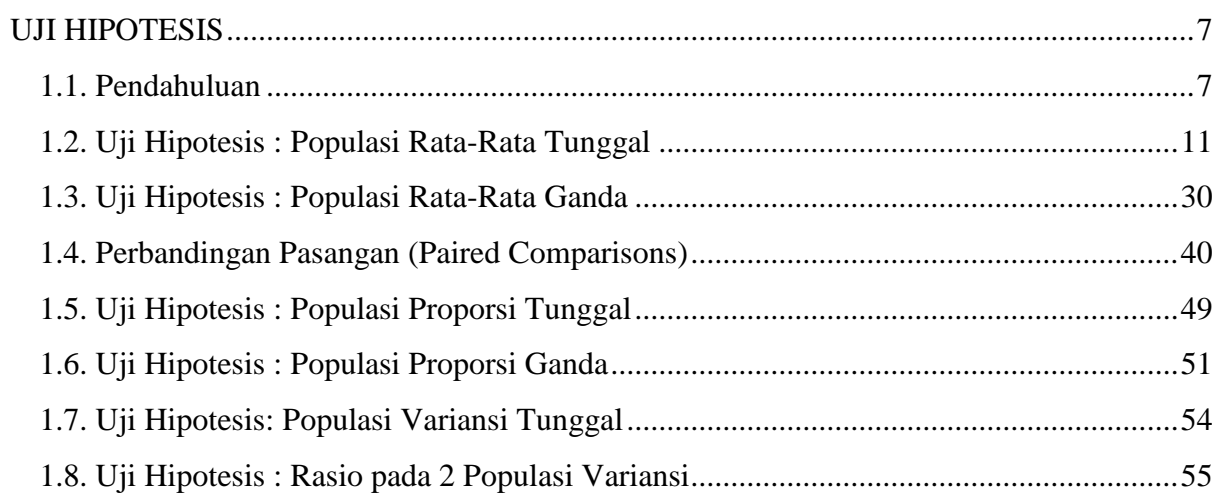

## **BAB II**

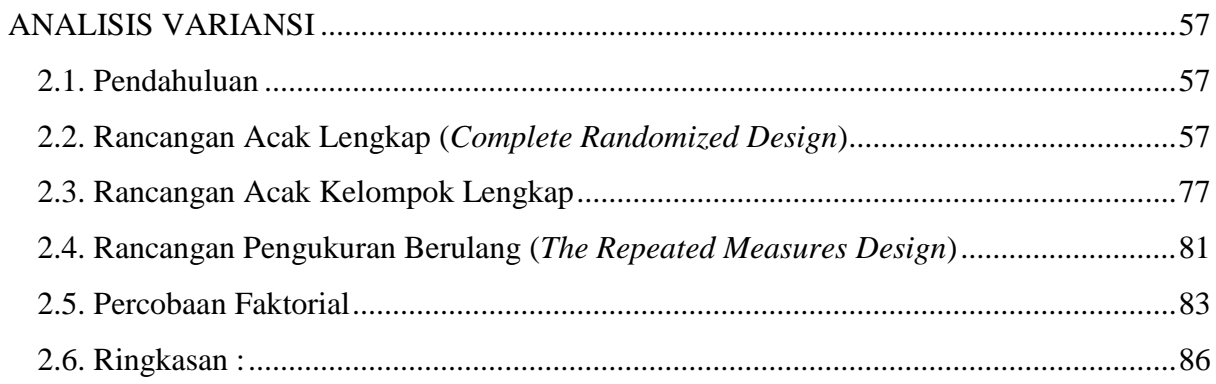

## **BAB III**

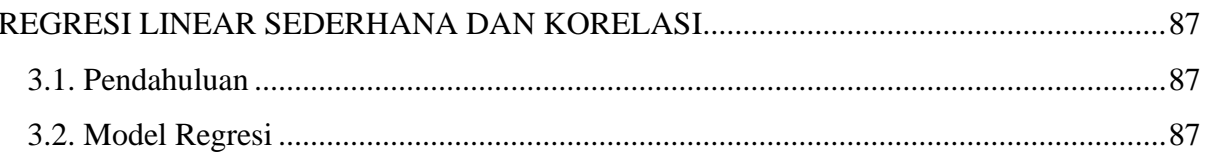

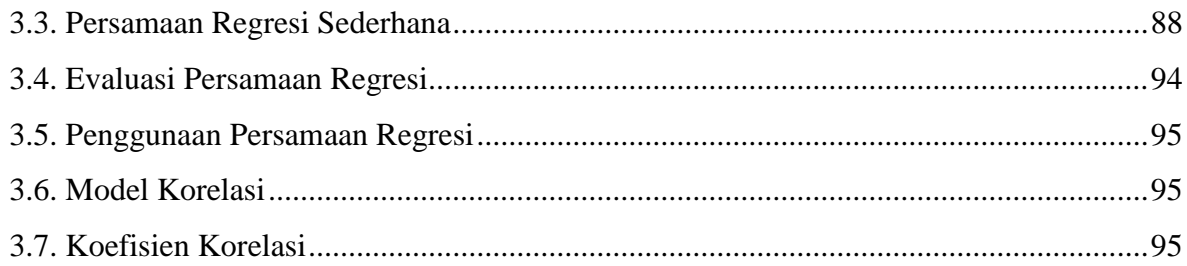

## **BAB IV**

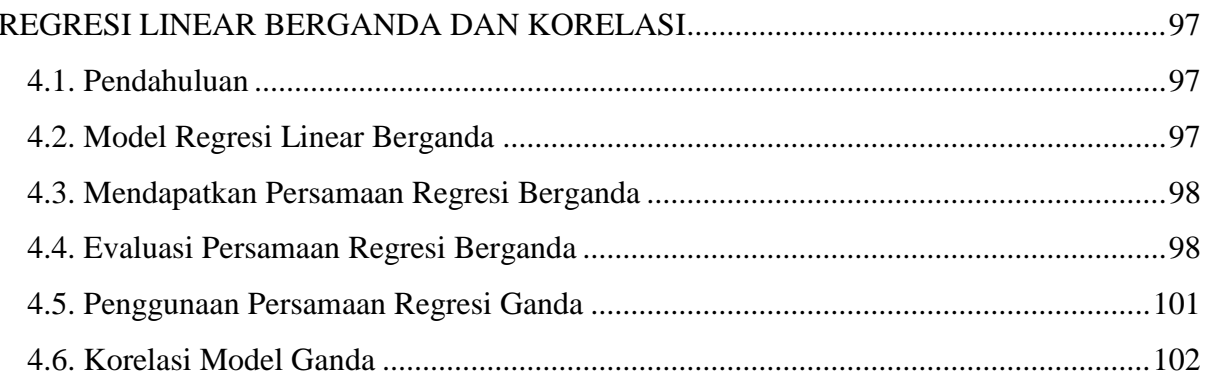

## **BAB V**

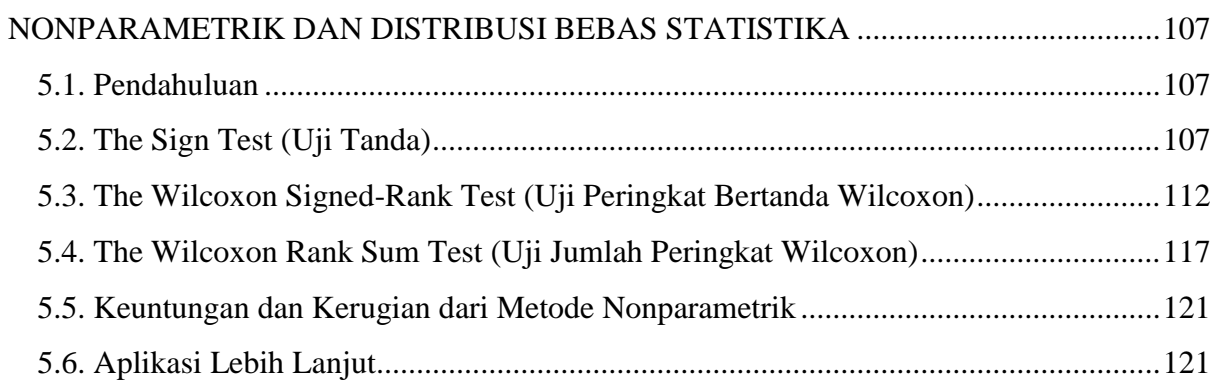

## **BAB VI**

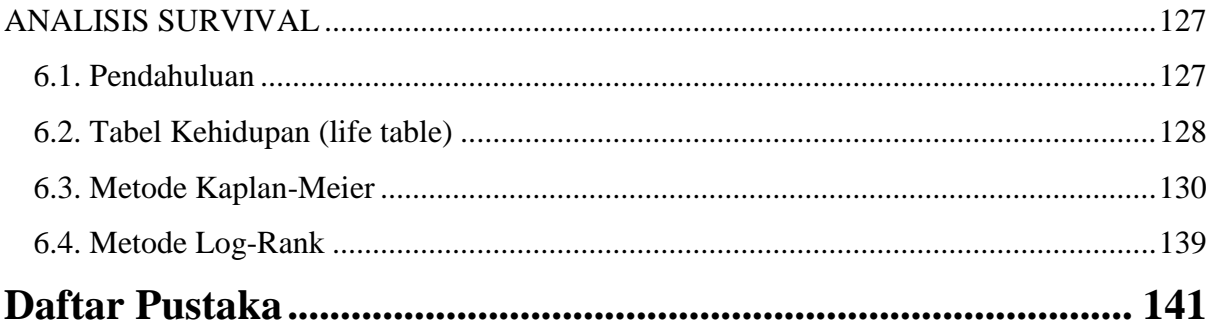

### <span id="page-6-0"></span>**BAB I**

## <span id="page-6-1"></span>**UJI HIPOTESIS**

#### <span id="page-6-2"></span>**1.1. Pendahuluan**

Dalam uji hipotesis, peneliti dapat menolak atau tidak menolak (menerima) hipotesis yang diajukan. Kita akan menolak  $H_0$  apabila kenyataan yang ada berbeda secara meyakinkan atau tidak mendukung terhadap hipotesis yang diajukan. Demikian pula sebaliknya, kita akan menerima (tidak menolak)  $H_0$ , jika kenyataan yang ada (data) tidak berbeda dengan hipotesis yang diajukan. Dalam menerima/menolak hipotesis tidak akan selalu benar 100%, tetapi akan selalu terdapat kesalahan (kebenaran ilmiah tidak bersifat mutlak) terutama dalam inferensi sampel terhadap populasi.

Kesalahan dalam pengambilan keputusan untuk menolak atau menerima hipotesis didasarkan pada suatu asumsi bahwa dalam ilmu pengetahuan apapun tidak ada kebenaran yang mutlak, tetapi pasti selalu ada kesalahan. Dalam uji hipotesis (uji statistik) kita jumpai adanya dua kesalahan (eror) yaitu kesalahan tipe 1 dan 2.

Kesalahan tipe 1, adalah kesalahan yang terjadi jika kita menolak  $H_0$ , padahal  $H_0$  benar. Probabilitas untuk melakukan kesalahan tipe 1 ini diberi simbol  $\alpha$ . Sedangkan kesalahan tipe 2 terjadi jika kita menerima (tidak menolak)  $H_0$ , padahal  $H_0$  tersebut salah. Probabilitas melakukan kesalahan tipe 2 ini di beri simbol  $\beta$ . Hubungan antara kesalahan 1 dan 2 ditunjukkan pada gambar berikut :

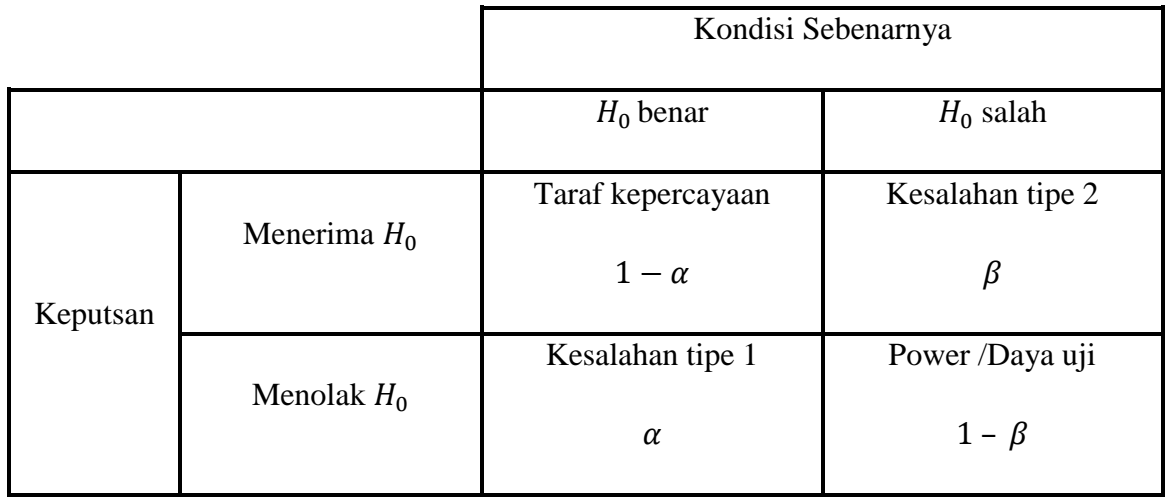

Untuk mendapatkan keputusan yang baik, maka kedua kekeliruan tersebut harus diusahakan sekecil mungkin. Tetapi ini akan sulit dicapai, mengingat bahwa meminimalkan yang satu akan terjadi peningkatan yang lain, kecuali dengan cara memperbesar ukuran/jumlah sampel, yang pada umumnya jarang bisa dilaksanakan.

Dalam uji hipotesis diusahakan adanya keseimbangan antara kesalahan tipe 1 dan tipe 2. Artinya diusahakan pencapaian hasil pengujian hipotesis yang baik, yakni pengujian yang bersifat bahwa diantara semua pengujian yang dilakukan dengan harga  $\alpha$  yang sama besa, ambillah sebuah kekeliruan  $\beta$  yang paling kecil.

Secara praktis, kekeliruan tipe 1 atau α biasanya sudah ditentukan terlebih dahulu, misalnya  $\alpha = 0.01$  atau  $\alpha = 0.05$ . Dengan  $\alpha = 0.05$  berarti bahwa dari tiap-tiap 100 kesimpulan yang kita buat, peluang untuk melakukan kekeliruan dengan menolak  $H_0$  yang benar ( $H_0$  yang seharusnya diterima ) adalah sebanyak 5 kali.

Dalam statistik, yang disebut dengan hipotesis selalu diartikan sebagai hipotesis statistik atau hipotesis null  $(H_0)$ . Hipotesis null  $(H_0)$  ini akan menyatakan suatu jawaban sementara bahwa keadaaan yang dibandingkan tersebut adalah tidak berbeda, atau keadaan yang dikolerasikan tersebut tidak ada hubungan didalam populasinya.

Dan supaya nampak adanya dua pilihan, hipotesis  $H_0$  ini selalu didampingi oleh pernyataan lain yang isinya berlawanan. Pernyataan tersebut merupakan hipotesis tandingan untuk  $H_0$ , dan disebut sebagai hipotesis alternatif  $(H_A)$ .

Pasangan  $H_0$  dan  $H_A$  atau  $H_0$  melawan  $H_A$  ini akan menentukan kriteria pengujian yang menetapkan daerah penerimaan dan daerah penolakan hipotesis. Daerah penolakan hipotesis ini sering pula dikenal dengan nama daerah kritis.

Misalkan yang akan diuji adalah suatu parameter  $\theta$  (dalam penggunaannya  $\theta$  ini bisa berupa rata-rata  $\mu$ , proporsi  $\pi$ , simpangan baku  $\sigma$  dan sebagainya), maka akan ditemukan adanya pasangan  $H_0$  dan  $H_A$  sebagai berikut :

1. Hipotesis mengandung pengertian "Tidak Sama", maka pasangan  $H_0$  dan  $H_A$  adalah :

$$
H_0: \theta = \theta_0
$$
  

$$
H_A: \theta \neq \theta_0
$$

2. Hipotesis mengandung pengertian "Maksimum/lebih dari", maka H<sub>0</sub> dan H<sub>A</sub> akan berbentuk :

$$
H_0: \theta \leq \theta_0
$$
  

$$
H_A: \theta > \theta_0
$$

3. Hipotesis mengandung pengertian "Minimum/kurang dari", maka perumusan  $H_0$  dan  $H_A$  berbentuk :

$$
H_0: \theta \ge \theta_0
$$
  

$$
H_A: \theta < \theta_0
$$

Dan langkah berikutnya adalah memilih teknik statistik yang akan digunakan, apakah Z, t,  $X^2$ , F atau yang lainya. Kemudian berdasarkan nilai  $\alpha$  yang telah ditetapkan, kriteria pengujian akan dapat ditentukan.

Adapun peranan hipotesis alternatif  $(H_A)$  dalam penentuan daerah kritis (daerah penolakan  $H_0$ ) adalah sebagai berikut :

a) Jika hipotesis alternatif  $(H_A)$  mempunyai rumusan tidak sama  $(\neq)$ , maka dalam distribusi statistik yang digunakan, normal untuk angka  $Z$ , student untuk angka  $t$  dan seterusnya, terdapat dua daerah kritis yang masing-masing terdapat pada ujung-ujung distribusi.

Luas daerah kritis pada tiap ujung adalah  $\frac{1}{2} \alpha$ . Dan karena ada duan daerah penolakan Ho ini, maka dinamakan pengujian dua pihak (dua ekor).

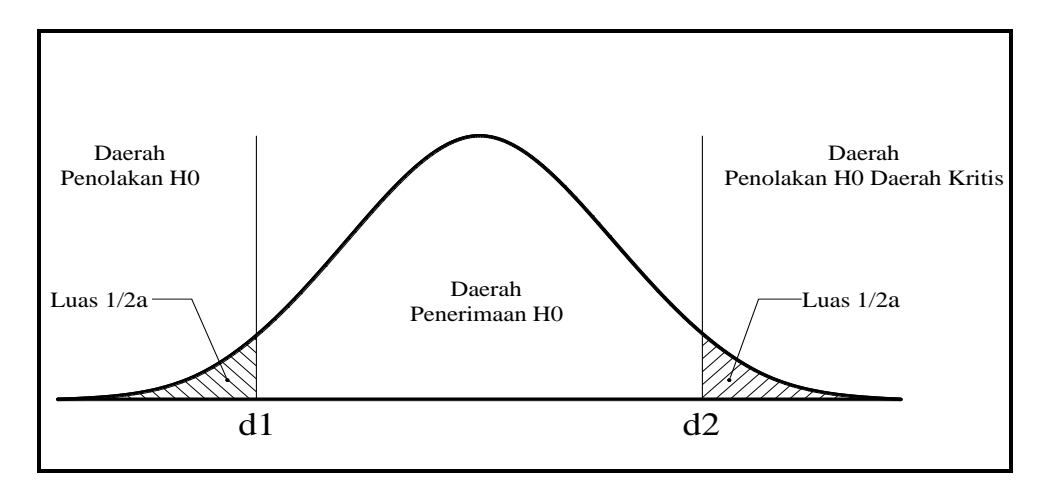

Kedua daerah penerimaan dan penolakan  $H_0$  tersebut dibatasi oleh bilangan d1 dan d2 yang harganya diperoleh dari daftar distribusi yang digunakan dengan peluang ralat  $\alpha$ yang telah diterapkan.

**Kriteria** :  $H_0$  diterima, Jika harga statistik yang dihitung jatuh antara  $d_1$  dan  $d_2$ , dan dalam hal lainnya  $H_0$  ditolak.

b) Jika hipotesis alternatif  $(H_A)$  mempunyai rumusan lebih besar (>), maka dalam distribusi statistik yang digunakan terdapat sebuah daerah kritis yang letaknya diujung kanan.

Luas daerah kritis ini adalah sama dengan  $\alpha$ . Pengujian hipotesis ini dinamakan uji satu pihak (satu ekor) pihak kanan.

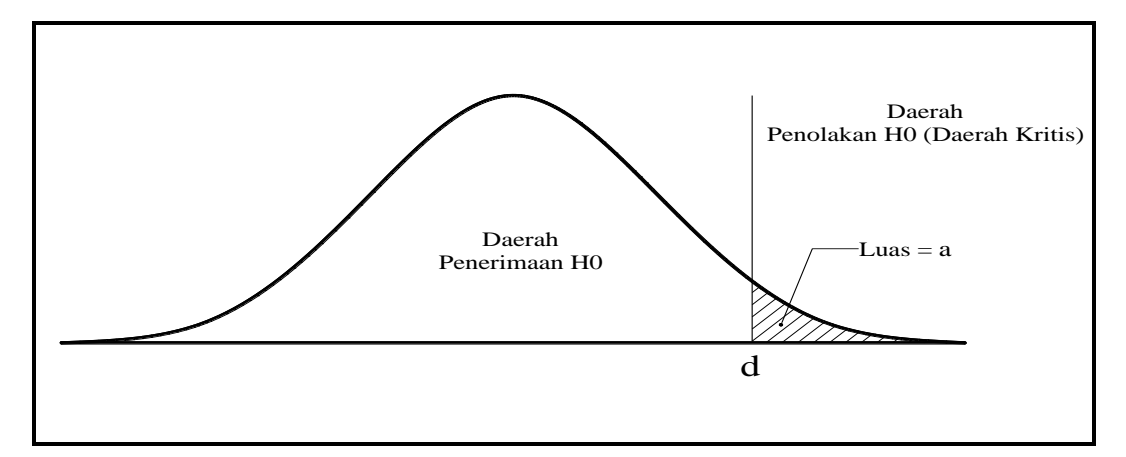

Harga *d* diperoleh dari daftar distribusi yang digunakan dengan peluang  $\alpha$  yang telah ditentukan, dan menjadi batas antara daerah kritis dan daerah penerimaan  $H_0$ .

**Kriteria** : Tolak  $H_0$  Jika harga statistik hasil perhitungan berdasarkan sampel lebih besar dari harga  $d$ , dan dalam hal lainya  $H_0$  diterima.

c) Jika hipotesis alternatif  $(H_A)$  mengandung pernyataan lebih kecil (<), maka daerah kritis berada di ujung kiri dari distribusi. Luas daerah ini adalah  $\alpha$ , dan dibatasi oleh bilangan  $d$  yang diperoleh dari daftar distribusi yang bersangkutan dengan  $\alpha$  tertentu yang telah ditetapkan. Pengujian hipotesis ini disebut pengujian satu pihak (satu ekor) pihak kiri.

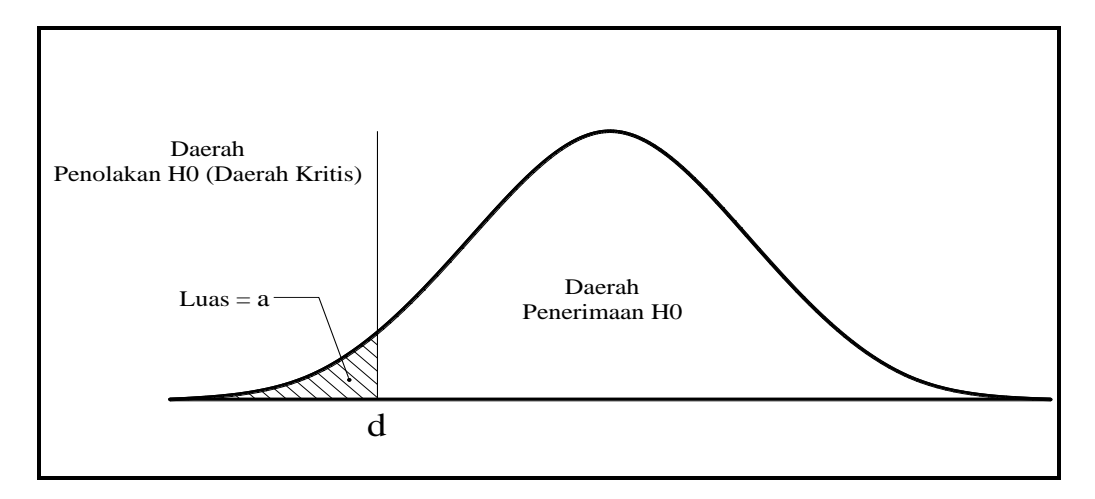

**Kriteria :** Terima H<sub>0</sub>, jika hasil perhitungan statistik yang diperoleh berdasarkan data penelitian lebih besar dari harga  $\alpha$ , dan dalam hal lainya  $H_0$  ditolak.

#### <span id="page-10-0"></span>**1.2. Uji Hipotesis : Populasi Rata-Rata Tunggal**

Misalkan ada suatu populasi normal dengan rata-rata  $\mu$  dan simpangan baku  $\sigma$ . Dalam hal ini, akan dilakukan pengujian terhadap parameter rata-rata µ. Untuk itu, diambil sebuah sampel acak berukuran  $n$ , kemudian diperoleh harga rata-rata  $\bar{X}$  dan simpangan baku s. Dalam hal ini dapat dibedakan menjadi dua hal :

#### **Populasi σ<sup>2</sup> / Variansi diketahui berdistribusi normal**

#### **Uji 2 Pihak**

Hipotesisnya dirumuskan :

$$
H_0: \mu = \mu_0
$$
  

$$
H_A: \mu \neq \mu_0
$$

Untuk menguji hipotesis ini digunakan statistik Z dengan rumus:

$$
Z = \frac{X - \mu_0}{\sigma / \sqrt{n}}
$$
  

$$
\frac{\sigma}{\sqrt{n}} = Perkiraan standar error dari rata - rata sampel.
$$

Statistik Z ini berdistribusi normal, sehingga untuk menentukan kriteria pengujian digunakan daftar distribusi normal baku/standar.

**Kriteria :** H<sub>0</sub> diterima, jika : −Z<sub>1/2( $\alpha$ )</sub> < Z<sub>hitung</sub> < Z<sub>1/2( $\alpha$ )</sub> dan dalam hal lainnya H<sub>0</sub> ditolak. Atau  $Z_{hitung} > Z_{tablel}$  maka  $H_0$  ditolak (untuk  $Z_{hitung}$  positif) dan  $Z_{hitung} < Z_{tablel}$  maka  $H_0$ ditolak (untuk  $Z_{hitung}$  negatif).

Harga  $Z_{1/2}(\alpha)$  ini diperoleh dari daftar distribusi normal baku dengan peluang  $\frac{1}{2}(\alpha)$ .

Kriteria *p*-value :

Jika p-value  $\leq \alpha$  maka  $H_0$  ditolak dan jika p-value  $> \alpha$  maka  $H_0$  gagal ditolak (*diterima*).

**Contoh 1.1. (Example 7.2.1, "BIOSTATISTICS Wayne W. Daniel Edisi 10")** Seorang peneliti ingin mengetahui rata-rata usia pada suatu populasi. Diambil dari 10 sampel yang memiliki rata-rata 27 tahun dengan variansi 20. Dapatkah disimpulkan bahwa rata-rata usia pada populasi berbeda dari 30 tahun?

#### **Penyelesaian :**

Uji Hipotesis 11

- **Data :**  $n = 10$ ,  $\bar{X} = 27$ ,  $\sigma^2 = 20$  dengan  $\alpha = 0.05$ .
- **Asumsi :** Asumsikan sampel dimana usia di aproksimasi berdistribusi normal. Dengan asumsi variansi diketahui  $\sigma^2 = 20$ .
- **Hipotesis :** Dengan Hipotesis nol rata-rata populasinya sama dengan 30 (tahun) dan hipotesis alternatif rata-rata populasinya tidak sama dengan 30 (tahun). Dengan menggunakan kesalahan tipe 1 maka,

$$
H_0: \mu = 30
$$
  

$$
H_A: \mu \neq 30
$$

 **Uji Statistik :** Uji hipotesis tentang rata-rata populasi, dengan asumsi populasi berdistribusi normal, dan variansi diketahui maka uji statistiknya gunakan Uji Z.

$$
Z = \frac{X - \mu_0}{\sigma / \sqrt{n}}
$$

- **Distribusi pada Uji Statistik :** Distribusi sampel dan distribusi normal, kita ketahui bahwa uji statistiknya berdistribusi normal standar dengan rata-rata 0 dan variansinya 1 jika  $H_0$  benar. Besar kemungkinan nilai pada uji statistik mempresentasikan situasi yang terjadi.
- **Kriteria Keputusan : Tabel**  $Z \to Z_{1/2}(\alpha) = Z_{1/2}(0.05) = Z_{0.025} = 1.96$ **. H<sub>0</sub> ditolak jika** Uji Statistik ≥ 1,96 atau  $\leq -1.96$ .
- **Hitung Uji Statistik :**

$$
Z = \frac{27 - 30}{\sqrt{20/10}} = \frac{-3}{1.4142} = -2.12
$$

**Keputusan Statistik :**

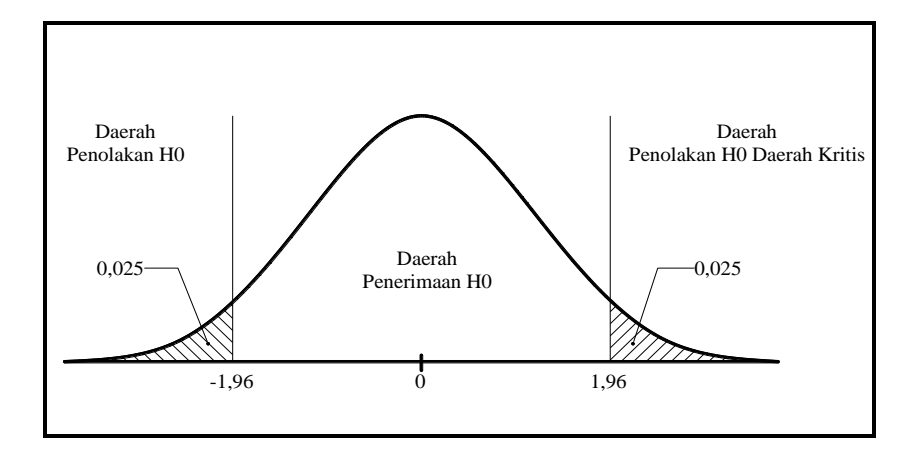

 $-2.12$  berada di daerah penolakan  $H_0$  dengan 2.12 > 1.96 atau  $-2.12 < -1.96$  maka  $H_0$ ditolak. Dengan p-value = 0.0170 oleh karena 2 sisi maka 0.0340 < 0.05 maka  $H_0$ ditolak.

**Kesimpulan :** Bahwa pada taraf  $\alpha = 0.05$ , hasil uji menunjukkan bahwa  $H_A \neq 30$ diterima yakni rata-rata usia pada populasi berbeda dari 30 tahun.

#### **Uji 1 pihak**

Hipotesisnya dirumuskan :

 $H_0: \mu = \mu_0$  $H_4: \mu > \mu_0$  atau  $H_4: \mu < \mu_0$ 

Untuk menguji hipotesis ini digunakan statistik Z dengan rumus :

$$
Z = \frac{X - \mu_0}{\sigma / \sqrt{n}}
$$

$$
\frac{\sigma}{\sqrt{n}} = Perkiraan standar error dari rata-rata sampel.
$$

Statistik Z ini berdistribusi normal, sehingga untuk menentukan kriteria pengujian digunakan daftar distribusi normal baku/standar.

**Kriteria** : H<sub>0</sub> ditolak, jika :  $Z_{hitung} \leq Z_{(\alpha)}$ .

**Contoh 1.2. (Example 7.2.2 , "BIOSTATISTICS Wayne W. Daniel Edisi 10")** Dengan menggunakan data pada contoh 1.1, Dapatkah disimpulkan bahwa rata-rata usia pada populasi kurang dari 30 tahun?

#### **Penyelesaian :**

- **Data :**  $n = 10$ ,  $\bar{X} = 27$ ,  $\sigma^2 = 20$  dengan  $\alpha = 0.05$ .
- **Asumsi :** Asumsikan sampel dimana usia diaproksimasi dengan distribusi normal.Dengan asumsi variansi diketahui  $\sigma^2 = 20$ .
- **Hipotesis :** Dengan Hipotesis nol rata-rata populasinya lebih dari sama dengan 30 (tahun) dan hipotesis alternatif rata-rata populasinya kurang dari 30 (tahun). Dengan menggunakan kesalahan tipe 1 maka,

$$
H_0: \mu \ge 30
$$
  

$$
H_A: \mu < 30
$$

 **Uji Statistik :** Uji hipotesis tentang rata-rata populasi, dengan asumsi populasi berdistribusi normal, dan variansi diketahui maka uji statistiknya gunakan Uji Z.

$$
Z = \frac{X - \mu_0}{\sigma / \sqrt{n}}
$$

- **Distribusi pada Uji Statistik :** Distribusi sampel dan distribusi normal, kita ketahui bahwa uji statistiknya berdistribusi normal standar dengan rata-rata 0 dan variansinya 1 jika  $H_0$  benar. Besar kemungkinan nilai pada uji statistik mempresentasikan situasi yang terjadi.
- **Kriteria Keputusan : Tabel**  $Z \to Z_{(\alpha)} = Z_{(0.05)} = Z_{0.05} = -1,645.$  $H_0$  **ditolak jika Uji** Statistik  $≤$  -1.645.
- **Hitung Uji Statistik :**

$$
Z = \frac{27 - 30}{\sqrt{20/10}} = \frac{-3}{1.4142} = -2.12
$$

- **Keputusan Statistik :** Oleh karena =  $-2.12 < -1.645$  maka  $H_0$  ditolak. Dengan demikian  $p$ -value = 0.170.
- **Kesimpulan :** Bahwa pada taraf  $\alpha = 0.05$ , hasil uji menunjukkan bahwa  $H_A < 30$ diterima yakni rata-rata usia pada populasi dapat disimpulkan kurang dari 30 tahun.

#### **Populasi σ<sup>2</sup> / Variansi tidak diketahui berdistribusi normal**

#### **Uji 2 pihak**

Hipotesisnya dirumuskan :

$$
H_0: \mu = \mu_0
$$
  

$$
H_A: \mu \neq \mu_0
$$

Untuk menguji hipotesis ini digunakan statistik student's  $t$  dengan rumus :

$$
t = \frac{X - \mu_0}{S / \sqrt{n}}
$$

$$
\frac{s}{\sqrt{n}} = Perkiraan standar error dari rata-rata sampel.
$$

Yang mana ketika  $H_0$  benar, distribusi t-student's derajat bebasnya  $n - 1$ .

**Kriteria** :  $H_0$  ditolak, jika :  $t_{hitting} \geq t_{(\alpha)}$  atau :  $t_{hitting} \leq -t_{(\alpha)}$ .

**Contoh 1.3. (Example 7.2.3, "BIOSTATISTICS Wayne W. Daniel Edisi 10")** Diberikan data sebagai berikut,

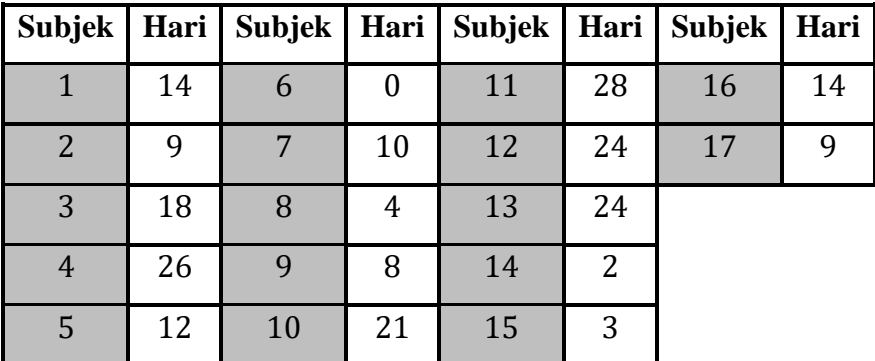

Seorang peneliti ingin mengetahui rata-rata hari pada suatu populasi. Dapatkah disimpulkan bahwa rata-rata usia pada populasi tidak sama dengan 15 hari?

#### **Penyelesaian :**

- **Data :**  $n = 17$ ,  $\bar{X} = 13.2941$ ,  $s = 8.88654$  dengan  $\alpha = 0.05$ .
- **Asumsi :** Asumsikan sampel dimana hari diaproksimasi dengan distribusi normal. Dengan asumsi variansi tidak diketahui.
- **Hipotesis :** Dengan Hipotesis nol rata-rata populasinya sama dengan 15 (hari) dan hipotesis alternatif rata-rata populasinya tidak sama dengan 15 (hari).

$$
H_0: \mu = 15
$$

$$
H_A: \mu \neq 15
$$

 **Uji Statistik :** Uji hipotesis tentang rata-rata populasi, variansi tidak diketahui maka uji statistiknya gunakan Uji t-student's.

$$
t = \frac{X - \mu_0}{S / \sqrt{n}}
$$

- **Distribusi pada Uji Statistik :** Distribusi yang digunakan distribusi t-student's dengan derajat kebebasan  $n - 1 = 17 - 1 = 16$  jika  $H_0$  benar.
- **Kriteria Keputusan :** Dengan  $\alpha = 0.05$  dengan uji 2 pihak, maka

Tabel *t* →  $t_{1/2}(\alpha) = t_{1/2}(0.05) = t_{0.025} = -2.1199$ .  $H_0$  ditolak jika Uji Statistik lebih besar sama dengan 2.1199 atau lebih kecil sama dengan −2.1199.

**Hitung Uji Statistik :** 

$$
t = \frac{13.2941 - 35}{8.88654\sqrt{17}} = \frac{-1.7059}{2.1553} = -0.791
$$

- **Keputusan Statistik :** Dengan −0.791 > −2.1199 atau 0.791 < 2.1199 maka  $H_0$ gagal ditolak atau  $H_0$  diterima. Dengan p-value = 0.4403.
- **Kesimpulan :** Bahwa pada taraf  $\alpha = 0.05$ , hasil uji menunjukkan bahwa  $H_0 = 15$ diterima yakni rata-rata hari pada populasi bisa sama dengan 15 hari.

Dengan menggunakan software,

1. Buat data pada **R Commander** #memanggil\_data Contoh3

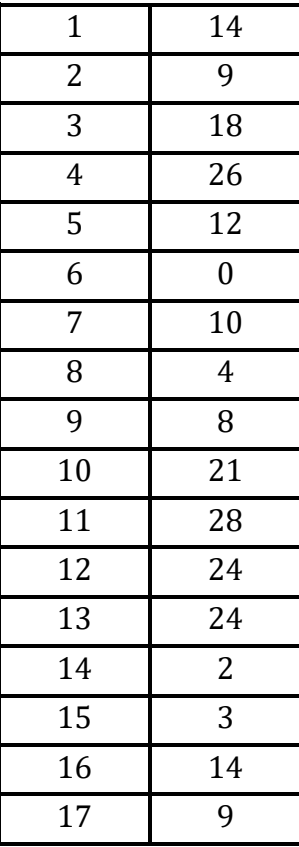

2. Uji t.test dengan syntax :

> with(contoh3, (t.test(hari, alternative='two.sided', mu=15, conf.level=.95)))

Diperoleh hasil :

One Sample t-test data: hari  $t = -0.79148$ ,  $df = 16$ , p-value 0.4402 alternative hypothesis: true mean is not equal to 15 95 percent confidence interval: 8.725081 17.863155 sample estimates : mean of  $x$ 13.29412

**Keputusan :**  $H_0$  gagal ditolak maka  $H_0$  diterima sehingga rata-rata harinya bisa kemungkinan 15 hari.

#### **Sampel dari populasi tidak berdistribusi normal**

Jika sampel besar ( $\geq$  30) dengan teorema limit pusat dan gunakan  $Z = \frac{X - \mu_0}{\sigma}$ σ  $\frac{-\mu_0}{\sqrt{n}}$  sebagai uji statistiknya. Jika populasi standar deviasi/variansinya tidak diketahui, biasanya menggunakan standar deviasi sampel sebagai estimasi. Uji statistik untuk uji  $H_0: \mu = \mu_0$  adalah

$$
Z = \frac{X - \mu_0}{\sigma / \sqrt{n}}
$$

Ketika  $H_0$  benar, aproksimasi distribusi berdistribusi normal ketika  $n$  besar.

**Contoh 1.4. (Example 7.2.4, "BIOSTATISTICS Wayne W. Daniel Edisi 10")** Seorang peneliti ingin mengetahui rata-rata pada suatu populasi dengan 157 sampel yang memiliki ratarata 146 dan standar deviasi 27. Dapatkah disimpulkan bahwa rata-rata pada populasi lebih dari 140?

#### **Penyelesaian :**

- **Data :**  $n = 157$ ,  $\bar{X} = 146$ ,  $\sigma = 27$  dengan  $\alpha = 0.05$ .
- **Asumsi :** Asumsikan sampel di aproksimasi dengan distribusi normal. Dengan asumsi variansi tidak diketahui.
- **Hipotesis :** Dengan Hipotesis nol rata-rata populasinya kurang dari sama dengan 140 dan hipotesis alternatif rata-rata populasinya lebih dari 140.

$$
H_0: \mu \le 140
$$
  

$$
H_A: \mu > 140
$$

 **Uji Statistik :** Uji hipotesis tentang rata-rata populasi, dengan asumsi populasi berdistribusi normal, dan variansi tidak diketahui maka uji statistiknya gunakan Uji Z.

$$
Z = \frac{X - \mu_0}{\sigma / \sqrt{n}}
$$

- **Distribusi pada Uji Statistik :** Karena pada teorema limit pusat maka uji statistiknya berdistribusi normal standar dengan rata-rata 0 jika  $H_0$  benar.
- **Kriteria Keputusan :** Tabel  $Z \rightarrow Z_{(\alpha)} = Z_{(0.05)} = 1.645$ .  $H_0$  ditolak jika Pengujian Statistik ≥ 1,645.
- **Hitung Uji Statistik :**

$$
Z = \frac{146 - 140}{27\sqrt{157}} = \frac{6}{2.1548} = 2.78
$$

- **Keputusan Statistik :** Oleh karena 2.78 > 1,645 maka  $H_0$  ditolak. Dengan p-value = 1 − 0.9973 = 0.0027 pada tabel appendix tabel D, daerah 0.0027 < 0.05 maka daerahnya sebelah kanan 1.645.
- **Kesimpulan :** Bahwa pada taraf  $\alpha = 0.05$ , hasil uji menunjukkan bahwa  $H_A > 140$ diterima yakni rata-rata pada populasi dapat disimpulkan lebih dari 140.

**Contoh 1.5. (Example 7.2.5 , "BIOSTATISTICS Wayne W. Daniel Edisi 10")** Diketahui data,

| 33.38 32.15 33.99 34.10 33.97         |  |  |
|---------------------------------------|--|--|
| 34.34 33.95 33.85 34.23 32.73         |  |  |
| 33.46   34.13   34.45   34.19   34.05 |  |  |

Seorang peneliti ingin mengetahui rata-rata panjang pada suatu populasi. Dapatkah disimpulkan bahwa rata-rata panjang pada populasi berbeda dari 34.5 cm?

#### **Penyelesaian :**

Hipotesisnya :

$$
H_0: \mu = 34.5
$$
  

$$
H_A: \mu \neq 34.5
$$

Uji statistiknya gunakan t-student's

Dengan menggunakan software R,

- 1. buat data baru di **R Commander**, view data dengan syntax:
	- > contoh5

panjang

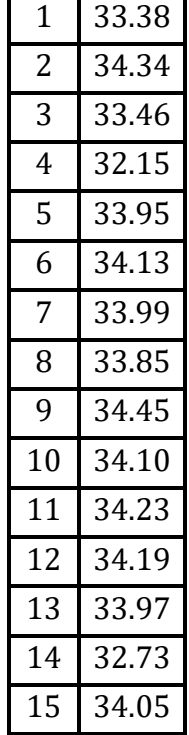

2. Uji t.test, syntax:

> with(contoh5, (t.test(panjang, alternative='two.sided', mu=34.5, conf.level=.95)))

Diperoleh hasil :

One Sample t-test data : panjang  $t = -4.3136$ ,  $df = 14$ ,  $p$ -value = 0.0007145 alternative hypothesis : true mean is not equal to 34.5 95 percent confidence interval : 33.44895 34.14705 sample estimates: mean of  $x$ 33.798

**Keputusan** :  $p$ -value = 0.0007145 < 0.05 maka  $H_0$  ditolak.

#### **LATIHAN : Uji Rata-Rata Tunggal**

**Latihan 1.1. (Exercise 7.2.1, "BIOSTATISTICS Wayne W. Daniel Edisi 10")** Diambil sampel acak sederhana pada data 76 wanita di Universitas Ontario bagian barat dan Universitas McMaster dengan nilai fungsi rata-ratanya 70.7 dan standar deviasinya 14.6. Dapatkah disimpulkan bahwa rata-rata populasi pada wanita kurang dari 75?

#### **Penyelesaian :**

- **Data :**  $n = 76$ ,  $\bar{X} = 70.7$ ,  $\sigma = 14.6$  dengan  $\alpha = 0.01$ .
- **Asumsi :** Asumsikan sampel dimana usia diaproksimasi dengan distribusi normal. Dengan asumsi variansi tidak diketahui.
- **Hipotesis :** Dengan Hipotesis nol rata-rata populasinya lebih dari sama dengan 75 dan hipotesis alternatif rata-rata populasinya kurang dari 75. Dengan menggunakan kesalahan tipe 1 maka,

$$
H_0: \mu \ge 75
$$
  

$$
H_A: \mu < 75
$$

 **Uji Statistik :** Uji hipotesis tentang rata-rata populasi, dengan asumsi populasi berdistribusi normal, dan variansi tidak diketahui maka uji statistiknya gunakan Uji Z.

$$
Z = \frac{X - \mu_0}{\sigma} \sqrt{\sqrt{n}}
$$

- **Distribusi pada Uji Statistik :** Distribusi sampel dan distribusi normal, kita ketahui bahwa uji statistiknya berdistribusi normal standar dengan rata-rata 0 jika  $H_0$  benar.
- **Kriteria Keputusan : Tabel**  $Z \rightarrow Z_{(\alpha)} = Z_{(0.01)} = 2.33$ **.**  $H_0$  **ditolak jika Pengujian** Statistik  $≤$  -2.33.
- **Hitung Uji Statistik :**

$$
Z = \frac{70.7 - 75}{14.6\sqrt{76}} = -2.57
$$

- **Keputusan Statistik :** Oleh karena =  $-2.57 < 2.33$  maka  $H_0$  ditolak.
- **Kesimpulan** : Bahwa pada taraf  $\alpha = 0.01$ , hasil uji menunjukkan bahwa  $H_A < 75$ diterima yakni rata-rata pada populasi dapat disimpulkan kurang dari 75.

**Latihan 1.2. (Exercise 7.2.2 , "BIOSTATISTICS Wayne W. Daniel Edisi 10")** Sebuah penelitian oleh Thienprasiddhi dkk. meneliti sampel dari 16 orang yang mengidap glaukoma dan cacat hemifield. Berikut ini adalah datanya :

62 62 68 48 51 60 51 57 57 41 62 50 53 34 62 61

Dapatkah disimpulkan bahwa rata-rata usia populasi dari sampel diatas kurang dari 60 tahun?

#### **Penyelesaian :**

- **Data :**  $n = 16$ ,  $\bar{X} = 54.9375$ ,  $s = 8.8729$  dengan  $\alpha = 0.05$ .
- **Asumsi :** Dengan asumsi variansi tidak diketahui.
- **Hipotesis :** Dengan Hipotesis nol rata-rata populasinya lebih dari sama dengan 60 dan hipotesis alternatif rata-rata populasinya kurang dari 60.Dengan menggunakan kesalahan tipe 1 maka,

$$
H_0: \mu \ge 60
$$
  

$$
H_A: \mu < 60
$$

 **Uji Statistik :** Uji hipotesis tentang rata-rata populasi, dengan asumsi variansi tidak diketahui maka uji statistiknya gunakan uji t.

$$
t = \frac{X - \mu_0}{S / \sqrt{n}}
$$

- **Distribusi pada Uji Statistik :** Distribusi yang digunakan distribusi t-student's dengan derajat kebebasan  $n - 1 = 16 - 1 = 15$  jika  $H_0$  benar.
- **Kriteria Keputusan :** Dengan  $\alpha = 0.05$  dengan uji 1 pihak maka t tabel  $\rightarrow t_{(\alpha)}$  =  $t_{(0.05)} = 1.7530$ . H<sub>0</sub> ditolak jika Pengujian Statistiknya ≥ 1.7530 atau ≤ -1.7530.
- **Hitung Uji Statistik :**

$$
t = \frac{54.9375 - 60}{8.8729\sqrt{16}} = -2.2822
$$

- **Keputusan Statistik :** Oleh karena =  $-2.2822 < -1.7530$  maka  $H_0$  ditolak. Dengan  $p$ -value = 0.01874.
- **Kesimpulan :** Bahwa pada taraf  $\alpha = 0.05$ , hasil uji menunjukkan bahwa  $H_A < 60$ diterima yakni rata-rata usia pada populasi dapat disimpulkan kurang dari 60 tahun.

Dengan menggunakan software R, syntax :

>with(latihan2, (t.test(usia, alternative='less', mu=60, conf.level=.95)))

Diperoleh hasil :

```
One Sample t-test
data: usia
t = -2.2822, df = 15, p-value = 0.01874
alternative hypothesis : true mean is less than 60
95 percent confidence interval:
    -Inf 58.82618
sample estimates:
mean of x 54.9375
```
Keputusan :  $p$ -value = 0.01874 < 0.05 maka  $H_0$  ditolak.

**Latihan 1.3. (Exercise 7.2.3, "BIOSTATISTICS Wayne W. Daniel Edisi 10")** Tujuan penelitian oleh Luglie dkk. adalah untuk menyelidiki status sekelompok pasien yang didiagnosis menderita Talasemia mayor. Salah satu hasil akhirnya adalah indeks gigi yang rusak, hilang, dan penuh. Dalam 18 pasien, rata-ratanya adalah 10.3 dengan standar deviasinya 7.3. Apakah ini cukup membuktikan untuk menyimpulkan bahwa indeks rata-ratanya lebih besar dari 9.0?

#### **Penyelesaian :**

- **Data :**  $n = 18$ ,  $\bar{X} = 10.3$ ,  $s = 7.3$  dengan  $\alpha = 0.01$ .
- **Asumsi :** Asumsikan sampel dimana sampel di aproksimasi dengan distribusi normal. Dengan asumsi variansi tidak diketahui.
- **Hipotesis :** Dengan Hipotesis nol rata-rata populasinya kurang dari sama dengan 9.0 dan hipotesis alternatif rata-rata populasinya lebih dari 9.0.

$$
H_0: \mu \le 9.0
$$
  

$$
H_A: \mu > 9.0
$$

 **Uji Statistik :** Uji hipotesis tentang rata-rata populasi, dengan asumsi populasi berdistribusi normal, dan variansi tidak diketahui maka uji statistiknya gunakan Uji t.

$$
t = \frac{X - \mu_0}{S / \sqrt{n}}
$$

- **Distribusi pada Uji Statistik :** Distribusi yang digunakan distribusi t-student's dengan derajat kebebasan  $n - 1 = 18 - 1 = 17$  jika  $H_0$  benar.
- **Kriteria Keputusan :** Dengan  $\alpha = 0.01$  dengan uji 1 pihak maka table  $t \to t_{(\alpha)} =$  $t_{(0.01)} = 1.33$ .  $H_0$  ditolak jika Uji Statistik ≥ 1.33 atau ≤ -1.33.
- **Hitung Uji Statistik :**

$$
t = \frac{10.3 - 9.0}{7.3\sqrt{18}} = 0.76
$$

- **Keputusan Statistik :** Oleh karena  $0.76 < 1.33$  maka  $H_0$  gagal ditolak.
- **Kesimpulan :** Bahwa pada taraf  $\alpha = 0.01$ , hasil uji menunjukkan bahwa rata-rata pada populasi bisa kemungkinan  $\leq 9.0$ .

**Latihan 1.4. (Exercise 7.2.4, "BIOSTATISTICS Wayne W. Daniel Edisi 10")** Sebuah penelitian memiliki catatan 25 pasien di RSJ Cronis dengan pasien rawat jalan. Rata-rata jumlah kunjungan pasien rawat jalan per pasien 4.8 dengan standar deviasinya 2. Dapatkah disimpulkan dari data tersebut bahwa rata-rata populasinya lebih dari 4 kunjungan per pasien?

#### **Penyelesaian :**

- **Data :**  $n = 25$ ,  $\bar{X} = 4.8$ ,  $s = 2$  dengan  $\alpha = 0.05$ .
- **Asumsi :** Asumsikan sampel dimana data di aproksimasi dengan distribusi normal. Dengan asumsi variansi tidak diketahui.
- **Hipotesis :** Dengan Hipotesis nol rata-rata populasinya kurang dari sama dengan 4 dan hipotesis alternatif rata-rata populasinya lebih dari 4.

$$
H_0: \mu \le 4
$$

$$
H_A: \mu > 4
$$

 **Uji Statistik :** Uji hipotesis tentang rata-rata populasi, dengan asumsi populasi berdistribusi normal, dan variansi tidak diketahui maka uji statistiknya gunakan Uji t.

$$
t = \frac{X - \mu_0}{S / \sqrt{n}}
$$

- **Distribusi pada Uji Statistik :** Distribusi yang digunakan distribusi t-student's dengan derajat bebas  $n - 1 = 25 - 1 = 24$  jika  $H_0$  benar.
- **Kriteria Keputusan :** Dengan  $\alpha = 0.01$  dengan uji 1 pihak maka

t tabel →  $t_{(\alpha)} = t_{(0.05)} = 1.71088$ . H<sub>0</sub> ditolak jika Pengujian Statistik ≥ 1.71088 atau  $≤ -1.71088.$ 

**Hitung Uji Statistik :**

$$
t = \frac{4.8 - 4}{2\sqrt{25}} = 2
$$

- **Keputusan Statistik :** Oleh karena  $2 > 1.71088$  maka  $H_0$  ditolak.
- **Kesimpulan** : Bahwa pada taraf  $\alpha = 0.05$ , hasil uji menunjukkan bahwa rata-rata pada populasi dapat disimpulkan > 4.

**Latihan 1.5. (Exercise 7.2.5, "BIOSTATISTICS Wayne W. Daniel Edisi 10")** Diketahui data  $n = 49$  dengan rata-ratanya 21 dan standar deviasinya 11. Dapatkah disimpulkan dari data tersebut bahwa rata-rata populasinya kurang dari 30?

#### **Penyelesaian :**

- **Data :**  $n = 49$ ,  $\bar{X} = 21$ ,  $\sigma = 11$  dengan  $\alpha = 0.05$ .
- **Asumsi :** Asumsikan sampel dimana data di aproksimasi dengan distribusi normal. Dengan asumsi variansi tidak diketahui. Data  $n \geq 30$ .
- **Hipotesis :** Dengan Hipotesis nol rata-rata populasinya lebih dari sama dengan 30 dan hipotesis alternatif rata-rata populasinya kurang dari 30.

$$
H_0: \mu \ge 30
$$
  

$$
H_A: \mu < 30
$$

 **Uji Statistik :** Uji hipotesis tentang rata-rata populasi, dengan asumsi populasi berdistribusi normal, dan variansi tidak diketahui maka uji statistiknya gunakan Uji Z.

$$
Z = \frac{X - \mu_0}{\sigma / \sqrt{n}}
$$

- **Distribusi pada Uji Statistik :** Karena pada teorema limit pusat maka uji statistiknya berdistribusi normal standar dengan rata-rata 0 jika  $H_0$  benar.
- **Kriteria Keputusan :** Tabel  $Z \rightarrow Z_{(\alpha)} = Z_{(0.05)} = 1.645$ .  $H_0$  ditolak jika Pengujian Statistik  $\geq 1,645$ .
- **Hitung Uji Statistik :**

$$
Z = \frac{21 - 30}{11\sqrt{49}} = 5.727
$$

- **Keputusan Statistik :** Oleh karena 5.727 > 1,645 maka  $H_0$  ditolak.
- **Kesimpulan** : Bahwa pada taraf  $\alpha = 0.05$ , hasil uji menunjukkan bahwa rata-rata pada populasi dapat disimpulkan < 30.

**Latihan 1.6. (Exercise 7.2.6, "BIOSTATISTICS Wayne W. Daniel Edisi 10")** Diketahui  $n = 9$  dengan rata-ratanya 6.5 dan standar deviasinya 6. Dapatkah disimpulkan dari data tersebut bahwa rata-rata populasinya lebih dari 6?

#### **Penyelesaian :**

- **Data :**  $n = 9$ ,  $\bar{X} = 6.5$ ,  $s = 6$  dengan  $\alpha = 0.05$ .
- **Asumsi :** Asumsikan sampel dimana data di aproksimasi dengan distribusi normal. Dengan asumsi variansi tidak diketahui.
- **Hipotesis :** Dengan Hipotesis nol rata-rata populasinya kurang dari sama dengan 6 dan hipotesis alternatif rata-rata populasinya lebih dari 6.

$$
H_0: \mu \le 6
$$

$$
H_A: \mu > 6
$$

 **Uji Statistik :** Uji hipotesis tentang rata-rata populasi, dengan asumsi populasi berdistribusi normal, dan variansi tidak diketahui maka uji statistiknya gunakan Uji t.

$$
t = \frac{X - \mu_0}{S / \sqrt{n}}
$$

- **Distribusi pada Uji Statistik :** Distribusi yang digunakan distribusi t-student's dengan derajat kebebasan  $n - 1 = 9 - 1 = 8$  jika  $H_0$  benar.
- **Kriteria Keputusan :** Dengan  $\alpha = 0.05$  dengan uji 1 pihak maka

t tabel →  $t_{(\alpha)} = t_{(0.05)} = 1.86$ .  $H_0$  ditolak jika Uji Statistik ≥ 1.86 atau ≤ -1.86.

**Hitung Uji Statistik :**

$$
t = \frac{6.5 - 6}{6\sqrt{9}} = 0.25
$$

- **Keputusan Statistik :** Oleh karena  $0.25 < 1.86$  maka  $H_0$  gagal ditolak.
- **Kesimpulan :** Bahwa pada taraf  $\alpha = 0.05$ , hasil uji menunjukkan bahwa rata-rata pada populasi dapat kemungkinan  $\leq 6$ .

**Latihan 1.7. (Exercise 7.2.7, "BIOSTATISTICS Wayne W. Daniel Edisi 10")** Diketahui data  $n = 25$  dengan rata-ratanya 77 dan standar deviasinya 10. Dapatkah disimpulkan dari data tersebut bahwa rata-rata populasinya kurang dari 80?

#### **Penyelesaian :**

**Data :**  $n = 25$ ,  $\bar{X} = 77$ ,  $\sigma = 10$  dengan  $\alpha = 0.05$ .

- **Asumsi :** Asumsikan sampel dimana data di aproksimasi dengan distribusi normal. Dengan asumsi variansi tidak diketahui.
- **Hipotesis :** Dengan Hipotesis nol rata-rata populasinya lebih dari sama dengan 80 dan hipotesis alternatif rata-rata populasinya kurang dari 80.

$$
H_0: \mu \ge 80
$$
  

$$
H_A: \mu < 80
$$

 **Uji Statistik :** Uji hipotesis tentang rata-rata populasi, dengan asumsi populasi berdistribusi normal, dan variansi tidak diketahui maka uji statistiknya gunakan Uji t.

$$
t = \frac{X - \mu 0}{S / \sqrt{n}}
$$

- **Distribusi pada Uji Statistik :** Distribusi yang digunakan distribusi t-student's dengan derajat kebebasan  $n - 1 = 25 - 1 = 24$  jika  $H_0$  benar.
- **Kriteria Keputusan :** Dengan  $\alpha = 0.05$  dengan uji 1 pihak maka

t tabel →  $t_{(\alpha)} = t_{(0.05)} = 1.71088$ . H<sub>0</sub> ditolak jika Pemgujian Statistik ≥ 1.71088 atau  $\leq -1.71088$ .

**Hitung Uji Statistik :**

$$
t = \frac{77 - 80}{10\sqrt{25}} = -1.5
$$

- **Keputusan Statistik :** Oleh karena  $-1.5 > -1.71088$  maka  $H_0$  gagal ditolak.
- **Kesimpulan** : Bahwa pada taraf  $\alpha = 0.05$ , hasil uji menunjukkan bahwa rata-rata pada populasi dapat kemungkinan ≥ 80.

**Latihan 1.8. (Exercise 7.2.12, "BIOSTATISTICS Wayne W. Daniel Edisi 10")** Diketahui 15 data sampel acak dengan satuan  $ml$ , berikut datanya :

14.0 14.1 14.5 13.2 11.2 14.0 14.1 12.2

11.1 13.7 13.2 16.0 12.8 14.4 12.9

Dapatkah disimpulkan rata-ratanya tidak sama dengan 12  $ml$ ?

#### **Penyelesaian :**

- **Data :**  $n = 15$ ,  $\bar{X} = 13.42667$ ,  $s = 1.282$  dengan  $\alpha = 0.05$ .
- **Asumsi :** Asumsikan sampel dimana hari di aproksimasi dengan distribusi normal. Dengan asumsi variansi tidak diketahui.
- **Hipotesis :** Dengan Hipotesis nol rata-rata populasinya sama dengan 12 (ml) dan hipotesis alternatif rata-rata populasinya tidak sama dengan 12  $(ml)$ .

$$
H_0: \mu = 12
$$

$$
H_A: \mu \neq 12
$$

 **Uji Statistik :** Uji hipotesis tentang rata-rata populasi, variansi tidak diketahui maka uji statistiknya gunakan Uji t-student's.

$$
t = \frac{X - \mu_0}{S / \sqrt{n}}
$$

- Distribusi pada Uji Statistik : Distribusi yang digunakan distribusi t-student's dengan derajat kebebasan  $n - 1 = 15 - 1 = 14$  jika  $H_0$  benar.
- **Kriteria Keputusan :** Dengan  $\alpha = 0.05$  dengan uji 2 pihak maka *t* tabel  $\rightarrow t_{1/2}(\alpha)$  =  $t_{1/2(0.05)} = t_{0.025} = 2.14479$ .  $H_0$  ditolak jika Pengujian Statistik ≥ 2.14479.
- **Hitung Uji Statistik :**

$$
t = \frac{13.42667 - 12}{1.282\sqrt{15}} = 4.31
$$

- **Keputusan Statistik :** Dengan  $4.31 > 2.14479$ ,  $H_0$  ditolak,  $p$ -value = 0.0007195.
- **Kesimpulan** : Bahwa pada taraf  $\alpha = 0.05$ , hasil uji menunjukkan bahwa  $H_A \neq 12$ diterima yakni rata-rata pada populasi dapat disimpulkan tidak sama dengan 12.

Dengan menggunakan software R, syntax:

>with(latihan8, (t.test(ml, alternative='two.sided', mu=12, conf.level=.95)))

```
One Sample t-test
data: ml
t = 4.31, df = 14, p-value = 0.0007195
alternative hypothesis: true mean is not equal to 12
95 percent confidence interval:
12.71672 14.13661
```
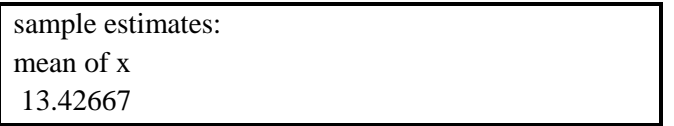

**Keputusan** : oleh karena 0.0007195 < 0.05 maka  $H_0$  ditolak.

**Latihan 1.9. (Exercise 7.2.13, "BIOSTATISTICS Wayne W. Daniel Edisi 10")** Diketahui 20 data sampel acak dengan satuan liter/menit, berikut datanya:

> 132 33 91 108 67 169 54 203 190 133 96 30 187 21 63 166 84 110 157 138

Dapatkah disimpulkan rata-ratanya tidak sama dengan 110 liter/menit?

#### **Penyelesaian :**

- **Data :**  $n = 20$ ,  $\bar{X} = 111.6$ ,  $s = 56.30313$  dengan  $\alpha = 0.01$ .
- **Asumsi :** Asumsikan sampel dimana data di aproksimasi dengan distribusi normal. Dengan asumsi variansi tidak diketahui.
- **Hipotesis :** Dengan Hipotesis nol rata-rata populasinya sama dengan 110 dan hipotesis alternatif rata-rata populasinya tidak sama dengan 110.

$$
H_0: \mu = 110
$$
  

$$
H_A: \mu \neq 110
$$

 **Uji Statistik :** Uji hipotesis tentang rata-rata populasi, variansi tidak diketahui maka uji statistiknya gunakan Uji  $t$ -student's.

$$
t = \frac{X - \mu_0}{S / \sqrt{n}}
$$

- **Distribusi pada Uji Statistik :** Distribusi yang digunakan distribusi t-student's dengan derajat kebebasan  $n - 1 = 20 - 1 = 19$  jika  $H_0$  benar.
- **Kriteria Keputusan :** Dengan  $\alpha = 0.01$  dengan uji 2 pihak maka

*t* tabel →  $t_{1/2}(\alpha) = t_{1/2}(0.01) = t_{0.005} = 2.84534$ .  $H_0$  ditolak jika Pengujian Statistik ≥ 2.84534.

#### **Hitung Uji Statistik :**

$$
t = \frac{111.6 - 110}{56.30313/_{20}} = 0.12709
$$

- **Keputusan Statistik :** Dengan  $0.12709 < 2.84534$ , maka  $H_0$  gagal ditolak dan p-value  $= 0.9002.$
- **Kesimpulan :** Bahwa pada taraf  $\alpha = 0.01$ , hasil uji menunjukkan bahwa  $H_0 = 110$ diterima yakni rata-rata pada populasi kemungkinan sama dengan 110.

Dengan menggunakan software R, syntax:

> with(latihan9, (t.test(liter.menit, alternative='two.sided', mu=110, conf.level=.99)))

One Sample t-test data : liter.menit  $t = 0.12709$ ,  $df = 19$ , p-value = 0.9002 alternative hypothesis : true mean is not equal to 110 99 percent confidence interval: 75.58151 147.61849 sample estimates: mean of x 111.6

**Keputusan** : Oleh karena 0.9002  $> 0.05$  maka  $H_0$  gagal ditolak.

#### <span id="page-29-0"></span>**1.3. Uji Hipotesis : Populasi Rata-Rata Ganda**

Misalkan ada 2 rata-rata populasi dengan hipotesisnya,

1. 
$$
H_0: \mu_1 - \mu_2 = 0
$$
,  $H_A: \mu_1 - \mu_2 \neq 0$ 

- 2.  $H_0: \mu_1 \mu_2 \geq 0$ ,  $H_A: \mu_1 \mu_2 < 0$
- 3.  $H_0: \mu_1 \mu_2 \leq 0$ ,  $H_A: \mu_1 \mu_2 > 0$

#### **Populasi σ<sup>2</sup> / Variansi diketahui berdistribusi normal**

Dengan menggunakan uji Z maka

$$
Z = \frac{(X_1 - X_2) - (\mu_1 - \mu_2)_0}{\sqrt{\frac{\sigma_1^2}{n_1} + \frac{\sigma_2^2}{n_2}}}
$$

**Contoh 1.6. (Example 7.3.1, "BIOSTATISTICS Wayne W. Daniel Edisi 10")** Seorang peneliti ingin mengetahui rata-rata 12 sampel dan 15 sampel dengan rata-rata populasi yang pertama dan kedua masing-masing  $4.5 \frac{mq}{100}$  ml dan  $3.4 \frac{mq}{100}$  vang memiliki variansi 1 dan 1.5. Dapatkah disimpulkan bahwa rata-rata pada kedua populasi berbeda?

#### **Penyelesaian :**

**Data :**  $\bar{X}_1 = 4.5 \, mg/100 \, ml$ ,  $\bar{X}_2 = 3.4 \, mg/100 \, ml$ 

 $\sigma_1^2 = 1$ ,  $\sigma_2^2 = 1.5$  dan  $n_1 = 12$ ,  $n_2 = 15$ 

- **Asumsi :** Asumsikan sampel dimana kedua populasi di aproksimasi dengan distribusi normal. Dengan asumsi variansi diketahui.
- **Hipotesis :**

$$
H_0: \mu_1 - \mu_2 = 0
$$

$$
H_A: \mu_1 - \mu_2 \neq 0
$$

- **Distribusi pada Uji Statistik :** Distribusi sampel dan distribusi normal, kita ketahui bahwa uji statistiknya berdistribusi normal standar dengan rata-rata 0 dan variansinya 1 jika  $H_0$  benar. Besar kemungkinan nilai pada uji statistik mempresentasikan situasi yang terjadi.
- **Kriteria Keputusan : Tabel**  $Z \to Z_{1/2}(\alpha) = Z_{1/2(0.05)} = Z_{0.025} = 1.96$ **.**  $H_0$  **ditolak jika** Uji Statistik ≥ 1,96 atau  $\leq -1.96$ .
- **Uji Statistik :** Uji hipotesis tentang rata-rata populasi, dengan asumsi populasi berdistribusi normal, dan variansi diketahui maka uji statistiknya gunakan Uji Z.

$$
Z = \frac{(X_1 - X_2) - (\mu_1 - \mu_2)_0}{\sqrt{\frac{\sigma_1^2}{n_1} + \frac{\sigma_2^2}{n_2}}}
$$

$$
Z = \frac{(4.5 - 3.4) - 0}{\sqrt{\frac{1}{12} + \frac{1.5}{15}}} = 2.57
$$
  
 
$$
\sqrt{\frac{1}{12} + \frac{1.5}{15}} = 2.57
$$
  
 *Daerah  
Penchakan H0 Daerah Kritis  
 
$$
0.025
$$
  
 *Daerah  
Penerimaan H0**

**Keputusan :** Oleh karena 2.57 > 1,96 dengan p-value bernilai  $0.0102 < 0.05$  maka  $H_0$ ditolak sehingga selisih rata-rata kedua populasi dapat disimpulkan tidak sama dengan 0.

#### **Populasi σ<sup>2</sup> / Variansi tidak diketahui berdistribusi normal**

#### **Populasi variansi sama**

Ketika populasi variansi tidak diketahui dengan asumsi sama maka variansinya :

$$
s_p^2 = \frac{(n_1 - 1)s_1^2 + (n_2 - 1)s_2^2}{n_1 + n_2 - 2}
$$

Dengan uji tes statistiknya  $H_0$ :  $\mu_1 = \mu_2$  dengan

$$
t = \frac{(X_1 - X_2) - (\mu_1 - \mu_2)_{0}}{\sqrt{\frac{s_p^2}{n_1} + \frac{s_p^2}{n_2}}}
$$

Dimana  $H_0$  benar berdistribusi t-student's dengan derajat kebebasannya  $n_1 + n_2 - 2$ .

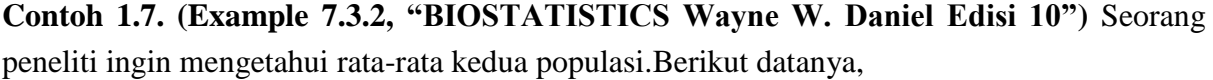

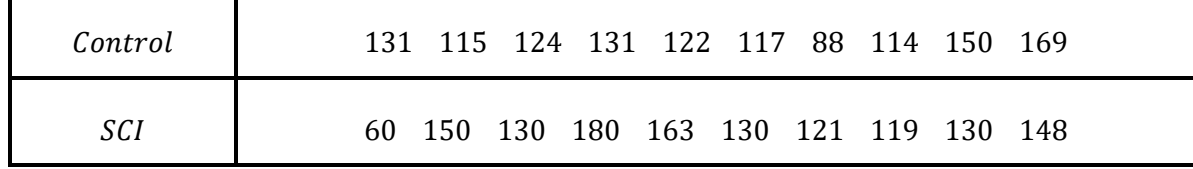

Dapatkah disimpulkan bahwa selisih rata-rata pada kedua populasi kurang dari 0?

**Penyelesaian :**

**Data :**

$$
\bar{X}_1 = 126.1,
$$
  $\bar{X}_2 = 133.1$   
 $s_1 = 21.8, s_2 = 32.2$   
 $n_1 = 10, n_2 = 10$ 

- **Asumsi** : Asumsikan sampel dimana kedua populasi di aproksimasi dengan distribusi normal. Dengan asumsi variansi tidak diketahui.
- **Hipotesis :**

$$
H_0: \mu_1 - \mu_2 \ge 0
$$
  

$$
H_A: \mu_1 - \mu_2 < 0
$$

- **Distribusi pada Uji Statistik :** Ketika hipotesis nol benar, gunakan uji t-student's dengan derajat bebas  $n_1 + n_2 - 2$ .
- **Kriteria Keputusan :** *t* tabel  $\rightarrow t_{(\alpha)} = t_{(0.05)} = -1.7341$ .  $H_0$  ditolak jika Pengujian Statistik > −1.7341.
- **Uji Statistik :** Uji hipotesis tentang rata-rata populasi, dengan asumsi populasi berdistribusi normal, dan variansi diketahui maka uji statistiknya gunakan Uji t.

$$
t = \frac{(X_1 - X_2) - (\mu_1 - \mu_2)_0}{\sqrt{\frac{s_p^2}{n_1} + \frac{s_p^2}{n_2}}}
$$

Dengan menghitung variansinya,

$$
s_p^2 = \frac{9(21.8)^2 + 9(32.2)^2}{9+9} = 756.04
$$

Maka

$$
t = \frac{(126.1 - 133.1) - 0}{\sqrt{\frac{756.04}{10} + \frac{756.04}{10}}} = -0.569
$$

**Keputusan :** Oleh karena  $-0.569 > -1.7341$  maka  $H_0$  gagal ditolak dengan p-value  $-1.330 < -0.569$ .

**Kesimpulan :** selisih kedua populasi lebih dari sama dengan 0.

#### **Populasi variansi tidak sama**

Ketika 2 populasi sampel acak bebas dengan variansi tidak diketahui dan asumsi tidak sama maka uji tes statistiknya  $H_0$ :  $\mu_1 = \mu_2$  dengan

$$
t' = \frac{(X_1 - X_2) - (\mu_1 - \mu_2)_0}{\sqrt{\frac{s_1^2}{n_1} + \frac{s_2^2}{n_2}}}
$$

Nilai kritis pada  $t'$  untuk level signifikan  $\alpha$  dan 2 pihak di aproksimasi

$$
t'_{1-(\alpha/2)} = \frac{(w_1t_1) + (w_2t_2)}{w_1 + w_2}
$$

Dimana  $w_1 = \frac{s_1^2}{n}$  $\frac{s_1^2}{n_1}$ ,  $w_2 = \frac{s_2^2}{n_2}$  $\frac{b_2}{n_2}$ ,  $t_1 = t_{1-(\alpha/2)}$  untuk derajat kebebasan  $n_1 - 1$  dan  $t_2 = t_{1-(\alpha/2)}$ untuk derajat bebas  $n_2 - 1$ .  $H_0$  ditolak jika nilai hitung  $t' \geq n$ ilai kritis atau  $t' \leq$ − .

**Untuk uji 1 pihak**,

$$
t'_{1-\alpha} = \frac{(w_1 t_1) + (w_2 t_2)}{w_1 + w_2}
$$

Dimana  $w_1 = \frac{s_1^2}{n_1}$  $\frac{s_1^2}{n_1}$ ,  $W_2 = \frac{s_2^2}{n_2}$  $\frac{b_2}{n_2}$ ,  $t_1 = t_{1-\alpha}$  untuk derajat bebas  $n_1 - 1$  dan  $t_2 = t_{1-\alpha}$  untuk derajat bebas  $n_2 - 1$ .  $H_0$  ditolak jika nilai hitung  $t' \geq n$ ilai kritis atau  $t' \leq -n$ ilai kritis.

**Contoh 1.8. (Example 7.3.3, "BIOSTATISTICS Wayne W. Daniel Edisi 10")** Seorang peneliti ingin mengetahui rata-rata kedua populasi. Dapatkah disimpulkan bahwa selisih ratarata pada kedua populasi tidak sama dengan 0?

#### **Penyelesaian :**

**Data**

$$
\bar{X}_1 = 19.16,
$$
  $\bar{X}_2 = 9.53$   
\n $s_1 = 5.29,$   $s_2 = 2.69$   
\n $n_1 = 15,$   $n_2 = 30$ 

34 Pengantar Biostatistika

- **Asumsi :** Asumsikan sampel dimana kedua populasi di aproksimasi dengan distribusi normal. Dengan asumsi variansi tidak diketahui dan tidak sama.
- **Hipotesis :**

$$
H_0: \mu_1 - \mu_2 = 0
$$
  

$$
H_A: \mu_1 - \mu_2 \neq 0
$$

- **Distribusi pada Uji Statistik :** Gunakan uji statistik distribusi *t* dengan variansi tidak diketahui dan tidak sama.
- **Kriteria Keputusan :** Nilai signifikansi adalah  $\alpha = 0.05$ , sebelum menghitung  $t'_{hitung}$  $W_1 = \frac{(5.29)^2}{15}$  $\frac{(2.29)^2}{15} = 1.8656$ ,  $w_2 = \frac{(2.69)^2}{30}$  $\frac{109}{30}$  = 0.2412,  $t_1 = t_{1-(\frac{0.05}{2})}$  $\frac{2.05}{2}$  = 2.1448 untuk derajat kebebasan  $n_1 - 1 = 14$  dan  $t_2 = t_{1-(\frac{0.05}{2})}$  $\frac{2.05}{2}$  = 2.0452 untuk derajat kebebasan  $n_2 - 1 =$ 29 sehingga

$$
t'_{1-0.05} = \frac{1.8656(2.1448) + 0.2412(2.0452)}{1.8656 + 0.2412} = 2.133
$$

 $H_0$  ditolak jika  $t_{hitung} \ge 2.133$  atau  $t_{hitung} \le -2.133$ .

 **Uji Statistik :** Uji hipotesis tentang rata-rata populasi, dengan asumsi populasi berdistribusi normal, dan variansi diketahui maka uji statistiknya gunakan Uji t.

$$
t' = \frac{(19.16 - 9.53) - 0}{\sqrt{\frac{(5.29)^2}{15} + \frac{(2.69)^2}{30}}} = 6.63
$$

- **Keputusan :** Oleh karena  $6.63 > 2.133$  maka  $H_0$  ditolak dengan p-value nya < 0.05.
- **Kesimpulan :** Selisih kedua populasi tidak sama dengan 0.

#### **Sampel dari populasi tidak berdistribusi normal**

Jika sampel besar ( $\geq$  30) dengan teorema limit pusat dan gunakan uji z sebagai uji statistiknya. Jika populasi standar deviasi/variansinya tidak diketahui, biasanya menggunakan standar deviasi sampel sebagai estimasi. Uji statistik untuk uji  $H_0: \mu = \mu_0$  adalah

$$
Z = \frac{(X_1 - X_2) - (\mu_1 - \mu_2)_0}{\sqrt{\frac{\sigma_1^2}{n_1} + \frac{\sigma_2^2}{n_2}}}
$$

Ketika  $H_0$  benar, aproksimasi distribusi berdistribusi normal ketika  $n$  besar.

#### Uji Hipotesis 35

**Contoh 1.9. (Example 7.3.4, "BIOSTATISTICS Wayne W. Daniel Edisi 10")** Diberikan data,

| Grup            | $Rata - rata(ml/unit)$ | Ukuran sampel | Standar deviasi |
|-----------------|------------------------|---------------|-----------------|
| Trombosit       | 59.01                  | 53            | 44.89           |
| Bukan trombosit | 46.61                  | 54            | 34.85           |

Dapatkah disimpulkan bahwa rata-rata pada kedua populasi lebih dari 0?

#### **Penyelesaian :**

**Data :**

- $\bar{X}_1 = 59.01, \qquad \bar{X}_2 = 46.61$  $\sigma_1 = 44.89, \quad \sigma_2 = 34.85$  $n_1 = 53, \qquad n_2 = 54$
- **Asumsi :** Asumsikan sampel dimana kedua populasi di aproksimasi dengan distribusi normal. Dengan asumsi variansi tidak diketahui dan data ≥ 30.
- **Hipotesis :**

$$
H_0: \mu_1 - \mu_2 \le 0
$$
  

$$
H_A: \mu_1 - \mu_2 > 0
$$

- **Distribusi pada Uji Statistik :** Distribusi sampel dan distribusi normal, kita ketahui bahwa uji statistiknya berdistribusi normal standar dengan rata-rata 0 dan variansinya 1 jika  $H_0$  benar. Besar kemungkinan nilai pada uji statistik mempresentasikan situasi yang terjadi.
- **Kriteria Keputusan : Tabel**  $Z \rightarrow Z_{(\alpha)} = Z_{(0.01)} = 2.33$ **.**  $H_0$  **ditolak jika pengujian** Statistik ≥ 2.33.
- **Uji Statistik :** Uji hipotesis tentang rata-rata populasi, dengan asumsi populasi berdistribusi normal, dan variansi tidak diketahui dan data ≥ 30 maka uji statistiknya gunakan Uji Z.

$$
Z = \frac{(X_1 - X_2) - (\mu_1 - \mu_2)_0}{\sqrt{\frac{\sigma_1^2}{n_1} + \frac{\sigma_2^2}{n_2}}}
$$

36 Pengantar Biostatistika
$$
Z = \frac{(59.01 - 46.61) - 0}{\sqrt{\frac{44.89^2}{53} + \frac{34.85^2}{54}}} = 1.59
$$

**Keputusan** : Oleh karena 1.59 < 2.33 dengan p-value bernilai  $0.0559 > 0.01$  maka  $H_0$ gagal ditolak sehingga selisih rata-rata kedua populasi bisa kemungkinan kurang dari sama dengan 0.

### **LATIHAN : Uji Rata-Rata Ganda**

**Latihan 1.10. (Exercise 7.3.1, "BIOSTATISTICS Wayne W. Daniel Edisi 10")** Seorang peneliti ingin mengetahui rata-rata BMI (indeks massa tubuh) kedua populasi. Dapatkah disimpulkan bahwa pemain Rugby lebih besar BMI nya daripada pemain multi olahraga?

#### **Penyelesaian :**

 **Data :** Dengan memisalkan pemain multi olahraga (populasi 1) dan pemain Rugby (populasi 2) sehingga

$$
n_1 = 40,
$$
  $\bar{X}_1 = 22.41,$   $s_1 = 1.27$   
 $n_2 = 24,$   $\bar{X}_2 = 27.75,$   $s_2 = 2.64$ 

- **Asumsi :** Asumsikan sampel dimana kedua populasi di aproksimasi dengan distribusi normal. Dengan asumsi variansi tidak diketahui dan tidak sama.
- **Hipotesis :**

$$
H_0: \mu_1 - \mu_2 \ge 0
$$
  

$$
H_A: \mu_1 - \mu_2 < 0
$$
  

$$
atau
$$
  

$$
H_0: \mu_1 \ge \mu_2
$$
  

$$
H_A: \mu_1 < \mu_2
$$

- **Distribusi pada Uji Statistik : G**unakan uji statistik distribusi *t* dengan variansi tidak diketahui dan tidak sama.
- **Kriteria Keputusan :** Nilai signifikansi  $\alpha = 0.01$ , sebelum menghitung t'<sub>hitung</sub>,  $W_1 = \frac{1.27^2}{40}$  $\frac{47}{40}$  = 0.0403,  $t_1 = t_{1-(0.01)} = 2.7079$  untuk derajat kebebasannya  $n_2 - 1 =$

39 dan  $w_2 = \frac{2.64^2}{34}$  $\frac{64}{24}$  = 0.3030,  $t_2 = t_{1-(0.01)} = 2.8073$  untuk derajat kebebasannya  $n_1 - 1 = 23$  sehingga diperoleh

$$
t'_{1-0.01} = \frac{0.0403(2.7079) + 0.3030(2.8073)}{0.0403 + 0.3030} = 2.7956
$$

 $H_0$  ditolak jika  $t_{hitung} \ge 2.7956$  atau  $t_{hitung} \le -2.7956$ 

 **Uji Statistik :** Uji hipotesis tentang rata-rata populasi, dengan asumsi populasi berdistribusi normal, dan variansi diketahui maka uji statistiknya gunakan Uji t.

$$
t' = \frac{(22.41 - 27.75) - 0}{\sqrt{\frac{(1.27)^2}{40} + \frac{(2.64)^2}{24}}} = -9.2856
$$

- **Keputusan <b>:** Oleh karena −9.2856 < −2.7956 maka  $H_0$  ditolak dengan p-value nya < 0.005.
- **Kesimpulan :** Cukup membuktikan bahwa BMI pemain Rugby lebih besar daripada BMI pemain multi olahraga.

**Latihan 1.11. (Exercise 7.3.3, "BIOSTATISTICS Wayne W. Daniel Edisi 10")** Seorang peneliti ingin mengetahui rata-rata kedua populasi. Dengan data sebagai berikut,

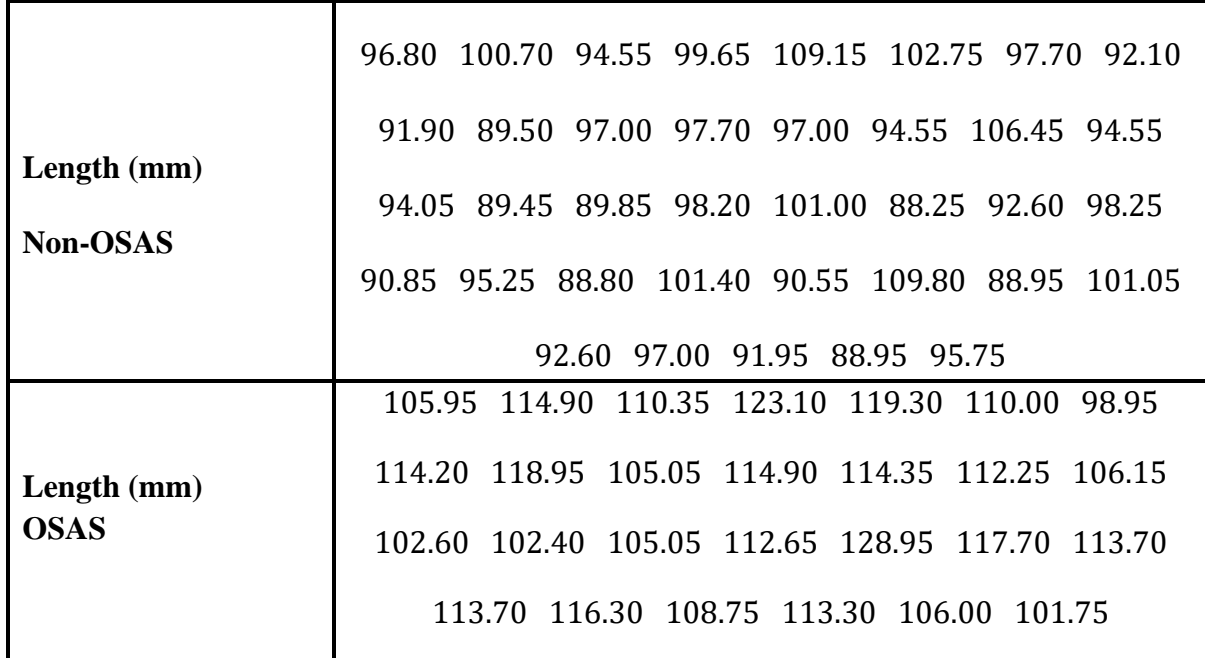

Dapatkah disimpulkan bahwa selisih rata-rata pada kedua populasi tidak sama dengan 0?

**Penyelesaian :**

**Data**

$$
n_1 = 37
$$
,  $\bar{X}_1 = 95.85$ ,  $s_1 = 5.59$   
 $n_2 = 26$ ,  $\bar{X}_2 = 111.06$ ,  $s_2 = 6.96$ 

- **Asumsi** : Asumsikan sampel dimana kedua populasi di aproksimasi dengan distribusi normal. Dengan asumsi variansi tidak diketahui dan tidak sama.
- **Hipotesis.**

$$
H_0: \mu_1 - \mu_2 = 0
$$
  

$$
H_A: \mu_1 - \mu_2 \neq 0
$$

- Distribusi pada Uji Statistik : Gunakan uji statistik distribusi t dengan variansi tidak diketahui dan tidak sama.
- **Kriteria Keputusan :** Nilai signifikansi  $\alpha = 0.01$ , sebelum menghitung  $t'_{hitting} w_1 =$  $(5.59)^2$  $\frac{(0.59)^2}{37} = 0.8445$ ,  $w_2 = \frac{(6.96)^2}{26}$  $\frac{1}{26}$  = 1.8631,  $t_1 = t_1 - (\frac{0.01}{2})$  $\frac{1}{2}$ ( $\frac{1}{2}$ ) = 2.71948 untuk derajat kebebasan  $n_1 - 1 = 36$  dan  $t_2 = t_{1-(\frac{0.01}{2})}$  $\frac{1}{2}$  = 2.78744 untuk derajat kebebasan  $n_2 - 1 =$ 25 sehingga

$$
t'_{1-\left(\frac{0.01}{2}\right)} = \frac{0.8445(2.71948) + 1.8631(2.78744)}{0.8445 + 1.8631} = \frac{7.4899}{2.7076} = 2.7662
$$

 $H_0$  ditolak jika  $t_{hitting} \geq 2.7662$  atau  $t_{hitting} \leq -2.7662$ .

 **Uji Statistik :** Uji hipotesis tentang rata-rata populasi, dengan asumsi populasi berdistribusi normal, dan variansi diketahui maka uji statistiknya gunakan Uji t.

$$
t' = \frac{(95.85 - 111.06) - 0}{\sqrt{\frac{(5.59)^2}{37} + \frac{(6.96)^2}{26}}} = \frac{-15.21}{1.6455} = -9.2434
$$

- **Keputusan :** Oleh karena −9.2434 < −2.7662, maka  $H_0$  ditolak dengan p-value nya  $< 0.000000002746.$
- **Kesimpulan** : selisih kedua populasi tidak sama dengan 0.

Dengan menggunakan software R diperoleh,

Paired t-test data: NonOSAS and OSAS  $t = -8.9694$ , df = 25, p-value = 0.000000002746 alternative hypothesis: true difference in means is not equal to 0 99 percent confidence interval: -19.54812 -10.27880 sample estimates: mean of the differences -14.91346

Dengan syntax:

>with(Latihan3,(t.test(NonOSAS,OSAS,alternative='two.sided',conf.level=.99,paired=TRUE )))

# **1.4. Perbandingan Pasangan (Paired Comparisons)**

**Alasan untuk dipasangkan :** Uji statistik untuk uji hipotesis mengenai beda rata-rata populasi  $\mu_d$  adalah

$$
t = \frac{\bar{d} - \mu_{d_0}}{s_{\bar{d}}}
$$

Dimana

 $\overline{d}$ : Beda rata-rata sampel

 $\mu_{d_0}$ : Hipotesis beda rata-rata populasi

 $s_{\bar{d}} = s_d/\sqrt{n}$ ,  $n:$  angka pada beda sampel

 $s_d$ : standar deviasi pada beda sampel

Ketika  $H_0$  benar, uji statistiknya berdistribusi t-student's dengan derajat kebebasan  $n - 1$ .

# **LATIHAN : Perbandingan (Paired Comparisons)**

**Latihan 1.12. (Exercise 7.4.1, "BIOSTATISTICS Wayne W. Daniel Edisi 10")** Peneliti mempelajari efek terapi reminiscene untuk depresi wanita yang lebih tua pada 15 wanita berusia 60 tahunan selama 2 bulan di fasilitas perawatan jangka panjang. Depresi diukur dengan skor GDS yang lebih tinggi menunjukkan gejala depresi lebih parah. Dapatkah Skor disimpulkan berdasarkan data bahwa subjek yang berpartisipasi dalam pengalaman terapi reminiscene rata-rata mengalami penurunan depresi dengan  $\alpha = 0.01$ ?

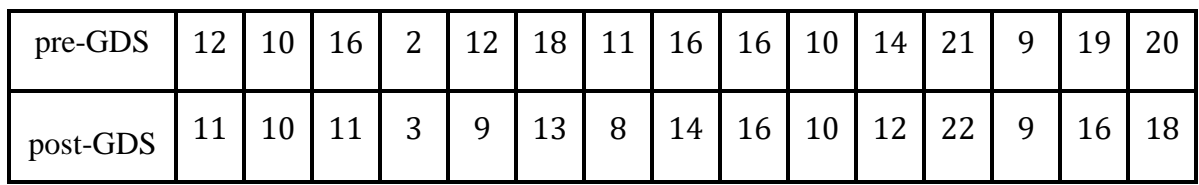

**Penyelesaian :**

- **Data :** Data tersebut merupakan sampel acak dari sebelum GDS dan sesudah GDS
- **Asumsi :** Asumsinya adalah bahwa perbedaan yang diamati merupakan sampel acak sederhana yang merupakan sebelum GDS dan sesudah GDS dari populasi perbedaan yang berdistribusi normal.
- **Hipotesis** : Gunakan hipotesis

$$
H_0: \mu_d \le 0
$$
  

$$
H_A: \mu_d > 0
$$

**Uji Statistik :**

$$
t = \frac{\bar{d} - \mu_d}{s_d}
$$

- **Distribusi Statistik** : Distribusi statistik pada uji t adalah dengan derajat kebebasan  $df = n - 1$  jika  $H_0$  benar
- **Kriteria keputusan : Dengan t table**

$$
\alpha = 0.01;
$$
  $df = n - 1 = 15 - 1 = 14$   
 $t_{\alpha}(df) = t_{0.05}(14) = 2.624$ 

**Statistik hitung :**

$$
\bar{d} = \frac{\sum d_i}{n} = \frac{24}{15} = 1.6
$$

$$
d_i^2 = (1 + 25 + 1 + 9 + 25 + 9 + 4 + 4 + 1 + 9 + 4) = 92
$$

$$
s_d^2 = \frac{n \sum d_i^2 - (\sum d_i)^2}{n(n-1)}
$$

$$
= \frac{15(92) - (24)^2}{15(14)}
$$

$$
= 3.828
$$

$$
t = \frac{1.6 - 0}{\sqrt{\frac{3.828}{15}}}
$$

 $= 3.1683$ 

- **Keputusan Statistik :** Diperoleh  $t_{hitung} = 3.1683 > t$  tabel = 2.264 maka  $H_0$  ditolak
- **Kesimpulan :** Dapat disimpulkan bahwa skor rata-rata terapi reminiscence menurun pada skor depresi GDS. Hasilnya signifikan secara statistik.
- **•**  $p$ -value **:**  $P(t \le 3.1683) = 0.003$ .

Dengan menggunakan software R diperoleh :

### **Summary:**

 PRE POST Min. : 2.00 Min. : 3.00 1st Qu.:10.50 1st Qu.: 9.50 Median :14.00 Median :11.00 Mean :13.73 Mean :12.13 3rd Qu.:17.00 3rd Qu.:15.00 Max. :21.00 Max. :22.00 **Variansi:** F test to compare two variances data: GDS\$PRE and GDS\$POST  $F = 1.1921$ , num df = 14, denom df = 14, p-value = 0.3734 alternative hypothesis: true ratio of variances is greater than 1 99 percent confidence interval: 0.3224084 Inf sample estimates:ratio of variances 1.192118 **Paired-test:** Welch Two Sample t-test data: GDS\$PRE and GDS\$POST  $t = 0.90758$ , df = 27.787, p-value = 0.186 alternative hypothesis: true difference in means is greater than 0 99 percent confidence interval: -2.75142 Inf sample estimates: mean of x mean of y 13.73333 12.13333

Dengan Syntax:

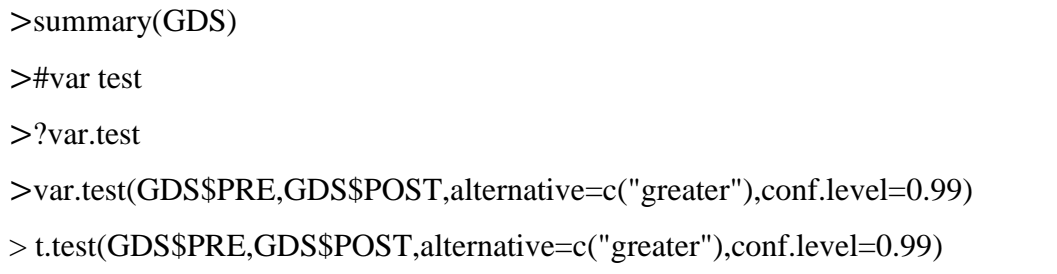

Kesimpulan :  $p$ -value = 0.186 > 0.05 maka  $H_0$  ditolak yang artinya tidak ada perbedaan rata-rata antara Skor PRE dan POST atau rata-rata mengalami penurunan depresi.

**Latihan 1.13. (Exercise 7.4.3, "BIOSTATISTICS Wayne W. Daniel Edisi 10")** Tujuan investigasi oleh Morley (A-17) adalah untuk mengevaluasi efektivitas analgesic dari dosis harian metadon oral pada pasien dengan sindrom nyeri neuropatik kronis. Peneliti menggunakan skala analog visual intensitas nyeri maksimum sepanjang hari. Setiap subjek mengasumsi 20 mg metadon dan placebo dengan tingkat signifikan 0.05. untuk menunjukkan bahwa secara umum intensitas nyeri maksimum lebih rendah dari hari-hari ketika metadon digunakan?

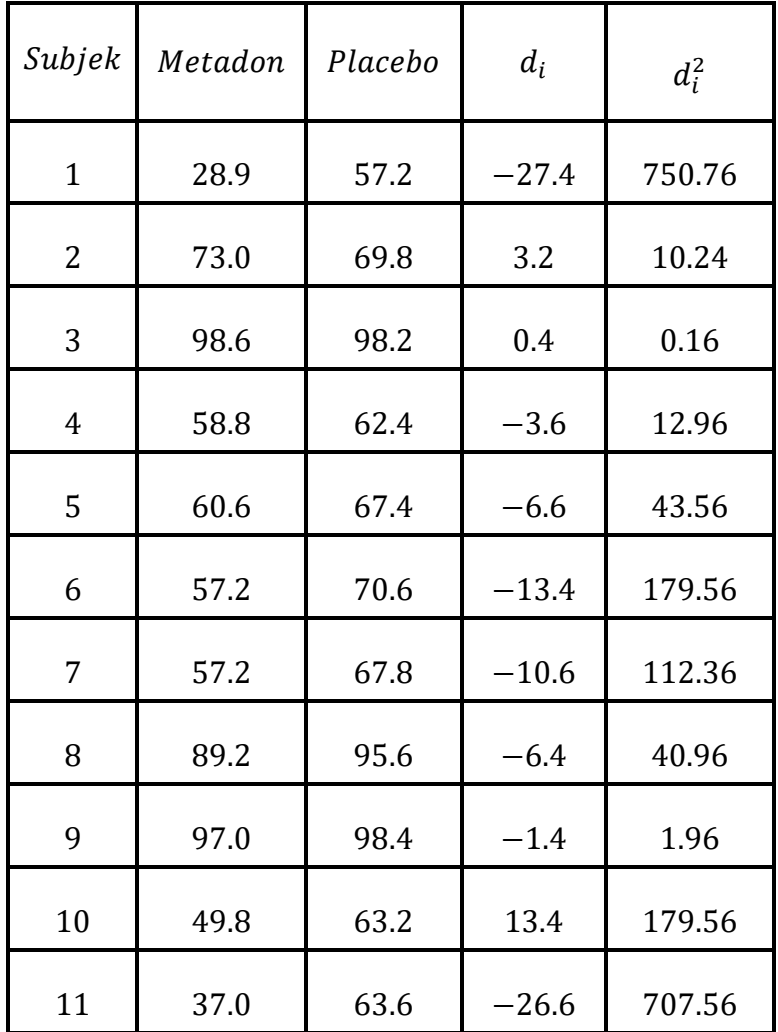

# **Penyelesaian :**

- **Data :** Data tersebut merupakan sampel acak dari penggunaan metadon dan placebo
- **Asumsi** : Asumsinya adalah bahwa perbedaan yang diamati merupakan sampel acak sederhana yang merupakan metadon dan placebo dari populasi perbedaan yang berdistribusi normal.
- **Hipotesis** : Gunakan hipotesis satu arah

$$
H_0: \mu_d \le 0
$$
  

$$
H_A: \mu_d > 0
$$

**Uji statistik :**

$$
t = \frac{\bar{d} - \mu_d}{s_d}
$$

**Distribusi statistik :** Uji *t* adalah dengan derajat kebebasan  $df = n - 1$  jika  $H_0$  benar

**Kriteria keputusan :** dengan *t* table

$$
\alpha = 0.05;
$$
  $df = n - 1 = 11 - 1 = 10$   
 $t_{\alpha}(df) = t_{0.05}(10) = -1.8125$ 

**Statistik Hitung :**

$$
\bar{d} = \frac{\sum d_i}{n}
$$

$$
= \frac{-105.8}{11}
$$

$$
= -9.6182
$$

$$
d_i^2 = 2039.64
$$

$$
s_d^2 = \frac{n \sum d_i^2 - (\sum d_i)^2}{n(n-1)}
$$
  
= 
$$
\frac{11(2039.64) - (105.8)^2}{11(10)}
$$
  
= 102.2036

$$
t = \frac{-9.6182 - 0}{\sqrt{\frac{102.2036}{11}}}
$$

$$
= -3.1554
$$

- **Keputusan statistik :** Diperoleh  $t_{hitung} = -3.1554 < t_{table} = -1.8125$  maka  $H_0$ ditolak
- **Kesimpulan :** Dapat disimpulkan bahwa skor rata-rata intensitas nyeri maksimum pada penggunaan metadon dan placebo. Hasilnya signifikan secara statistik
- **•**  $p$ -value **:**  $P(t \le -3.1554) = 0.01$

Dengan menggunakan software R diperoleh:

# **Summary:**

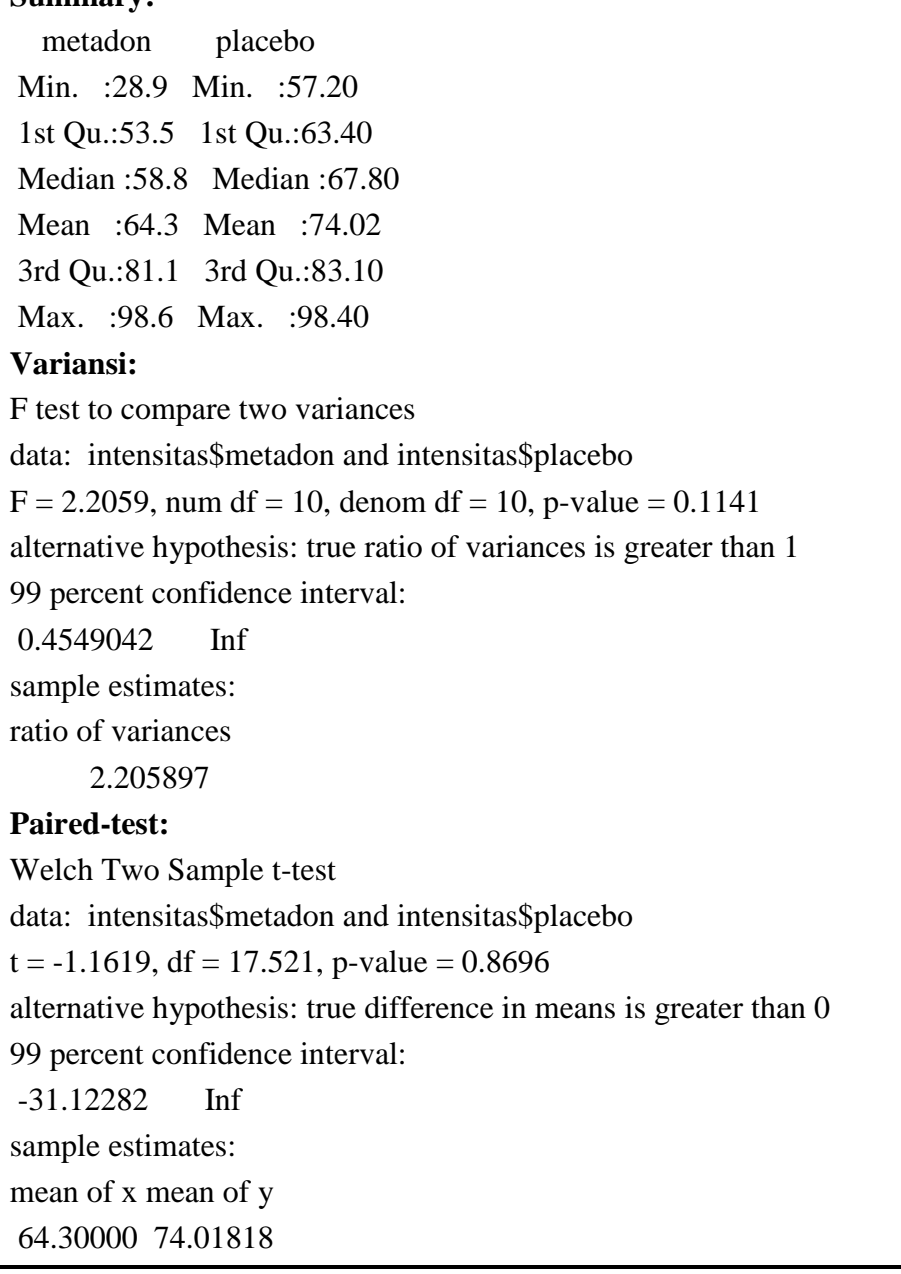

Dengan Syntax :

>summary(intensitas)

>#var test

>?var.test

>var.test(intensitas\$metadon,intensitas\$placebo,alternative=c("greater"),conf.level=0.99)

>t.test(intensitas\$metadon,intensitas\$placebo,alternative=c("greater"),conf.level=0.99)

Kesimpulan :  $p$ -value = 0.8696 > 0.05 maka  $H_0$  ditolak yang artinya tidak ada perbedaan rata-rata antara dosis harian metadon dan placebo atau rata-rata mengalami penurunan dosis.

**Latihan 1.14. (Exercise 7.4.5, "BIOSTATISTICS Wayne W. Daniel Edisi 10")** Salah satu tujuan penyelidikan oleh Porcellini adalah untuk menyelidiki dampak pada jumlah sel CD4 T administrasi interleukin intermitten (IL-2) selain HAART. Tabel berikut menunjukkan jumlah CD4 T pada awal dan setelah 12 bulan memakai HAART dengan IL-2. Apakah data menunjukkan pada tingkat 0.05 perubahan yang signifikan dalam jumlah sel CD4 T?

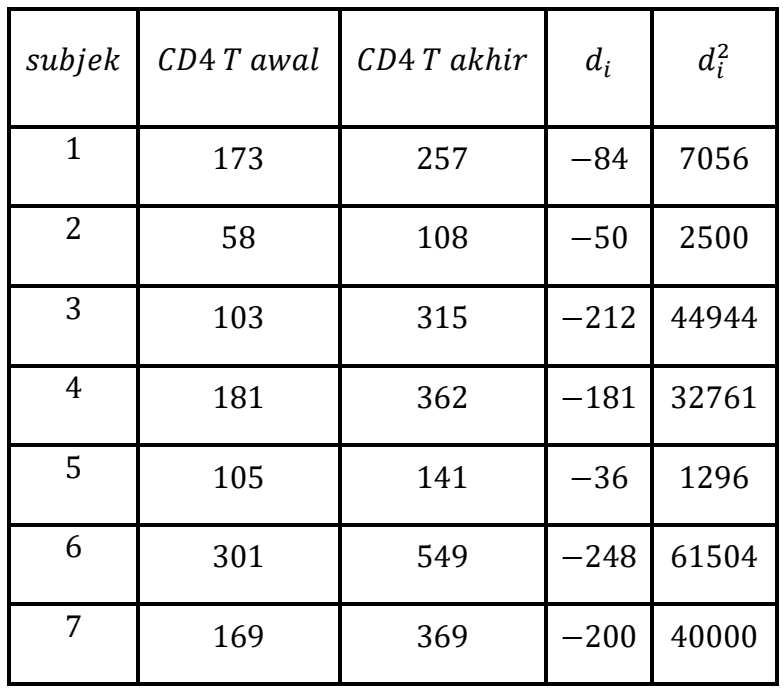

# **Penyelesaian :**

- **Data :** Data tersebut merupakan sampel acak dari HAART dam setelah 12 bulan HAART.
- **Asumsi :** Asumsinya adalah bahwa perbedaan yang diamati merupakan sampel acak sederhana yang merupakan CD4 T awal dan CD4 T setelah 12 bulan dari populasi perbedaan berdistribusi normal.
- **Hipotesis** : Gunakan hipotesis

$$
H_0: \mu_d \le 0
$$
  

$$
H_A: \mu_d > 0
$$

**Uji statistik :**

$$
t = \frac{\bar{d} - \mu_d}{s_d}
$$

**Distribusi pada Uji Statistik :** Distribusi statistik uji t adalah dengan derajat kebebasan  $df = n - 1$  jika  $H_0$  benar

**Kriteria Keputusan : Dengan t tabel** 

$$
\alpha = 0.05; \ \frac{\alpha}{2} = 0.025; \ df = n - 1 = 7 - 1 = 6
$$

$$
t_{\frac{\alpha}{2}}(df) = t_{0.025}(6) = -2.4469
$$

**Uji Statistik :**

$$
\bar{d} = \frac{\sum d_i}{n} = \frac{-1011}{7} = -144.4285
$$

 $d_i^2 = 190061$ 

$$
s_d^2 = n \frac{\sum d_i^2 - (\sum d_i)^2}{n(n-1)} = \frac{7(190061) - (-1011)^2}{7(6)} = -4.4580
$$

- **Keputusan statistik :** Diperoleh  $t_{hitung} = -4.4580 < t$  tabel =  $-2.4469$  maka  $H_0$ ditolak
- **Kesimpulan :** Dapat disimpulkan bahwa jumlah sel CD4 T mengalami perubahan yang signifikan.
- **•**  $p$ -value **:**  $P(t \le -4.4580) = 0.004$

Dengan menggunakan software R diperoleh:

**Summary:** AWAL AKHIR Min. : 58.0 Min. :108.0 1st Qu.:104.0 1st Qu.:199.0 Median :169.0 Median :315.0 Mean :155.7 Mean :300.1 3rd Qu.:177.0 3rd Qu.:365.5 Max. :301.0 Max. :549.0 **Variansi:** F test to compare two variances data: CD4\$AWAL and CD4\$AKHIR  $F = 0.27533$ , num df = 6, denom df = 6, p-value = 0.1417 alternative hypothesis: true ratio of variances is not equal to 1 95 percent confidence interval:

0.04730967 1.60235792 sample estimates: ratio of variances 0.2753307 **Paired-test:** Welch Two Sample t-test data: CD4\$AWAL and CD4\$AKHIR  $t = -2.2573$ , df = 9.0712, p-value = 0.9749 alternative hypothesis: true difference in means is greater than 0 95 percent confidence interval: -261.6139 Inf sample estimates: mean of x mean of y 155.7143 300.1429

Dengan Syntax:

```
>summary(CD4)
>#var test
>?var.test
>var.test(CD4$AWAL,CD4$AKHIR,alternative=c("two.sided"),conf.level=0.95)
> t.test(CD4$AWAL,CD4$AKHIR,alternative=c("greater"),conf.level=0.95)
```
Kesimpulan : p-value = 0.9749 > 0.05 maka  $H_0$  ditolak yang artinya tidak ada perbedaan rata-rata antara jumlah sel CD4 Awal dan CD4 Akhir.

# **1.5. Uji Hipotesis : Populasi Proporsi Tunggal**

Ketika sampel besar gunakan teorema limit pusat, uji statistiknya adalah

$$
Z=\frac{\widehat{p}-p_0}{\sqrt{\frac{p_0q_0}{n}}}
$$

Dimana ketika  $H_0$  benar, distribusi di aproksimasi oleh distribusi normal standar.

# **LATIHAN : Populasi Proporsi Tunggal**

**Latihan 1.15. (Exercise 7.5.1, "BIOSTATISTICS Wayne W. Daniel Edisi 10")** Jacquemyn, dkk melakukan survei diantara dokter kandungan di wilayah Flanders dan memperoleh 295 tanggapan, 90 diantaranya menyatakan bahwa mereka melakukan setidaknya satu operasi Caesar sesuai permintaan setiap tahunnya. Apakah penelitian ini memberikan bukti yang cukup bagi kita yang menyimpulkan bahwa kurang dari 35% dari dokter kandungan di wilayah Flanders melakukan setidaknya 1 operasi Caesar sesuai permintaan setiap tahun. Gunakan tingkat singnifikan 0.05?

## **Penyelesaian :**

- **Data :** Data mewakili 90 dari 295 tanggapan yang menunjukkan bahwa mereka telah melakukan setidaknya satu kali operasi Caesar sesuai permintaan setiap tahun
- **Asumsi :** Asumsinya adalah sampel sebanyak 295 tanggapan yang diambil dari populasi dan distribusi sampel proposi berdistribusi normal
- **Uji Hipotesis :** Untuk menguji hipotesis adalah bahwa dokter kandungan di wilayah Flanders melakukan minimal satu operasi Caesar sesuai permintaan setiap tahun kurang dari 35% akibatnya hipotesis satu arah

$$
H_0: p \ge 0.35
$$
  

$$
H_A: p < 0.35
$$

**Uji Statistik :**

$$
z = \frac{\bar{p} - p_0}{\sqrt{\frac{p_0 q_0}{n}}}
$$

- **· Distribusi statistik :** Distribusi Statistik uji z berdistribusi normal dengan rata-rata nol jika  $H_0$  benar
- **Kriteria Keputusan :** Kriteria Keputusan dengan z tabel  $\alpha = 0.05$  diperoleh daerah kritisnya 1.645.
- **Statistik Hitung :**

$$
\bar{p} = \frac{90}{295} = 0.3051
$$

$$
p_0 = 0.35
$$

$$
q_0 = 0.65
$$

$$
z = \frac{\bar{p} - p_0}{\sqrt{\frac{p_0 q_0}{n}}}
$$

$$
= \frac{0.3051 - 0.35}{\sqrt{\frac{0.35(0.65)}{n295}}}
$$

$$
= -1.6168
$$

- **Keputusan statistik :** Keputusannya diperoleh  $z_{hitung} = -1.6168 < z_{tablel} = -1.645$ maka  $H_0$  ditolak.
- **Kesimpulan :** Dapat disimpulkan bahwa cukup bukti yang menunjukkan dokter kandungan di Flanders melakukan minimal 1 kali operasi Caesar setiap tahun sesuai permintaan kurang dari 35%. Hasil signifikan secara statistik.

### **1.6. Uji Hipotesis : Populasi Proporsi Ganda**

Ketika H0 nya adalah  $p_1 - p_2 = 0$ , uji 2 populasi proporsi adalah sama.

$$
\bar{p} = \frac{x_1 + x_2}{n_1 + n_2} \text{ dan } \bar{q} = 1 - \bar{p}
$$

Dimana  $x_1$  dan  $x_2$  adalah angka sampel pertama dan kedua. Pihak estimasi ini pada  $p = p_1$  $p_2$  gunakan perhitungan  $\widehat{\sigma}_{\widehat{p}_1-\widehat{p}_2}$ , estimasi galat standarnya mengikuti :

$$
\hat{\sigma}_{\hat{p}_1-\hat{p}_2} = \sqrt{\frac{\bar{p}(1-\bar{p})}{n_1} + \frac{\bar{p}(1-\bar{p})}{n_2}}
$$

Uji statistiknya menjadi

$$
Z = \frac{(\hat{p}_1 - \hat{p}_2) - (p_1 - p_2)_0}{\hat{\sigma}_{\hat{p}_1 - \hat{p}_2}}
$$

Dimana diaproksimasi oleh distribusi normal standar, jika  $H_0$  benar.

# **LATIHAN : Populasi Proporsi Ganda**

**Latihan 1.16. (Exercise 7.6.1, "BIOSTATISTICS Wayne W. Daniel Edisi 10")** Beberapa orang menggunakan wawancara telepon dari responden yang dipilih secara acak di Hongkong

Uji Hipotesis 51

untuk mendapatkan informasi mengenai presepsi individu dengan kesehatan dan riwayat merokok. Diantara 1222 laki-laki saat ini, 72 melaporkan bahwa mereka memiliki kesehatan yang buruk atau sangat buruk, sementara 30 diantara 282 mantan perokok melporkan bahwa mereka memiliki kesehatan yang buruk atau sangat buruk. Apakah ini bukti yang cukup memungkinkan seseorang menyimpulkan bahwa diantara laki-laki Hongkong ada perbedaan antara perokok aktif dan mantan perokok sehubung dengan proporsi yang menganggap diri mereka memiliki kesehatan buruk dan sangat buruk? Gunakan tingkat signifikan 0.05.

#### **Penyelesaian :**

- **Data :** Mewakili 72 dari 1222 laki-laki perokok saat ini melaporkan bahwa mereka memiliki kesehatan yang buruk atau sangat buruk dan 30 dari 282 mantan perokok melaporkan bahwa mereka memiliki kesehatan yang buruk atau sangat buruk.
- **Asumsi** : Asumsinya adalah data diambil dari dua sampel acak sederhana independen yaitu perokok aktif dan mantan perokok aktif
- **Hipotesis :**

$$
H_0: p_1 = p_2
$$

$$
H_A: p_1 \neq p_2
$$

**Uji Statistik :**

$$
z = \frac{(\bar{p}_1 - \bar{p}_2) - (p_1 - p_2)}{\sqrt{\frac{\bar{p}(1-\bar{p})}{n_1} \frac{\bar{p}(1-\bar{p})}{n_2}}}
$$

- **Distribusi Statistik** : Distribusi Statistik uji z berdistribusi normal dengan rata-rata nol jika  $H_0$  benar.
- **Kriteria keputusan :** Kriteria keputusan dengan tabel

$$
\alpha = 0.05
$$

$$
\frac{\alpha}{2} = 0.025
$$

2

diperoleh daerah kritisnya 2.58

**Statistik hitung :**

$$
\bar{p}_1 = \frac{72}{1222} = 0.058920
$$

$$
\bar{p}_2 = \frac{30}{282} \n= 0.106383
$$

$$
\bar{p} = \frac{(72 + 30)}{(1222 + 282)}
$$

$$
= 0.0685
$$

$$
\overline{q} = 1 - \overline{p}
$$

$$
= 1 - 0.0685
$$

$$
= 0.9315
$$

$$
z = \frac{(\bar{p}_1 - \bar{p}_2) - (p_1 - p_2)}{\sqrt{\frac{\bar{p}(1-\bar{p})}{n_1} \frac{\bar{p}(1-\bar{p})}{n_2}}}
$$

$$
= \frac{(0.058920 - 0.106383)}{\sqrt{\frac{(0.0685)(0.9315)}{1222} \frac{(0.0685)(0.9315)}{282}}}
$$

$$
= -2.86
$$

- **Keputusan statistik** : Diperoleh  $z_{hitung} = -2.86 < z$  tabel = 2.58 maka  $H_0$  ditolak.
- **Kesimpulan :** Dapat disimpulkan bahwa cukup bukti yang menunjukkan ada perbedaan antara perokok aktif dan mantan perokok sehubungan dengan proporsi yang menganggap diri mereka memiliki kesehatan yang buruk dan sangat buruk. Hasil signifikan secara statistik.
- **•**  $p$ -value :  $p$ -value = 0.004.

# **1.7. Uji Hipotesis: Populasi Variansi Tunggal**

Uji statistik untuk uji hipotesis mengenai populasi variansi adalah

$$
X^2 = (n-1)s^2/\sigma^2
$$

Dimana ketika  $H_0$  benar, distribusi nya dengan derajat kebebasannya  $n - 1$ .

#### **Uji 1 pihak.**

Untuk  $H_A: \sigma^2 > {\sigma_0}^2$ ,  $H_0$  ditolak jika  $X^2 \geq x_{1-\alpha}^2$ 

Untuk  $H_A: \sigma^2 < {\sigma_0}^2$ ,  $H_0$  ditolak jika  $X^2 \leq x_a^2$ 

**Contoh 1.10. (Example 7.7.1, "BIOSTATISTICS Wayne W. Daniel Edisi 10")** Tujuan studi oleh Wilkinis dkk untuk mengukur efektifitas rekombinan human growth hormon (rhGH) pada anak dengan total luas permukaan tubuh dengan luka bakar > 40%. Dalam penelitian ini untuk mengetahui level faktor pertumbuhan hormon insulin (IGF-I) saat ini sebelum pemberian rhGH sampel variansi kadar IGF-I (dalam  $mg/ml$ ) adalah 670.81. Dapatkah disimpulkan dari data bahwa variansi populasi tidak sama dengan 600?

#### **Penyelesaian :**

- **Asumsi :** Sampel penelitian merupakan sampel acak sederhana dari populasi anak dengan jenis tingkat IGF-I didistribusikan secara normal.
- **Hipotesis :**

$$
H_0: \sigma^2 = 600
$$
  

$$
H_1: \sigma^2 \neq 600
$$

Jika hipotesis  $H_0$  benar maka di distribusikan sebagai  $\chi^2$  dengan  $n-1$  derajat kebebasan  $\alpha = 0.05$ , nilai kritis  $\chi^2 = 6.262$  dan 27.408.

**Statistik Hitung :**

$$
\chi^2 = \frac{(16 - 1)670.81}{600} = 16.77
$$
  
H<sub>0</sub>: 6.262 < 16.77 < 27.477

 **Kesimpulan :** Berdasarkan data diatas dapat disimpulkan bahwa variansi populasi tidak sama dengan 600.

# **1.8. Uji Hipotesis : Rasio pada 2 Populasi Variansi**

## **Uji Rasio Variansi**

Keputusan pada dua populasi variansi biasanya menggunakan uji rasio variansi, yang mana uji pada  $H_0$  dua populasi variansinya sama ketika uji hipotesis dengan dua variansinya sama, rasio pada uji hipotesisnya sama dengan 1.

Jika hipotesis  $\sigma_1^2 = \sigma_2^2$  asumsikan hipotesis benar dan dua variansi  $s_1^2/s_2^2$  mengikuti distribusi  $F$ .

**Contoh 1.11. (Example 7.8.1, "BIOSTATISTICS Wayne W. Daniel Edisi 10")** Broden membagikan teknik perbaikan menisial menggunakan spiesmen lurut kadaxer salah satu variable yang menarik adalah beban saat gagal (dalam Newton) untuk lurut yang diperbaiki dengan teknik Fast-Ftik. Kelompok 1 dengan metode jahitan vertikal, kelompok 2 setiap teknik dilapiskan pada setiap 6 spiesman SD untuk metode Fast-Ftik adalah 30.62, SD untuk metode vertikal adalah 11.37. Dapatkah disimpulkan bahwa secara umum variansi beban saat kegagalan lebih tinggi untuk Fast-Ftik dari pada vertikal?

### **Penyelesaian :**

- **Asumsi** : Pengamatan dari setiap ab merupakan sampel independen acak urutan  $n$ diambil dari populasi yang ditentukan kombinasi tingkat tertentu dari kedua factor tersebut. Setiap populasi ab terdistribusi normal. Semua populasi memiliki variansi yang sama.
- **Hipotesis :**

 $H_0$ :  $\alpha_i = 0$  $H_A$ : ∃ $\alpha_i \neq 0$  $H_0$ :  $\beta_i = 0$  $H_1$  : ∃ $\beta_i \neq 0$  $H_0$ :  $(\alpha \beta)_i = 0$  $H_1$ :  $\exists (\alpha \beta)_i \neq 0$ 

**Distribusi uji statistik :** Ketika  $H_0$  benar dan asumsi terpenuhi, masing-masing uji statistik di distribusikan sebagai

$$
H_0: \sigma_1^2 \leq \sigma_2^2
$$

$$
H_1: \sigma_1^2 > \sigma_2^2
$$

**Statistik Hitung :**

$$
VR = \frac{s_1^2}{s_2^2} = \frac{(30.62)^2}{(11.37)^2} = 7.25
$$

**Kesimpulan :**  $H_0$  ditolak karena 7.25 > 5.05. Variabilitas beban kegagalan lebih tinggi saat menggunakan metode Fast-Ftik dari pada jahitan.

# **BAB II**

# **ANALISIS VARIANSI**

# **2.1. Pendahuluan**

**Model Linear :** Model stokastik adalah representasi matematis dari hubungan antar variabel.

**Definisi 2.1.** Hasil Variabel diwakili oleh kumpulan nilai terukur yang dihasilkan dari percobaan atau proses stokastik lainnya.

Model linear adalah model apapun yang linear dalam parameter yang menentukan model. Bentuk model linear secara umum

$$
Y_j = \beta_0 + \beta_1 X_{1j} + \beta_2 X_{2j} + \dots + \beta_k X_{kj} + \varepsilon_j
$$

Dengan

 $\beta_j$ : koefisien adalah model

 $\varepsilon_j$ : mewakili random error

**Analisis Variansi :** Didefinisikan sebagai teknik dimana variansi total yang ada dalam satu set tangga yang dipartisi menjadi dua / lebih komponen. Terkait dengan masing-masing komponen ini adalah sumber variansi tertentu, sehingga dalam analisis dapat dipastikan besarnya kontribusi masing-masing sumber ini terhadap total upah.

**Aplikasi :** Analisis variansi menemukan aplikasi terluasnya dalam analisis data yang berasal dari eksperimen.

# **2.2. Rancangan Acak Lengkap (***Complete Randomized Design***)**

**ANOVA Satu Arah (***One-way ANOVA***) :** Jenis analisis variansi yang paling sederhana adalah yang dikenal sebagai analisis variansi satu arah dimana hanya satu sumber variansi/faktor yang diselidiki.

Analisis satu arah digunakan untuk menguji hipotesis nol bahwa tiga / lebih perlakuan sama efektifnya. Percobaan yang diperlukan untuk dirancang sedemikian rupa sehingga perlakuan yang diminati diberikan secara acak ke subjek / objek yang akan digunakan untuk mengukur keefektifan pengobatan. Untuk alasan inilah rancangan tersebut dinamakan Rancangan Acak Lengkap (RAL).

Langkah-langkah pengujian hipotesis (setelah diputuskan RAL) yaitu :

- 1. **Data :** Pengukuran (observasi) yang dihasilkan dari rancangan percobaan anak lengkap.
- 2. **Asumsi :** Model adalah representasi simbolis dari nilai tipikal kumpulan data istilah

Dalam model ini didefinisikan sebagai berikut :

- 1.  $\mu$  : Mean dari  $\forall_k$  mean populasi dan disebut grand mean
- 2.  $\tau_j$ : Selisih mean populasi ke-*j* dan mean disebut efek pengobatan (*treatmen effect*)
- 3.  $\varepsilon_{ij}$ : Jumlah perbedaan pengukuran individu dari rata-rata populasi tempatnya berada dan disebut istilah kesalahan/eror.

Pengamatan khas dari total kumpulan data yang diteliti terdiri dari :

- 1. Rata-rata utama
- 2. Efek perlakuan
- 3. Istilah kesalahan yang mempresentasikan deviasi observasi dari deviasi dari grup mean

**Jumlah Kuadrat Total (***Sum Square Total)* **:** Pertama-pertama harus mendapatkan jumlah kuadrat total. Jumlah kuadrat total adalah jumlah kuadrat penyimpanan pengamatan individu dari rata-rata semua pengamatan individu dari rata-rata semua pengamatan yang diambil bersama.

$$
SST = \sum_{j=1}^{k} \sum_{i=1}^{nj} (\bar{X}_{ij} - \bar{X})^2
$$

### **Jumlah Kuadrat Perlakuan (***The Within Group Sum of Squares***)**

$$
SSW = \sum_{j=1}^{k} \sum_{i=1}^{nj} (X_{ij} - \bar{X}_{j})^{2}
$$

**Jumlah Kuadrat Galat (***The Among Groups Sum of Squares***)**

$$
SSA = \sum_{j=1}^{k} n_j (X_j - \bar{X})^2
$$

**Estimator pertama dari**  $\sigma^2$  dalam sampel apapun

$$
\frac{\sum_{i=1}^{n_j}\left(X_{ij}-\bar{X}_{.j}\right)^2}{n_j-1}
$$

Menghasilkan Kuadrat Tengah Perlakuan,

$$
MSW = \frac{\sum_{j=1}^{k} \sum_{i=1}^{n_j} (X_{ij} - \bar{X}_{.j})^2}{\sum_{j=1}^{k} (n_j - 1)}
$$

### **Estimator kedua dari**

$$
\sigma^2 = n \sigma_{\bar{X}}{}^2
$$

Dengan estimasi tidak bias pada  $\sigma_{\bar{X}}^2$  dihitung dari data sampel,

$$
\frac{\sum_{i=1}^k (\bar{X}_{.j} - \bar{X}_{..})^2}{k-1}
$$

Menghasilkan Kuadrat Tengah Galat,

$$
MSA = \frac{n \sum_{i=1}^{k} (\bar{X}_{.j} - \bar{X}_{..})^2}{k - 1}
$$

Ketika ukuran sampel tidak sama semua maka estimasinya,

$$
MSA = \frac{\sum_{i=1}^{k} n_j (\bar{X}_{.j} - \bar{X}_{..})^2}{k-1}
$$

**Rasio Variansi :** Membandingkan dua perkiraan ini

$$
VR = \frac{among\ groups\ mean\ square}{within\ groups\ mean\ square} = \frac{MSA}{MSW} = \frac{KTG}{KTP}
$$

**Uji F** : Uji F harus memperhatikan distribusi sampel dari rasio 2 variansi sampel. Dalam bab ini dapat melihat bahwa distribusi fundamental untuk analisis variansi. Untuk alasan ini rasio yang kami tunjuk pada  $VR$  sering disebut sebagai  $F$  dan prosedur pengujiannya sering disebut . Distribusi adalah rasio dari dua distribusi *chi-square.*

**Contoh 2.1 (Example 8.2.1, "BIOSTATISTICS Wayne W. Daniel Edisi 10")** Daging buruan yang berasal dari rusa berekor dan tupai timur digunakan sebagai makanan oleh keluarga pemburu dan individu lain untuk alasan kesehatan, budaya maupun pribadi. Sebuah studi oleh David Holben yang diperoleh dari Amerika Serikat. Nilai kandungan selenium ini juga dibandingkan dengan daging sapi yang diproduksi didalam dan luar daerah yang sama. Apakah tingkat selenium berbeda diantara empat kelompok daging?

**Penyelesaian :** 

**Hipotesis :**

 $H_0: \mu_1 = \mu_2 = \mu_3 = \mu_4$  $H_1$ : ada salah satu tidak sama

**Uji Statistik :**

$$
VR = \frac{SSA}{SSW}
$$

- **Distribusi Uji Statistik** : Jika  $H_0$  benar dan asumsi terpenuhi  $VR$  mengikuti distribusi  $F$ dengan  $4 - 1 = 3$  derajat kebebasan dan  $194 - 4 = 140$  derajat kebebasan penyebut.
- **Kriteria Keputusan :** Misalkan bahwa  $\alpha = 0.01$  nilai kritis *F* dari tabel uji *F* diperoleh  $<$  3.95. Aturan keputusan menolak  $H_0$  jika  $VR > 3.95$
- **Uji Statistik Hitung :**

$$
SST = 58009.05560
$$
  
\n
$$
SSA = 21261.82886
$$
  
\n
$$
SSW = 36747.22674
$$

- **Keputusan statistik :** Karena  $F$  yang dihitung dari 27.00 lebih besar maka menolak  $H_0$
- **Kesimpulan** : Kerena menolak  $H_0$  maka dapat disimpulkan bahwa rata-rata dari keempat jenis daging tidak semuanya memiliki kandungan selenium yang sama.
- $p$ -value : p-value 27.00 > 3.95;  $p < 0.01$

# **LATIHAN : RANCANGAN ACAK LENGKAP (RAL)**

**Latihan 2.1 (Exercise 8.2.2, "BIOSTATISTICS Wayne W. Daniel Edisi 10")** Penderita penyakit rematik (*osteoporosis*) seringkali mengalami BMD. Alendronate adalah salah satu obat yang diresepkan untuk membangun atau mencegah hilangnya BMD lebih lanjut. Holcomb dan Rothenberg mengamati 96 wanita yang menggunakan alendronate untuk menentukan apakah ada perbedaan ada dalam persentase rata-rata perubahan BMD di antara lima klasifikasi diagnosis primer yang berbeda. Kelompok 1 pasien didiagnosis dengan rheumatoid arthritis (RA). Pasien kelompok 2 adalah campuran kumpulan pasien dengan penyakit termasuk lupus, granulomatosis Wegener dan poliarteritis, dan penyakit vaskulitik lainnya (LUPUS). Pasien kelompok 3 mengalami polymyalgia rheumatica atau temporal arthritis (PMRTA). Pasien kelompok 4 menderita osteoartritis (OA) dan kelompok 5 menderita osteoporosis (O) tanpa penyakit rematik lain yang teridentifikasi dalam rekam medis. Perubahan BMD ditunjukkan pada tabel berikut.

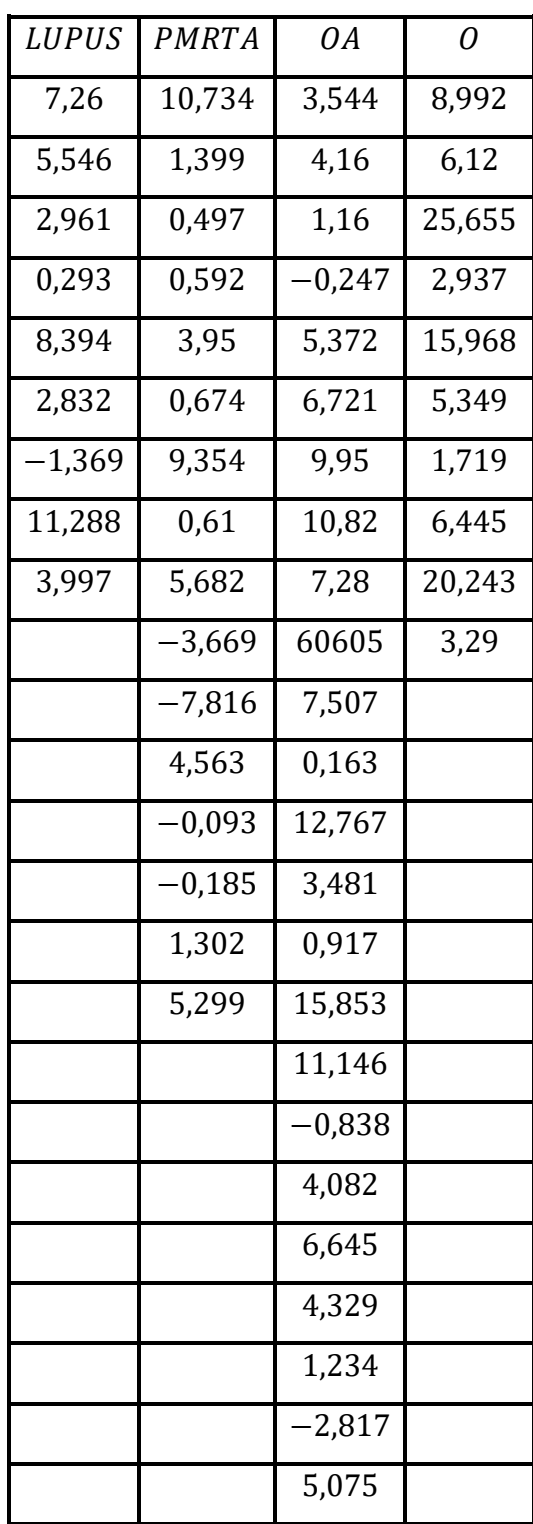

# **Penyelesaian :**

Dengan menggunakan software R :

Syntax: #impor data >soal1.822<-read.table("E:/soal1.csv",header=TRUE,sep=";",na.strings="NA",dec=",", strip.white=TRUE) >diagnosis=soal1.822 >diagnosis #uji normalitas shapiro.test >by(data=diagnosis\$alendronate,INDICES=diagnosis\$kelompok,FUN=shapiro.test)

Diperoleh hasil :

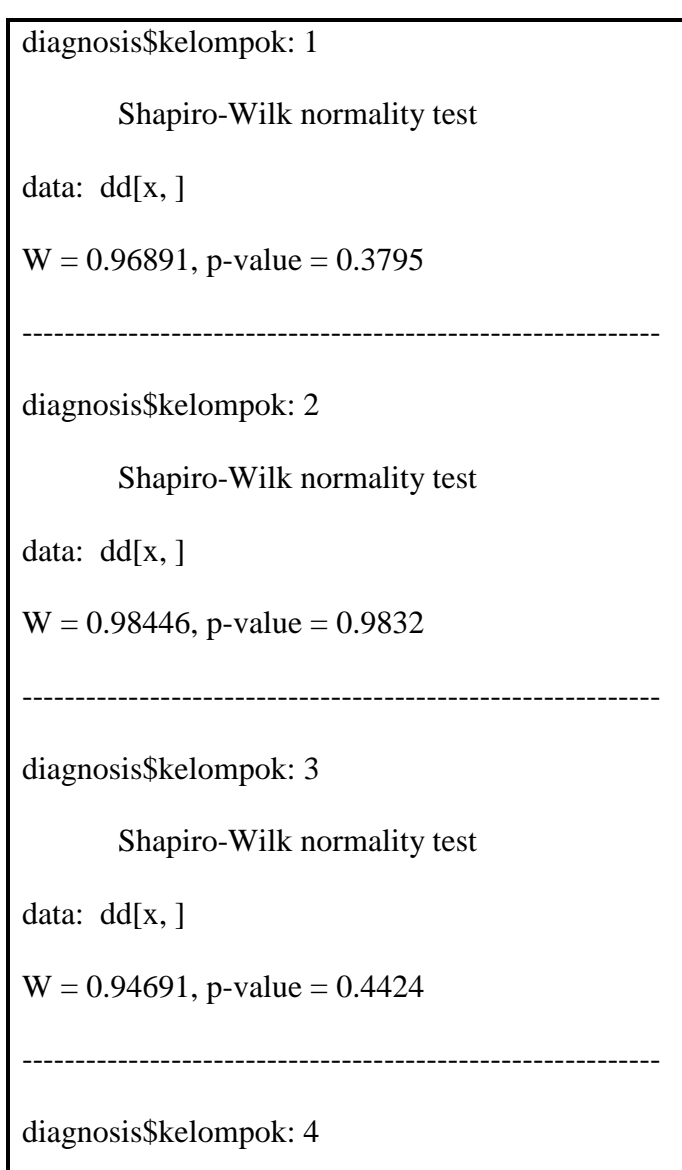

```
Shapiro-Wilk normality test
data: dd[x, ]
W = 0.20927, p-value = 2.196e-10
------------------------------------------------------------
diagnosis$kelompok: 5
       Shapiro-Wilk normality test
data: dd[x, ]
W = 0.85386, p-value = 0.06455
```
### **Menentukan Normalitas Data Secara Manual :**

Dari data di atas (Lupus, PMRTA, dan OA) akan diidentifikasi secara manual untuk menentukan normalitas data tersebut.

Data Lupus

Langkah 1 : Merumuskan hipotesis

- $H_0$ : Data berdistribusi normal
- $H_A$ : Data tidak berdistribusi normal

Langkah 2 : Menentukan nilai uji statistik

Jangkauan  $(J)$  = data terbesar – data terkecil

Banyak kelas  $(k) = 1 + 3.3 \log n$ 

Panjang kelas =  $j : k$ 

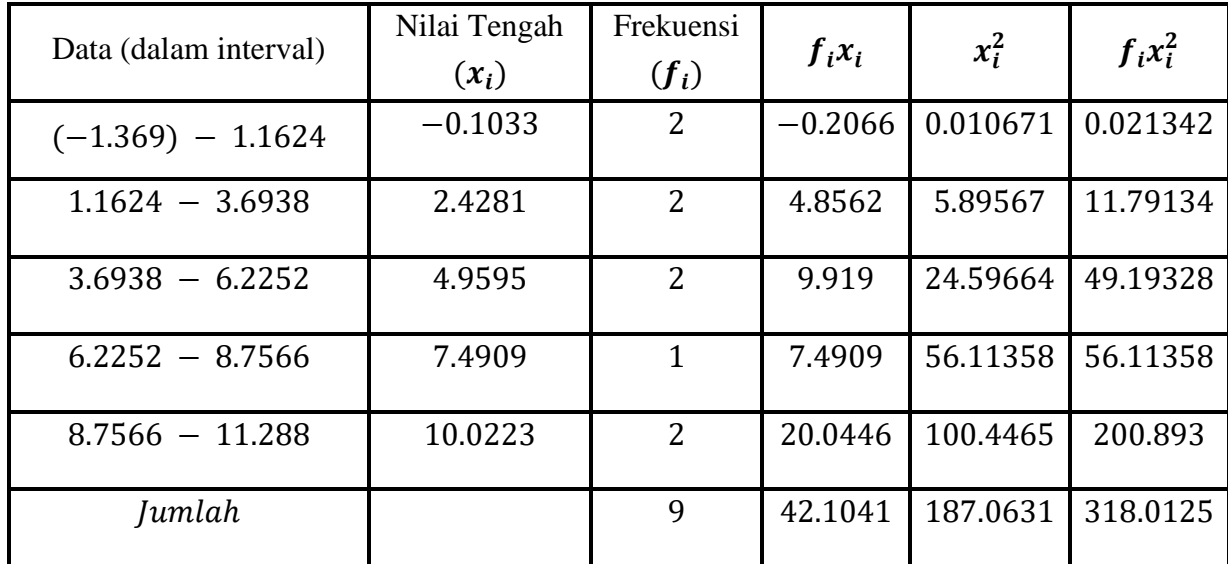

Selanjuatnya data diatas digunakan untuk membuat tabel berikut :

Selanjutnya mencari rata-rata dan standar deviasi

$$
\bar{X} = \frac{\sum f_i x_i}{\sum f_i}
$$

$$
= \frac{42.1041}{9}
$$

$$
=4.678233
$$

$$
SD = \sqrt{\frac{\sum f_i x_i^2}{n} - \left(\frac{\sum f_i x_i}{n}\right)^2}
$$

$$
= \sqrt{\frac{318.0125}{9} - \left(\frac{42.1041}{9}\right)^2}
$$

 $= 3.667268$ 

Selanjutnya membuat dan melengkapi table berikut, sekaligus perhitungan cara melengkapinya :

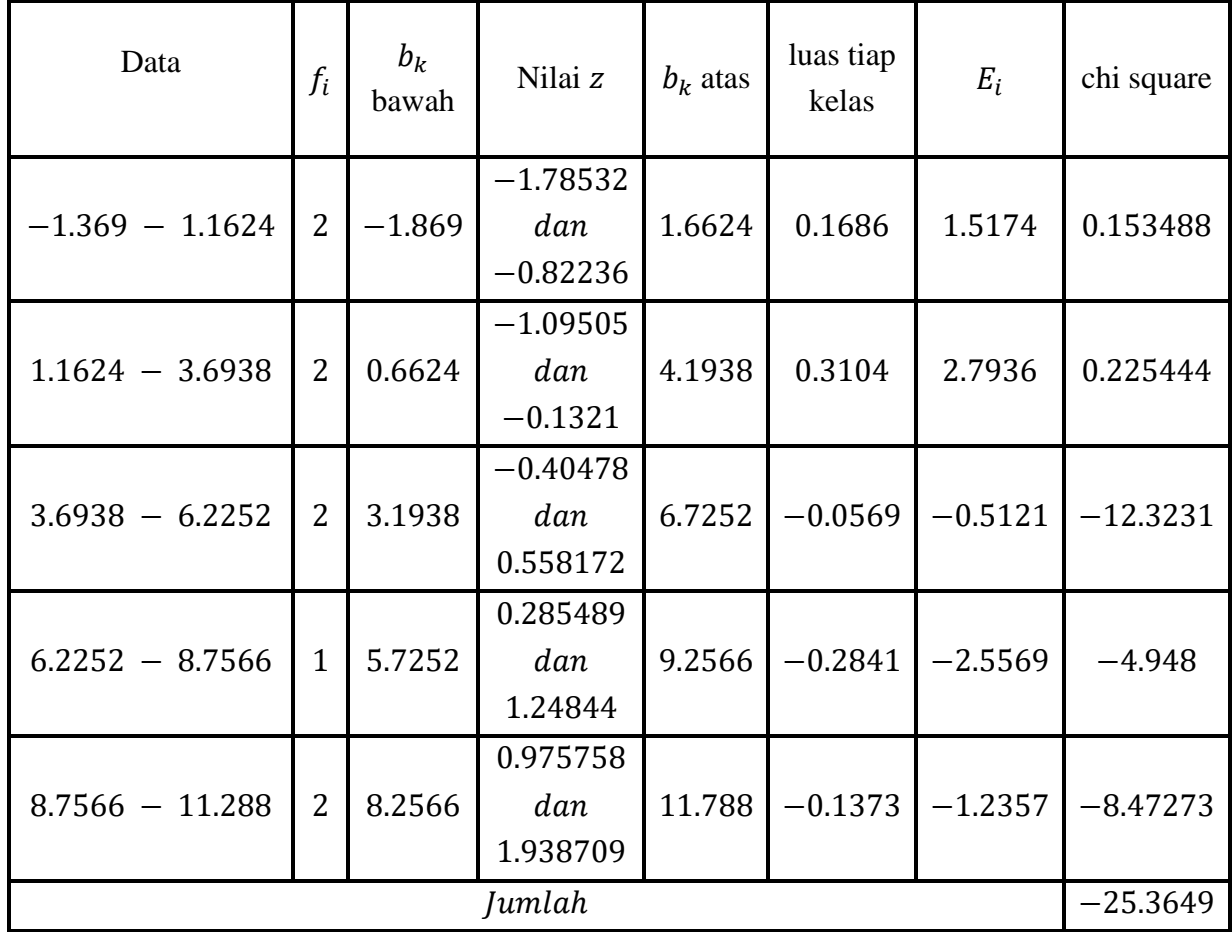

#### **Tabel B**

Bagaimana cara mendapatkan nilai z pada table diatas :

$$
Z = \frac{batas \; kelas - \bar{X}}{SD}
$$

Kita ambil batas kelas  $(b_k)$  pada baris pertama yaitu 1.6624 – (−1.869)

Untuk batas kelas bawah (−1.869)

$$
Z = \frac{batas \; kelas - \bar{X}}{SD} = \frac{-1.869 - 4.678233}{3.667268} = -1.78532
$$

Untuk batas kelas bawah (1.6624)

$$
Z = \frac{batas \; kelas - \bar{X}}{SD} = \frac{1.6624 - 4.678233}{3.667268} = -0.82236
$$

Lakukan seterusnya untuk nilai yang lain.

| $Z_1$      | $Z_2$      | $0 - z_1$  | $0 - z_2$  | luas   | $0-z$  | luas tiap kelas |
|------------|------------|------------|------------|--------|--------|-----------------|
| $-1.78532$ | $-0.82236$ | 1.785316   | 0.822365   | 0.0375 | 0.2061 | 0.1686          |
| $-1.09505$ | $-0.1321$  | 1.095047   | 0.132096   | 0.1379 | 0.4483 | 0.3104          |
| $-0.40478$ | 0.558172   | 0.404779   | $-0.55817$ | 0.3446 | 0.2877 | $-0.0569$       |
| 0.285489   | 1.24844    | $-0.28549$ | $-1.24844$ | 0.3897 | 0.1056 | $-0.2841$       |
| 0.975758   | 1.938709   | $-0.97576$ | $-1.93871$ | 0.1635 | 0.0262 | $-0.1373$       |

Cara mendapatkan luas tiap kelas interval pada table B diatas

Jadi setelah memperoleh nilai z ( $z_1$  dan  $z_2$ ) kemudian cari luas dengan rumus 0 − z menggunakan table z.

Bagaimana mencari frekuensi yang diharapkan pada table kedua diatas?

Kita ambil luas tiap kelas interval pada baris pertama :

 $E_i =$ Luas tiap kelas interval  $\times n(jumlah$  responden) = 0.0375  $\times$  9 = 0.1686

Lakukan untuk baris ke-2 dan seterusnya

Pada tahap ini kita telah menyelesaikan table 3.

Langkah 3 : Menentukan taraf nyata

$$
\chi^2_{label} = \chi^2_{(1-\alpha)(dk)}
$$

Mengikuti langkah-langkah berikut :

Derajat kebebasan  $(df)$  dengan rumus

$$
df = banyaknya kelas - 3 = 5 - 3 = 2
$$

Taraf signifikansi  $\alpha = 0.05$ 

Kita lihat pada table  $\chi^2$  untuk  $\chi^2_{(0.95)(2)} = 12.5916$ 

Langkah 4 : Menentukan kriteria pengujian hipotesis

$$
H_0 \text{ ditolak jika } \chi^2_{hitung} \ge \chi^2_{\text{tabel}}
$$
\n
$$
H_0 \text{ diterima jika } \chi^2_{hitung} < \chi^2_{\text{tabel}}
$$

Berdasarkan perhitungan pada table 3 diperoleh nilai

$$
\chi^2_{hitung} = -25.3649
$$

Dan

$$
\chi_{tablel}^2 = 12.5916
$$

Maka  $H_0$  diterima

Langkah 5 : Memberikan Kesimpulan

Karena  $H_0$  diterima artinya data Lupus pada table soal diatas memiliki distribusi normal, dan hasil ini sejalan dengan pengujian menggunakan R.

Data PMRTA

Langkah 1 : Merumuskan hipotesis

 $H_0$ : Data berdistribusi normal  $H_A$ : Data tidak berdistribusi normal

Langkah 2 : Menentukan nilai uji statistic

Jangkauan  $(I)$  = data terbesar – data terkecil Banyak kelas  $(k) = 1 + 3.3 \log n$ Panjang kelas =  $j : k$ 

Selanjuatnya data diatas digunakan untuk membuat table berikut :

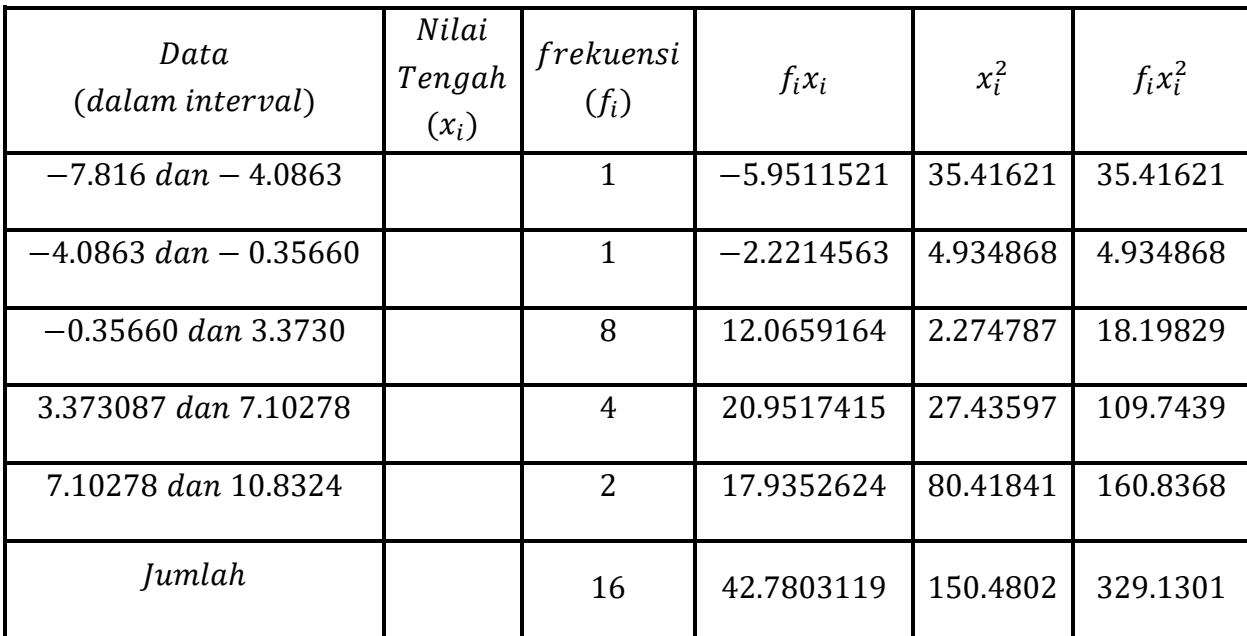

Selanjutnya mencari rata-rata dan standar deviasi

$$
\bar{X} = \frac{\sum f_i x_i}{\sum f_i}
$$

$$
= \frac{42.7803119}{16}
$$

$$
=2.6737
$$

$$
SD = \sqrt{\frac{\sum f_i x_i^2}{n} - \left(\frac{\sum f_i x_i}{n}\right)^2}
$$

$$
= \sqrt{\frac{329.1301}{16} - \left(\frac{42.780311}{16}\right)^2}
$$

$$
=3.663548
$$

Selanjutnya buat dan lengkapi table berikut, sekaligus perhitungan cara melengkapinya :

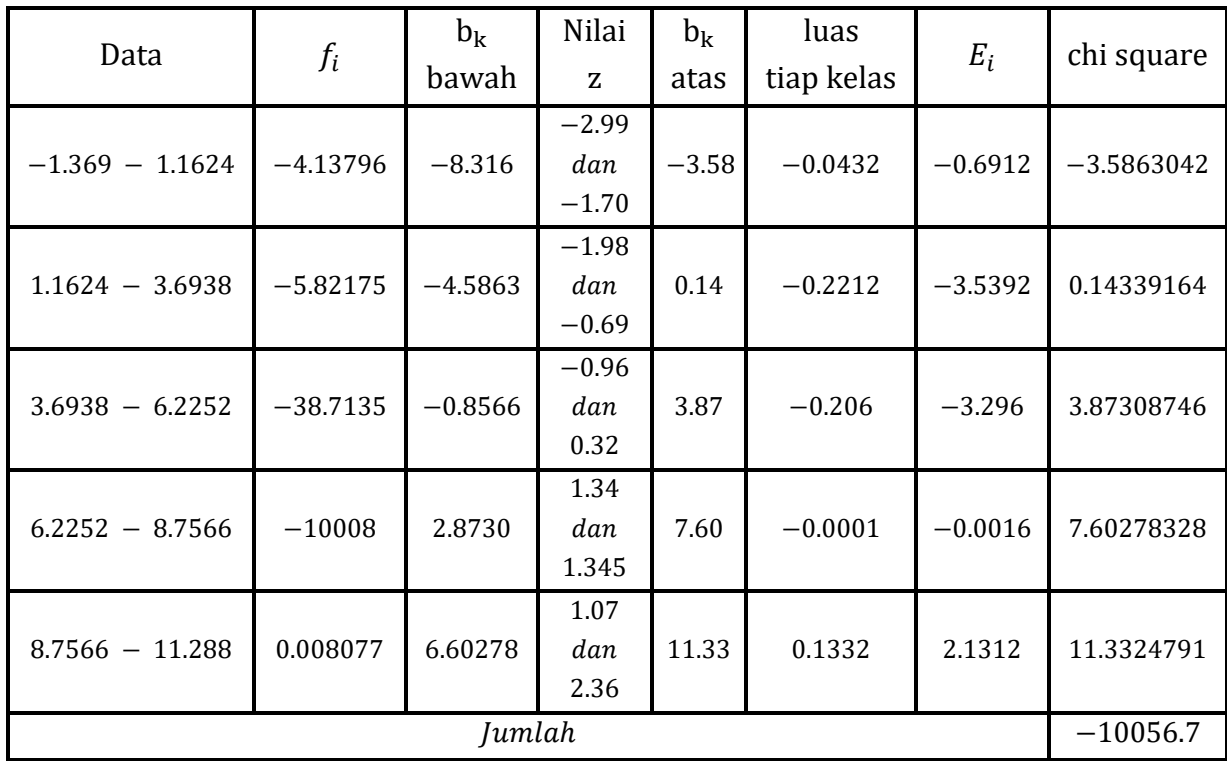

Bagaimana cara mendapatkan nilai z pada table diatas :

$$
Z = \frac{batas \; kelas - \bar{X}}{SD}
$$

Kita ambil batas kelas  $(b_k)$  pada baris pertama yaitu

Untuk batas kelas bawah (−8.31)

$$
Z = \frac{batas \; kelas - \bar{X}}{SD} = \frac{-8.31 - 2.6782}{3.667} = -2.99
$$

Untuk batas kelas bawah (−3.58)

$$
Z = \frac{batas \; kelas - \bar{X}}{SD} = \frac{-3.58 - 2.67}{3.667} = -1.70
$$

Lakukan seterusnya untuk nilai yang lain.

Cara mendapatkan luas tiap kelas interval pada tabel B diatas

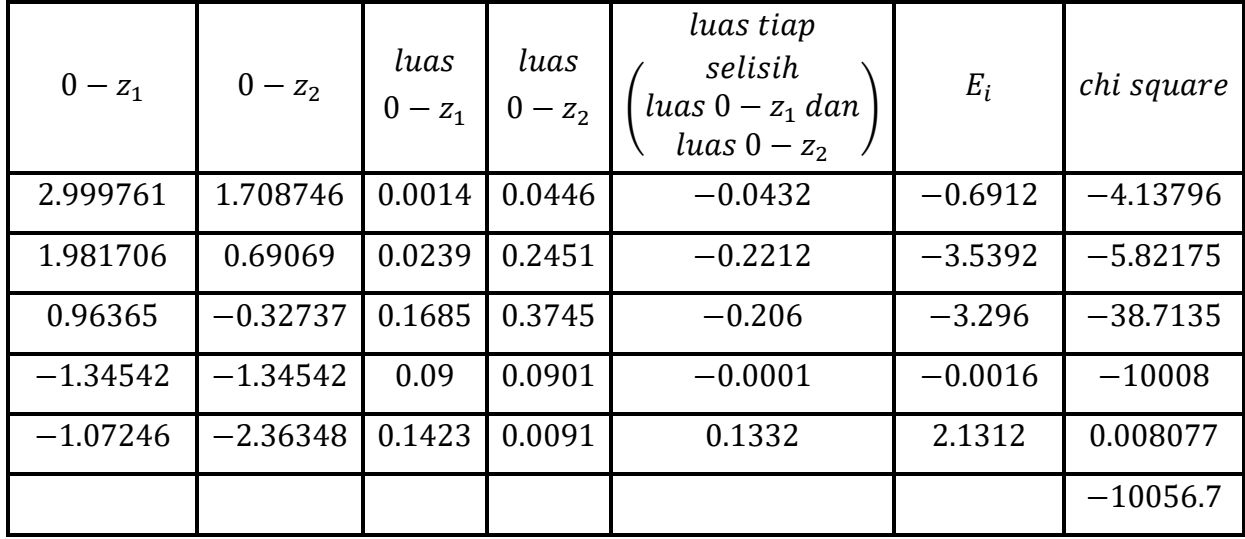

Jadi setelah memperoleh nilai  $z(z_1 \text{ dan } z_2)$  kemudian cari luas dengan rumus  $0 - z$ menggunakan table z.

Bagaimana mencari frekuensi yang diharapkan pada table kedua diatas?

Kita ambil luas tiap kelas interval pada baris pertama:

 $E_i =$  Luas tiap kelas interval  $\times n$ (jumlah responden)  $= 0.0375 \times 9$ 

$$
= 0.1686
$$

Lakukan untuk baris ke-2 dan seterusnya

Pada tahap ini kita telah menyelesaikan tabel 3.

Langkah 3 : Menentukan taraf nyata

$$
\chi^2_{tablel} = \chi^2_{(1-\alpha)(dk)}
$$

Mengikuti langkah-langkah berikut :

Derajat kebebasan  $(df)$  dengan rumus

$$
df = banyaknya\; kelas - 3
$$

$$
= 5 - 3
$$

$$
= 2
$$

Taraf signifikansi  $\alpha = 0.05$ 

Kita lihat pada table  $\chi^2$  untuk  $\chi^2_{(0.95)(2)} = 12.5916$ 

Langkah 4 : Menentukan kriteria pengujian hipotesis

$$
H_0 \text{ ditolak jika } \chi^2_{hitung} \ge \chi^2_{label}
$$
  

$$
H_0 \text{ diterima jika } \chi^2_{hitung} < \chi^2_{label}
$$

Berdasarkan perhitungan pada tabel 3 diperoleh nilai

$$
\chi^2_{hitung} = -25.3649
$$

Dan

$$
\chi_{label}^2=22.36
$$

Maka  $H_0$  diterima

Langkah 5 : Memberikan Kesimpulan

Karena  $H_0$  diterima artinya data PMRTA pada tabel soal diatas memiliki distribusi normal, dan hasil ini sejalan dengan pengujian menggunakan R.

# **Analisis Uji Normalitas**

Uji normalitas terlebih dahulu menggunakan Shapiro-Wilk. Perhatikan nilai  $p$ -value pada kandungan kalsium terhadap kelompok umur dengan  $\alpha = 0.05$ .

 $H_0$ : Berdistribusi Normal

: Tidak Berdistribusi Normal

**Daerah kritis** : Tolak  $H_0$  ditolak jika  $p$ -value < 0.05

**Keputusan :**  $H_0$  gagal ditolak untuk kelompok 1, 2, 3, dan 5 karena p-value > 0.05, sedangkan  $H_0$  ditolak untuk kelompok 4.

**Kesimpulan :** pada taraf signifikansi  $\alpha = 5\%$  dapat disimpulkan bahwa data mengikuti sebaran normal (berdistribusi normal) untuk perlakuan 1, 2, 3, dan 5.

Kemudian Uji ANOVA

Syntax:

```
>ujianova=aov(alendronate~as.factor(kelompok),data=soal1.822)
>ujianova
>summary(ujianova)
```
Diperoleh hasil :

```
Call:
 aov(formula = alendronate ~ a.s.factor(kelompok), data =soal1.822)
Terms:
         as.factor(kelompok) Residuals
Sum of Squares 114804178 3519331866
Deg. of Freedom 4 91
Residual standard error: 6218.84
Estimated effects may be unbalanced
SUMMARY:
Df Sum Sq Mean Sq F value Pr(\geq F)as.factor(kelompok) 4 114804178 28701044 0.742 0.566
Residuals 91 3519331866 38673977
```
## **ANALISIS ANOVA**

Perhatikan nilai p-value pada kandungan kalsium terhadap kelompok umur dengan  $\alpha = 0.05$ .

 $H_0$ : Tidak ada perbedaan (tidak ada pengaruh kelompok umur terhadap kandungan kalsium)  $H_A$ : Terdapat perbedaan (terdapat pengaruh kelompok umur terhadap kandungan kalsium)

**Daerah kritis :** Tolak  $H_0$  ditolak jika  $p$ -value < 0.05 **Keputusan :**  $H_0$  gagal ditolak karena p-value =  $0.566 > 0.05$ 

**Kesimpulan :** pada taraf signifikansi  $\alpha = 5\%$  dapat disimpulkan bahwa tidak ada pengaruh kelompok terhadap alendronate.

**Latihan 2.2. (Exercise 8.2.3, "BIOSTATISTICS Wayne W. Daniel Edisi 10")** Ilich-Ernst dkk. menyelidiki asupan makanan yang mengandung kalsium di antara 113 wanita sehat usia − 88 tahun. Para peneliti membentuk empat kelompok usia sebagai berikut : Kelompok A, 20.0 − 45.9 tahun; kelompok B, 46,0 − 55,9 tahun; kelompok C, 56,0 − 65,9 tahun; dan kelompok D, lebih dari 66 tahun (diukur dalam  $mg/hari$ ). Berikut datanya :

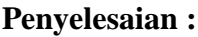

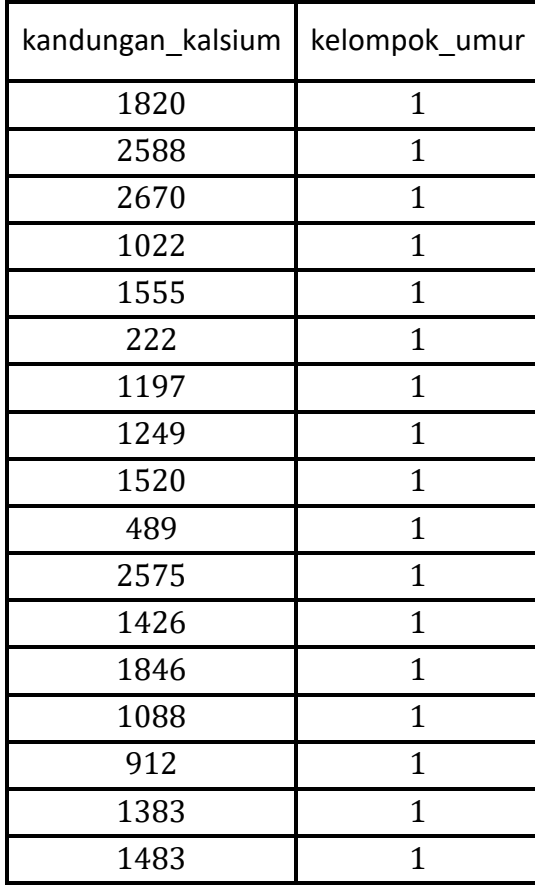

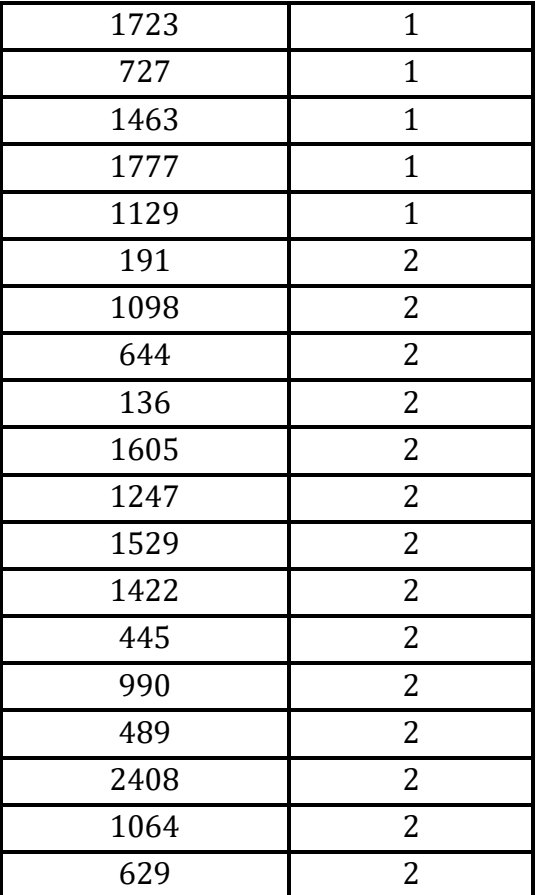
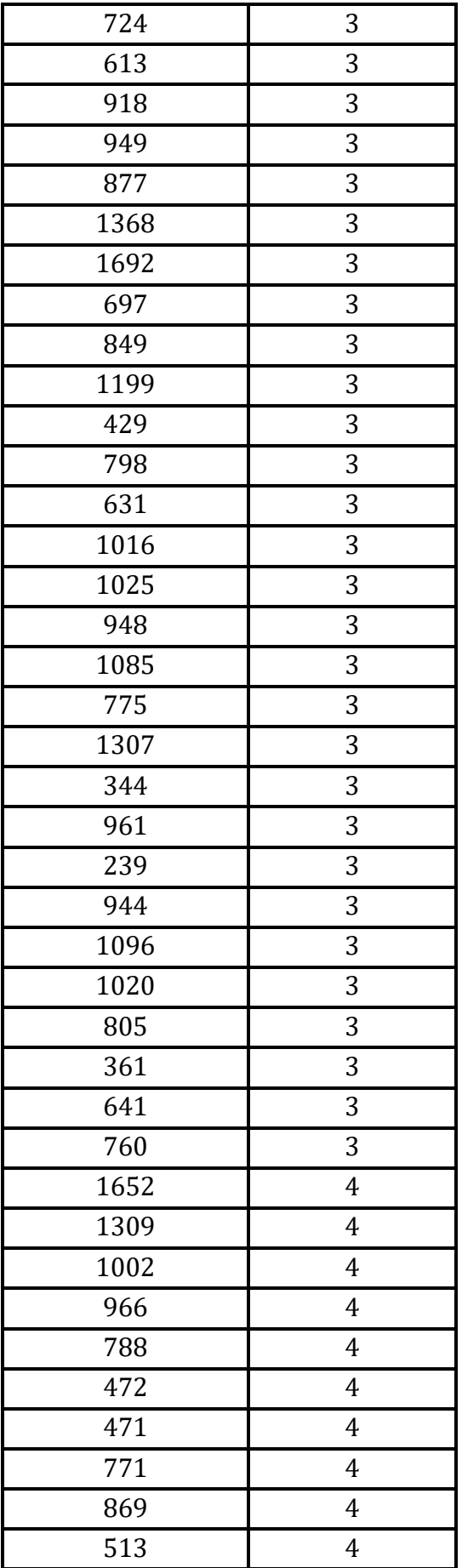

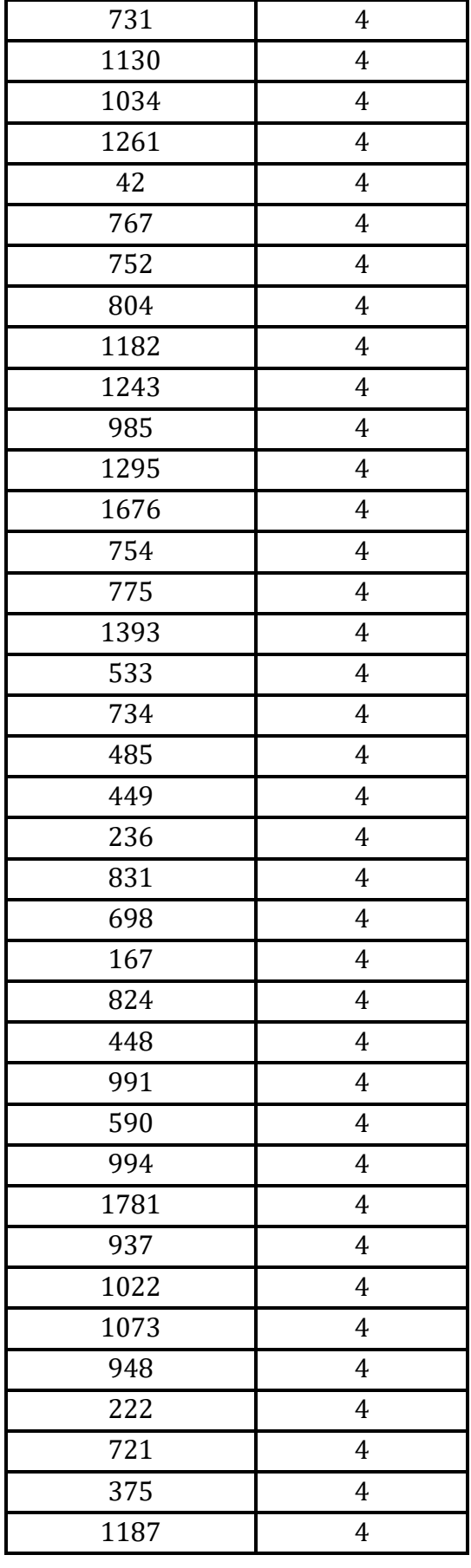

### **Dengan :**

### **Kelompok 1 = A ; Kelompok 2 = B; Kelompok 3 = C; dan Kelompok 4 = D.**

Syntax:

#inputdata

>latihan8.2.3<-read.table("E:/latihan823.csv",header=TRUE,sep="",na.strings="NA", dec=".", strip.white=TRUE)

>kalsium=latihan8.2.3

>by(data=kalsium\$kandungan\_kalsium,INDICES=kalsium\$kelompok\_umur,FUN=shapiro.t est)

Diperoleh:

### **UJI NORMALITAS**

```
kalsium$kelompok_umur: 1
       Shapiro-Wilk normality test
data: dd[x, ]
W = 0.95785, p-value = 0.4471
-----------------------------------------------------------
kalsium$kelompok_umur: 2
       Shapiro-Wilk normality test
data: dd[x, ]
W = 0.95343, p-value = 0.6152
-----------------------------------------------------------
kalsium$kelompok_umur: 3
       Shapiro-Wilk normality test
data: dd[x, ]W = 0.9766, p-value = 0.7464
-----------------------------------------------------------
kalsium$kelompok_umur: 4
       Shapiro-Wilk normality test
data: dd[x, ]W = 0.98311, p-value = 0.7118
```
### **Analisis Uji Normalitas**

Uji normalitas terlebih dahulu menggunakan Shapiro-Wilk. Perhatikan nilai  $p$ -value pada kandungan kalsium terhadap kelompok umur dengan  $\alpha = 0.05$ .

 $H_0$ : Berdistribusi Normal

: Tidak Berdistribusi Normal

**Daerah kritis :** Tolak H<sub>0</sub> ditolak jika P-Value <  $0.05$ 

**Keputusan :** H<sub>0</sub> gagal ditolak untuk semua hasil percobaan karena  $p$ -value  $> 0.05$ 

**Kesimpulan** : pada taraf signifikansi  $\alpha = 5\%$  dapat disimpulkan bahwa data mengikuti sebaran normal (berdistribusi normal) untuk semua perlakuan

Kemudian Uji ANOVA

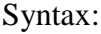

```
>ujianova=aov(kandungan_kalsium~as.factor(kelompok_umur),data=latihan8.2.3)
>ujianova
>summary(ujianova)
```
Diperoleh hasil:

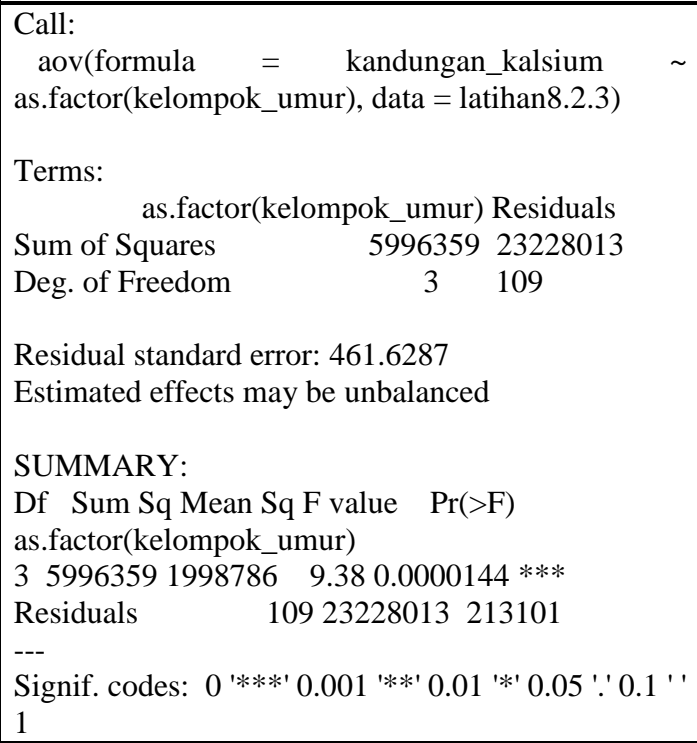

### **ANALISIS ANOVA**

Perhatikan nilai p-value pada kandungan kalsium terhadap kelompok umur dengan  $\alpha = 0.05$ .

 $H_0$ : Tidak ada perbedaan (tidak ada pengaruh kelompok umur terhadap kandungan kalsium)

 $H_A$ : Terdapat perbedaan (terdapat pengaruh kelompok umur terhadap kandungan kalsium)

**Daerah kritis :** Tolak  $H_0$  ditolak jika  $p$ -value <  $0.05$ 

**Keputusan :**  $H_0$  ditolak karena  $p$ -value = 0.0000144 < 0.05

**Kesimpulan** : Pada taraf signifikansi  $\alpha = 5\%$  dapat disimpulkan bahwa terdapat pengaruh kelompok umur terhadap kandungan kalsium.

Ketika kesimpulan dalam uji ANOVA adalah  $H_0$  ditolak maka perlu dilakukan uji lanjut untuk menentukan perlakuan mana yang memiliki perbedaan. Salah satu uji lanjut, gunakan uji TUKEY HSD,

Syntax:

```
> TukeyHSD(ujianova)
```
Diperoleh hasil:

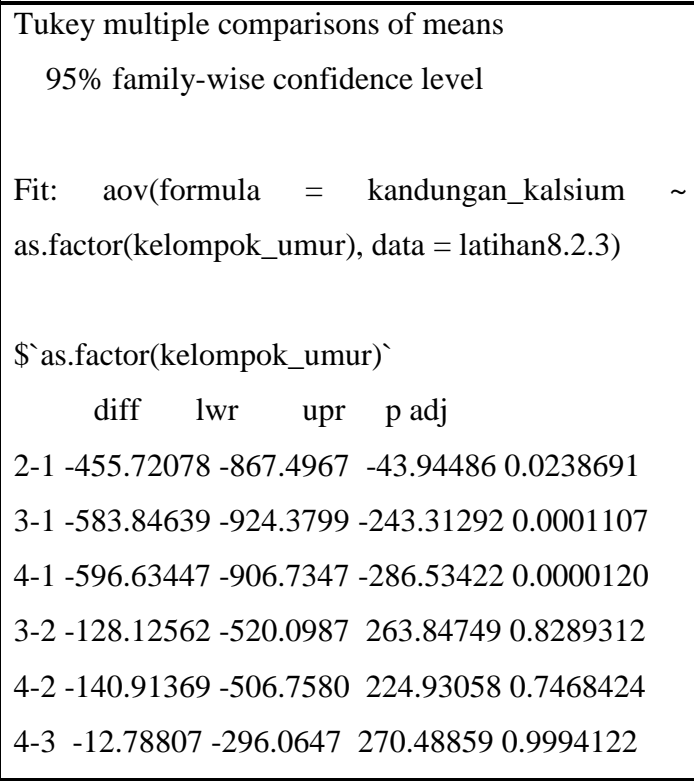

#### **Analisis Uji Lanjut**

Pada Uji Tukey HSD, perhatikan  $p$ -value (perhatikan paling kiri) untuk keputusan.

#### **Dengan hipotesis :**

 $H_0$ : Tidak ada perbedaan tiap pasang kelompok

 $H_A$ : Terdapat perbedaan tiap pasang kelompok

**Daerah kritis :**  $H_0$  ditolak jika p-value  $< 0.05$ 

#### **Keputusan :**

 $H_0$  ditolak untuk 3 − 1 (Terdapat perbedaan antara kelompok C dan A)

 $H_0$  ditolak untuk 4 − 1 (Terdapat perbedaan antara kelompok D dan A)

 $H_0$  gagal ditolak untuk 3 − 2 (Tidak ada perbedaan antara kelompok C dan B)

 $H_0$  gagal ditolak untuk 4 − 2 (Tidak ada perbedaan antara kelompok D dan B)

 $H_0$  gagal ditolak untuk 4 − 3 (Tidak ada perbedaan antara kelompok D dan C)

**Kesimpulan** : Pada taraf signifikansi  $\alpha = 5\%$  dapat disimpulkan untuk kelompok 3 − 1 dan 4 − 1 terdapat perbedaan antar kelompok sedangkan untuk kelompok 3 − 2, 4 − 2, dan 4 − 3 tidak ada perbedaan antar kelompok.

#### **2.3. Rancangan Acak Kelompok Lengkap**

Tujuan penggunaan RAKL adalah untuk mengisolasi dan hapus dari istilah kesalahan variansi yang disebabkan oleh kelompok, dengan memastikan itu cara penyelesaian akan bebas dari efek blok. Efektivitas desain tergantung pada kemampuan untuk mencapai percobaan unit kelompok yang homogen.

Keuntungan RAKL yaitu mudah dimengerti, selain itu komplikasi tertentu yang mungkin timbul dalam perjalanan penyakit percobaan mudah ditangani saat desain ini digunakan.

Tampilan data pada umumnya data hasil eksperimen memanfaatkan data rancangan acak kelompok lengkap.

Total dari kelompok ke-*i*  $T_i = \sum_{j=1}^k X_{ij}$ 

Rata-rata dari kelompok ke- $i$  :  $\bar{X}_{i} = \frac{\sum_{j=1}^{k} X_{ij}}{k}$  $\frac{1}{k} \frac{X_{ij}}{k} = \frac{T_i}{k}$  $\boldsymbol{k}$ 

Analisis Variansi 77

Total keseluruhan :  $T_{-} = \sum_{j=1}^{k} T_{-j} = \sum_{j=1}^{k} T_{i}$ .

**ANOVA-2 Arah :** Teknis nganalisis data dari Rancangan Acak Kelompok Lengkap disebut analisis variansi 2 arah.

Langkah-langkah untuk uji hipotesis untuk RAKL :

- **1. Data :** Setelah identifikasi perlakuan, kelompok, dan unit percobaan.
- **2. Asumsi :** Asumsi untuk RAKL dan asumsinya mengikuti :

**Model**

$$
X_{ij} : \mu + \beta_i + \tau_j + \varepsilon_{ij}, \qquad i = 1, 2, ..., n. \ j = 1, 2, ..., k
$$

Dengan

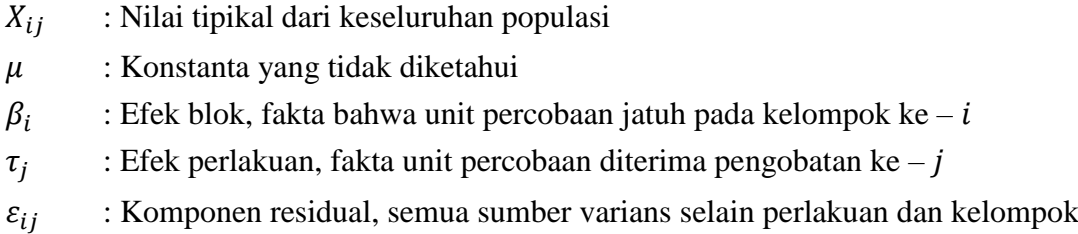

#### **Asumsi pada Model**

- a. Setiap  $X_{ij}$  yang diamati merupakan sampel bebas acak berukuran 1 dari populasi kn yang diwakili.
- b. Masing-masing populasi kn ini berdistribusi normal dengan mean  $m_{ij}$  dan sama varian  $\sigma^2$ .  $\varepsilon_{ij}$  didistribusikan secara independen dan normal dengan mean 0 dan variansi  $\sigma^2$ .
- c. .

$$
\sum_{j=1}^k \tau_j = \sum_{i=1}^n \beta_i = 0
$$

#### **3. Hipotesis :**

$$
H_0: \tau_j = 0, \qquad j = 1, 2, \dots, k
$$

$$
H_A: \text{tidak semua } \tau_j = 0
$$

**4. Uji Statistik** : Uji statistiknya adalah  $V.R$ 

- **5. Distribusi statistik uji :** Ketika  $H_0$  benar dan asumsi V.R terpenuhi mengikuti distribusi F
- **6. Keputusan :**  $H_0$  ditolak jika nilai hitung uji statistik  $V.R \ge$  nilai kritis  $F$
- **7. Hitung Uji Statistik :** Jumlah Kuadrat Total terdiri dari 3 komponen yaitu

$$
SST = SSBI + SSTr + SSE
$$

$$
SST = \sum_{j=1}^{k} \sum_{i=1}^{n} (X_{ij} - \bar{X}_{..})^2
$$

$$
SSBI = \sum_{j=1}^{k} \sum_{i=1}^{n} (\bar{X}_{i} - \bar{X}_{..})^2
$$

$$
SSTr = \sum_{j=1}^{k} \sum_{i=1}^{n} (\bar{X}_{.j} - \bar{X}_{..})^2
$$

$$
SSE = SST - SSBI - SSTr
$$

Derajat bebas untuk setiap komponen,

$$
\frac{total}{kn-1} = \frac{kelompok}{(n-1)} + \frac{perlakuan}{(k-1)} + \frac{\frac{galat}{error}}{(n-1)(k-1)}
$$

Asal dari derajat bebas galat :

$$
(kn - 1) - (n - 1) - (k - 1) = kn - n - k + 1
$$

$$
= n(k - 1) - 1(k - 1)
$$

$$
= (n - 1)(k - 1)
$$

**Table ANOVA.**Tabel anova untuk RAKL ditunjukkan pada Tabel Ω

**8. Keputusan statistik :** Ketika  $H_0$  benar, maka

$$
\frac{MSTr}{MSE}
$$

Adalah distribusi F dengan derajat kebebasan  $((k - 1), (n - 1)(k - 1))$ .

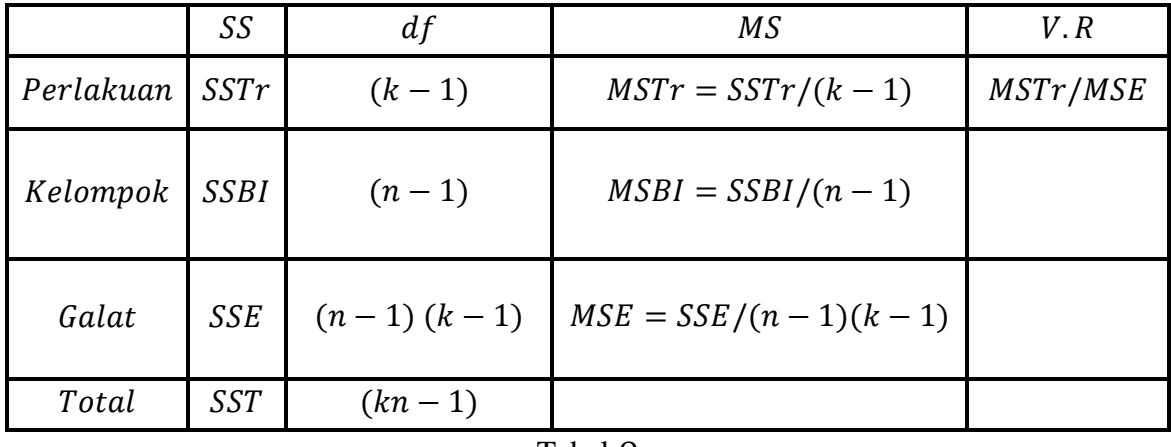

$$
Tablel\ \Omega
$$

**9. Kesimpulan** : Jika menolak  $H_0$ , dapat disimpulkan  $H_A$  benar. Jika  $H_0$  gagal ditolak maka  $H_0$  benar.

#### **10. P-value.**

**Contoh 8.2. (Example 8.3.1, "BIOSTATISTICS Wayne W. Daniel Edisi 10")** Seorang ahli terapi fisik ingin membandingkan tiga metode untuk mengajar pasiennya menggunakan metode tertentu dengan perangkat prostetik. Ia merasa bahwa kecepatan belajar akan berbeda untuk pasien yang berbeda usia dan ingin merancang eksperimen dimana pengaruh usia dapat diambil akun. Dapatkah disimpulkan bahwa dugaan dari seorang ahli terapi benar?

#### **Penyelesaian :**

**Hipotesis :**

$$
H_0: T_j = 0
$$
  

$$
H_1: T_j \neq 0
$$

**Uji Statistik :**

$$
VR = \frac{MST_r}{MSE}
$$

**Distribusi Uji Statistik** : Ketika  $H_0$  benar dan asumsi terpenuhi  $VR$  mengikuti distribusi  $F$  dengan 2 dan 8 derajat kebebasan dan  $\alpha = 0.05$  maka

$$
SST = (7 - 10.07)^2 + (8 - 10.07)^2 + \dots + (14 - 10.07)^2 = 46.9335
$$
  
\n
$$
SSB_i = 3[(8.67 - 10.07)^2 + (9.00 - 10.07)^2 + \dots + (12.33 - 10.07)^2] = 24.855
$$
  
\n
$$
SSI_r = 5[(9 - 10.07)^2 + (9.6 - 10.07)^2 + (11.6 - 10.07)^2] = 18.5335
$$
  
\n
$$
SSE = 46.9335 - 24.855 - 18.5335 = 3545db(blok) = 5 - 1 = 4
$$

80 Pengantar Biostatistika

Dimana

 $db(total) = 3(5) - 1 = 14$  $db(perawatan) = 3 - 1 = 2$  $db(sisa) = (5-1)(3-1) = 8$ 

- **Keputusan statistik :** Karena rasio varian yang dihitung 30.91 lebih besar dari 4.46 maka  $H_0$  ditolak.
- **Kesimpulan :** Dapat disimpulkan bahwa tidak semua efek pengobatan sama dengan nol, tidak semua cara pengobatan adalah sama
- *p*-value **:**  $p < 0.005$ .

### **2.4. Rancangan Pengukuran Berulang (***The Repeated Measures Design***)**

**Definisi 2.2.** Rancangan pengukuran berulang adalah rancangan yang pengukurannya sama variabel dibuat pada setiap subjek pada dua / lebih kesempatan yang berbeda. Rancangan pengukuran berulang dimana satu faktor tambahan di masukkan ke dalam eksperimen ini disebut desain pengukuran berulang faktor tunggal.

**Model**

 $X_{ii}$ :  $\mu + \beta_i + \tau_i + \varepsilon_{ii}$  $X_{ijk}$ :  $\mu + \beta_{ij} + \alpha_i + \beta_i + (\alpha \beta)_{ii} + Z_{iik}$ 

Dengan

$$
i = 1, 2, ..., a
$$
  
\n $j = 1, 2, ..., b$   
\n $k = 1, 2, ..., n$ 

**Contoh 2.3. (Example 8.4.1, "BIOSTATISTICS Wayne W. Daniel Edisi 10")** Licciardone, dkk meneliti subjek dengan nyeri punggung bawah kroniis dan tidak spesifik. Didalam penelitian ini 18 subjek menyelesaikan kuisioner survei penelitian fisik berfungsi pada awal dan setelah 1.386 bulan. Nilai yang lebih tinggi menunjukkan fungsi fisik yang lebih baik. Tujuannya adalah untuk menentukan apakah subjek akan melaporkan peningkatan dari perbaikan minimal. Apakah ada perbedaan rata-rata nilai survei diantara empat waktu?

#### **Penyelesaian :**

- **Asumsi :** Bahwa asumsi untuk efek terapi rancangan ukuran berulang faktor tunggal terpenuhi
- **Hipotesis :**

$$
H_0: \mu_1 = \mu_2 = \mu_3 = \mu_4
$$
  

$$
H_1: ada salah satu tidak sama
$$

**Derajat bebas :**

 $4 - 1 = 3$  $71 - 3 - 17 = 51$ 

Dengan  $\alpha = 0.05$  nilai kritis  $F = 2.80$  maka  $H_0$  ditolak

- **•**  $VR:VR = 5.50 > 2.80$
- **Kesimpulan** : Ada perbedaan dalam keempat populasi tersebut karena 5.50 lebih besar dari 4.98 nilai F untuk  $\alpha = 0.05$  dan  $df = 40$  maka nilai p-value < 0.005.

**Contoh 2.4. (Example 8.4.2, "BIOSTATISTICS Wayne W. Daniel Edisi 10")** Pusat medis memeriksa 25 subjek dengan kanker leher dan diukur sebagai salah satu variable hasil skor kondisi mulut pasien dibagi secara acak menjadi dua kelompok perlakuan. Ini adalah pengobatan placebo dan kelompok jus lidah buaya. Kesehatan kanker diukur pada awal dan akhir pengobatan untuk mengetahui apakah ada perubahan kondisi keseharan mulut selama percobaan dan untuk melihat apakah ada perbedaan antara dua kondisi perawatan ?

### **Penyelesaian :**

- **Asumsi :** Asumsikan unurk dua faktor pengukuran berulang percobaan terpenuhi
- **Hipotesis :**
	- a)  $H_0$ :  $\alpha_i = 0$  $H_1$ :  $\alpha_i \neq 0$
	- b)  $H_0 : \beta_i = 0$  $H_1$ :  $\beta_i \neq 0$
	- c)  $H_0 : (\alpha \beta)_{ij} = 0$  $H_1$ :  $(\alpha \beta)_{ii} \neq 0$

#### **Uji Statistik :**

*df* waktu:  $4 - 1 = 3$ *df* interaksi:  $(4 - 1) (2 - 1) = 3$ *df* penyebut:  $(4-1)(25-3) = 69$ nilai kritis  $F = 2.74$ untuk faktor antara subjek  $(2 - 1) = 1$ derajat pembilang:  $25 - 2 = 23$ nilai kritis F menjadi 4.28 dengan  $\alpha = 0.05$  maka  $H_0$  **ditolak** 

**Kesimpulan** : Dapat disimpulkan bahwa tidak ada perbedaan statistik antara perawatan tetapi subjek memang mengalami perubahan dalam kondisi waktu terlepas dari perawatan yang mereka terima.

### **2.5. Percobaan Faktorial**

Percobaan faktorial adalah percobaan dimana 2 / lebih faktor yang diselidiki secara bersamaan.

**2-Faktor RAL (***Completely Randomized Design***)**. Berikut analisis percobaan faktorial 2 faktor RAL :

**Data** : Hasil dari rancangan acak lengkap 2-faktor,

$$
T_{ij} = \sum_{k=1}^{n} X_{ijk} \quad \text{dan } \bar{X}_{ij} = \frac{T_{ij}}{n}
$$

**Asumsi** : Asumsikan modal tetap dan 2 faktor sepenuhnya rancangan acak lengkap.

**Model :**

$$
X_{ijk} = \mu + \alpha_i + \beta_j + (\alpha \beta)_{ij} + \varepsilon_{ijk}
$$

Dengan

$$
i = 1, 2, ..., a
$$
  
\n $j = 1, 2, ..., b$   
\n $k = 1, 2, ..., n$ 

#### Dimana

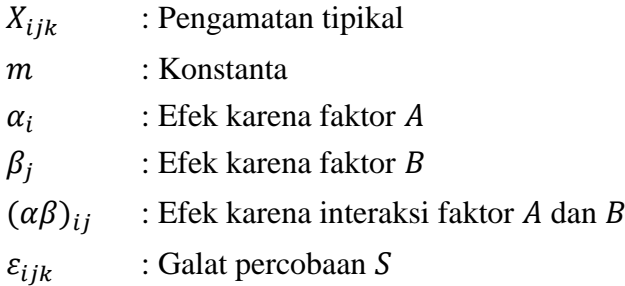

#### **Asumsi pada Model**.

- a. Pengamatan di setiap  $ab$  merupakan sampel bebas acak ukuran  $n$  diambil dari populasi yang ditentukan oleh kombinasi tingkat tertentu dari kedua faktor tersebut.
- b. Setiap populasi  $ab$  berdistribusi normal.
- c. Semua populasi memiliki variansi yang sama.

#### **Hipotesis**

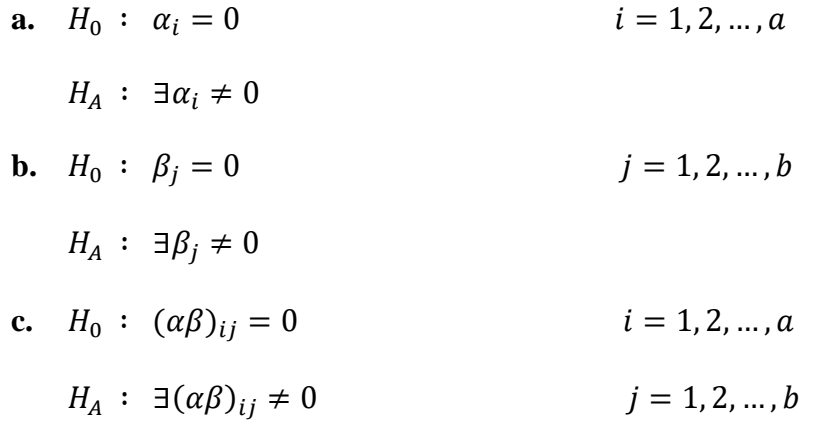

- **Uji Statistik :** Uji Statistik untuk setiap hipotesis adalah  $V.R$
- **Distribusi pada uji statistik** : Ketika  $H_0$  benar dan asumsi terpenuhi, masing-masing uji statistik menggunakan distribusi  $F$ .
- **Kriteria Keputusan :**  $H_0$  ditolak jika nilai uji statistik  $\geq$  nilai *F* tabel.
- **Hitung uji statistik :**

$$
\sum_{i=1}^{a} \sum_{j=1}^{b} \sum_{k=1}^{n} (X_{ijk} - \bar{X})^{2} = \sum_{i=1}^{a} \sum_{j=1}^{b} \sum_{k=1}^{n} (X_{ij} - \bar{X})^{2} + \sum_{i=1}^{a} \sum_{j=1}^{b} \sum_{k=1}^{n} (X_{ij} - \bar{X})^{2}
$$

Atau

 $SST = SSTr + SSE$ 

**Jumlah kuadrat Perlakuan**,

$$
\sum_{i=1}^{a} \sum_{j=1}^{b} \sum_{k=1}^{n} (X_{ij} - \bar{X} ...)^2 = \sum_{i=1}^{a} \sum_{j=1}^{b} \sum_{k=1}^{n} (\bar{X}_{i..} - \bar{X} ...)^2 + \sum_{i=1}^{a} \sum_{j=1}^{b} \sum_{k=1}^{n} (\bar{X}_{j..} - \bar{X} ...)^2 + \sum_{i=1}^{a} \sum_{j=1}^{b} \sum_{k=1}^{n} (\bar{X}_{ij..} - \bar{X}_{i..} - \bar{X}_{j.} + \bar{X} ...)^2
$$

#### **Tabel ANOVA**

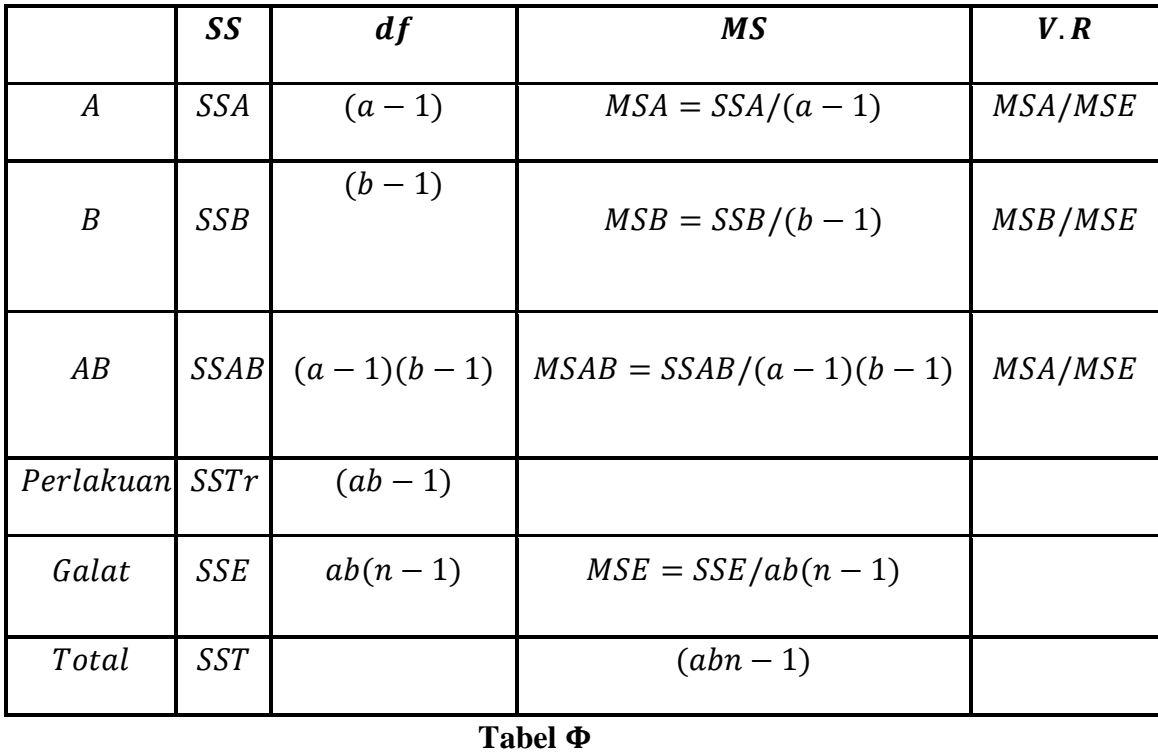

 **Keputusan Statistik :** Jika setiap hipotesis benar, dapat ditunjukkan rasio variansi pada tabel Φ

- **Kesimpulan** : Jika  $H_0$  ditolak maka  $H_1$  diterima. Jika  $H_0$  gagal ditolak maka dapat disimpulkan  $H_0$  bisa benar.
- **-** *p*-value.

# **2.6. Ringkasan :**

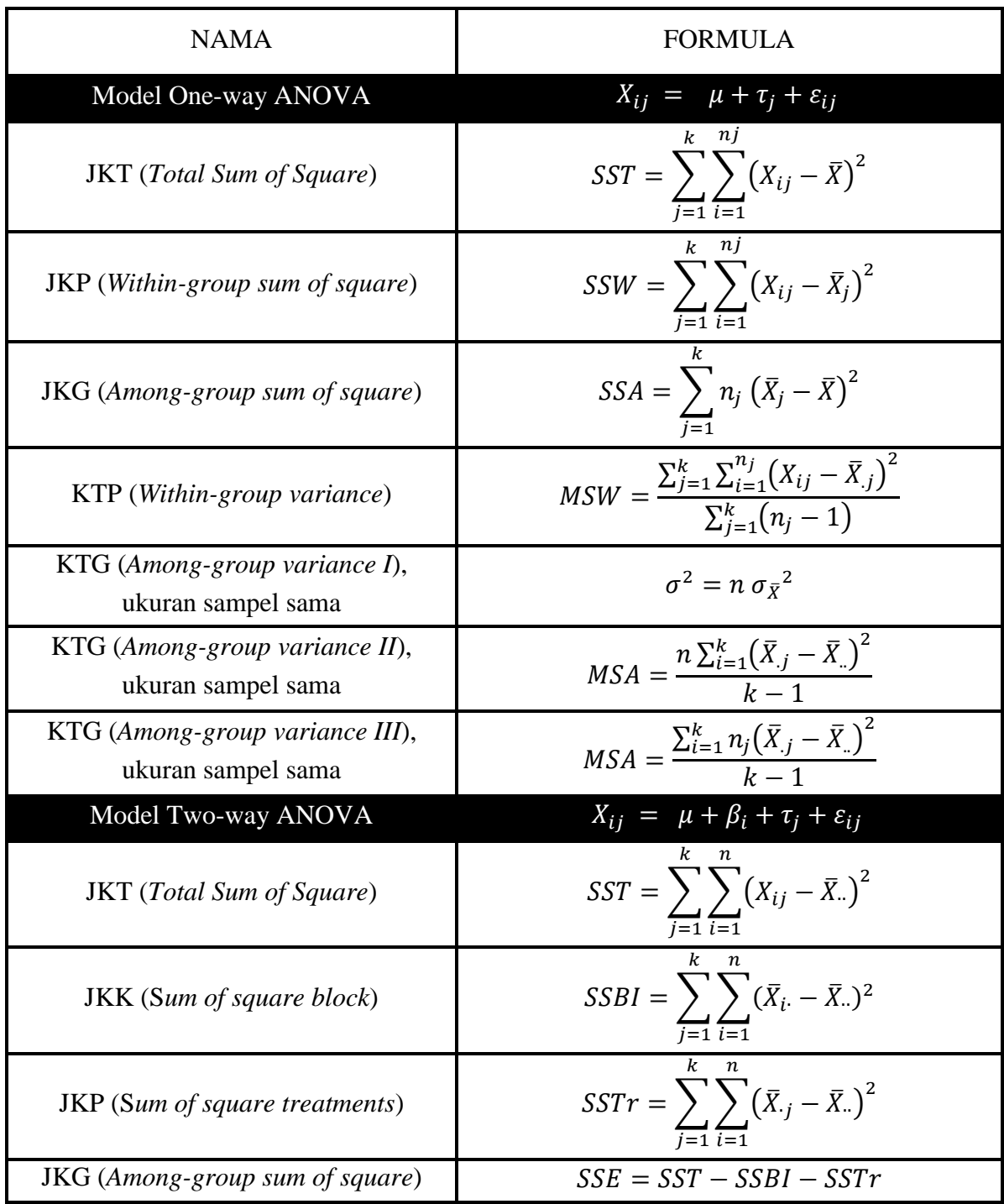

## **BAB III**

## **REGRESI LINEAR SEDERHANA DAN KORELASI**

### **3.1. Pendahuluan**

**Regresi :** Analisis regresi digunakan untuk menduga dan mengestimasi nilai-nilai pada data. Biasanya terdiri dari variabel (*dependent*) dan variabel (*independent*).

**Korelasi :** Analisis korelasi mengenai hubungan antar variabel.

### **3.2. Model Regresi**

Asumsi yang mendasari regresi linear sederhana dalam model regresi linear sederhana 2 variabel biasanya berlabel  $X$  dan  $Y$ . Huruf  $X$  digunakan untuk menunjukkan variabel yang disebut variabel bebas karena sering kali variabel itu dikendalikan oleh sang penyidik yaitu dipilih oleh penyidik dan sesuai dengan setiap nilai  $X$  yang telah dipilih sebelumnya, satu atau lebih dari variabel lain yang diperoleh dari variabel Y. Huruf Y disebut variabel terikat.

Asumsi-asumsi :

- 1. Nilai-nilai variabel bebas  $X$  dikatakan tetap yang berarti nilai  $X$  dipilih sebelumnya oleh penyidik sehingga dalam koleksi data mereka tidak diizinkan untuk memvariasikan dari nilai-nilai yang dipilih sebelumnya.
- 2. Variabel X diukur tanpa kesalahan karena tidak ada prosedur pengukuran yang sempurna yang berarti bahwa besarnya pengukuran kesalahan dalam X dapat diabaikan.
- 3. Untuk setiap nilai  $X$  terdapat subpopulasi nilai  $Y$ . Agar prosedur estimasi dan uji hipotesis bisa disahkan, subpopulasi harus normal.
- 4. Variansi pada subpopulasi Y adalah sama dinotasikan dengan  $\sigma^2$ .
- 5. Sarana dari subpopulasi terletak pada garis lurus yang sama dikenal dengan nama asumsi linear,

$$
\mu_{y|x} = \beta_0 + \beta_1 x
$$

Dimana

 $\mu_{\nu|x}$  : Rata-rata pada subpopulasi nilai Y untuk partikular nilai X

 $\beta_0$  dan  $\beta_1$ : Populasi koefisien regresi

Model Regresi Linear Sederhana :

$$
y = \beta_0 + \beta_1 x + \epsilon
$$

Dengan

$$
\epsilon = y - (\beta_0 + \beta_1 x)
$$

### **3.3. Persamaan Regresi Sederhana**

Langkah-langkah dalam analisis regresi sederhana sebagai berikut :

- 1. Menentukan apakah asumsi yang mendasari hubungannya linear atau tidak dalam data yang tersedia.
- 2. Mendapatkan persamaan untuk baris yang paling cocok dengan data sampel.
- 3. Mengevaluasi persamaan untuk mendapatkan beberapa gagasan mengenai tingkat kekuatan hubungan dan kegunaan persamaan untuk dugaan dan estimasi.
- 4. Jika data tampaknya menyesuaikan dengan model linear, gunakan persamaan yang diperoleh dari data sampel untuk menduga dan mengestimasi.

Model :

$$
y = a + bx
$$

## **LATIHAN : Persamaan Regresi Sederhana**

**Latihan 3.1. (Exercise 9.3.1, "BIOSTATISTICS Wayne W. Daniel Edisi 10")** Plot masingmasing persamaan regresi berikut dan nyatakan apakah  $X$  dan  $Y$  terkait secara langsung atau terbalik.

- a)  $\hat{v} = -3 + 2x$
- b)  $\hat{v} = 3 + 0.5x$
- c)  $\hat{v} = 10 0.75x$

### **Penyelesaian :**

Dengan menggunakan R diperoleh,

a) Terikat secara langsung semakin besar  $x$  semakin besar  $y$ 

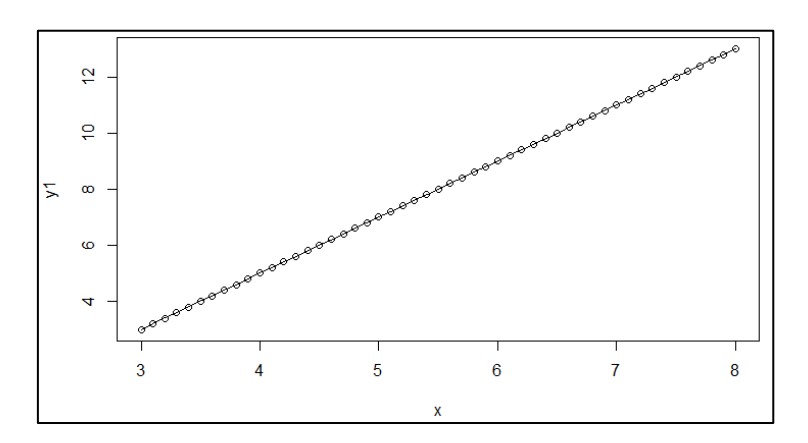

b) Terikat secara langsung semakin besar  $x$  semakin besar  $y$ 

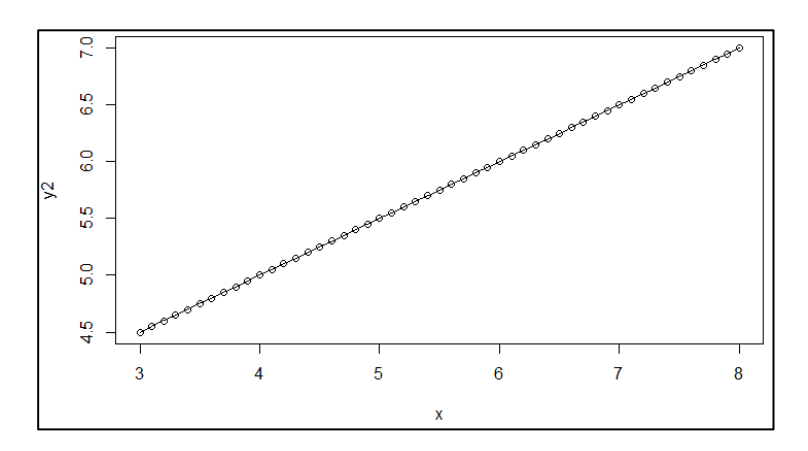

c) Tidak terikat secara langsung semakin besar  $x$  semakin kecil  $y$ 

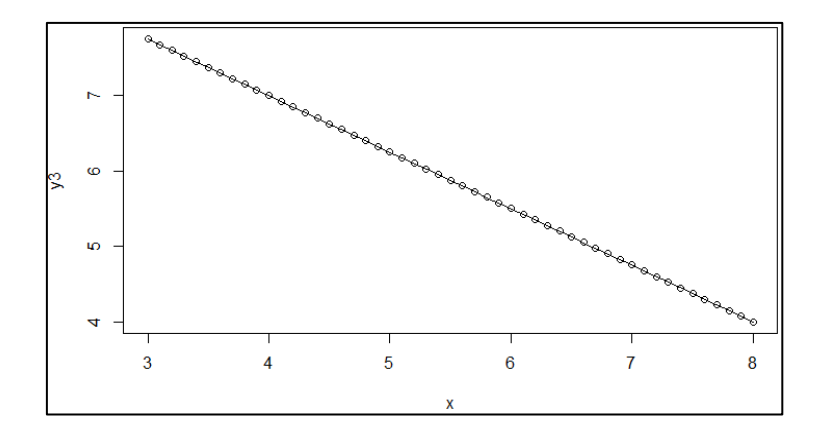

Syntax :  $\geq$ x  $\lt$ - seq(from=3,to=8,by=0.1)  $>y1 < -3 + 2*x$  $>y2 < -3 + 0.5*x$  $>y3 < -10 - 0.75*x$  $>\text{scatter.smooth}(x,y1)$  $>\text{scatter.smooth}(x,y2)$  $>\text{scatter.smooth}(x,y3)$ 

**Latihan 3.2 (Exercise 9.3.2, "BIOSTATISTICS Wayne W. Daniel Edisi 10")** Skor berikut mewakili penilaian perawat  $(X)$  dan penilaian dokter  $(Y)$  dari kondisi 10 pasien pada saat masuk ke pusat trauma.

> ∶ 18 13 18 15 10 12 8 4 7 3 ∶ 23 20 18 16 14 11 10 7 6 4

- a) Buat diagram scatter untuk data diatas
- b) Plot persamaan regresi berikut pada diagram scatter dan tunjukkan mana yang menurut Anda paling sesuai dengan data. Jelaskan alasan pilihanmu.
	- a.  $\hat{v} = 8 + 0.5x$
	- b.  $\hat{v} = -10 + 2x$
	- c.  $\hat{v} = 1 + 1x$

Untuk setiap latihan berikut a) gambarkan diagram scatter dan b) dapatkan persamaan regresi dan plot pada diagram scatter?

### **Penyelesaian :**

a) Syntax :

>latihan9.3.2<-read.table("E:/latihan932.csv",header=TRUE,sep="",na.strings="NA", dec=".", strip.white=TRUE) >View(latihan9.3.2) >scatter.smooth(latihan9.3.2)

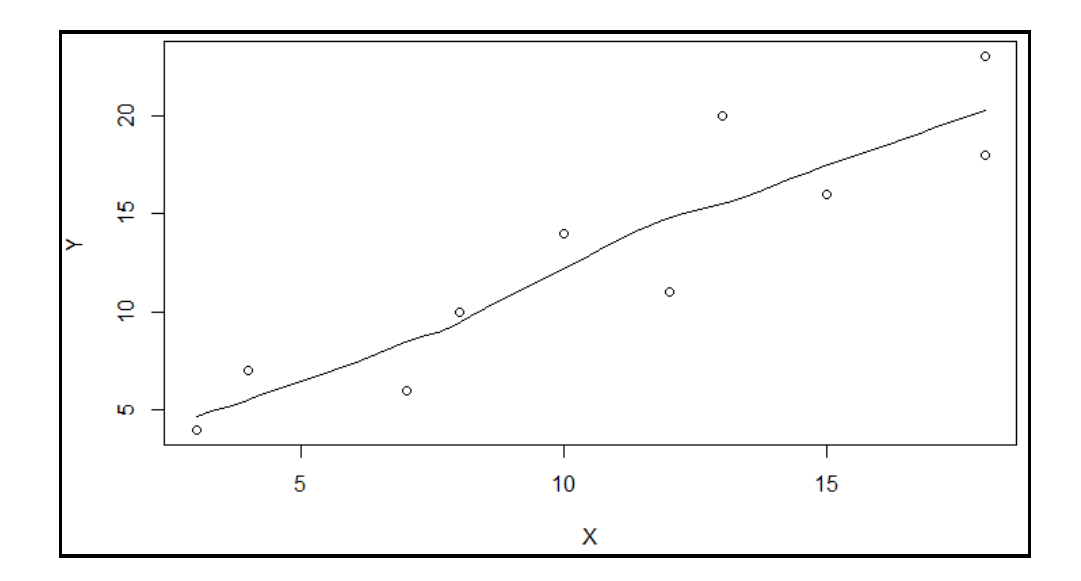

b) Persamaan regresi dan diagram berturut-turut :

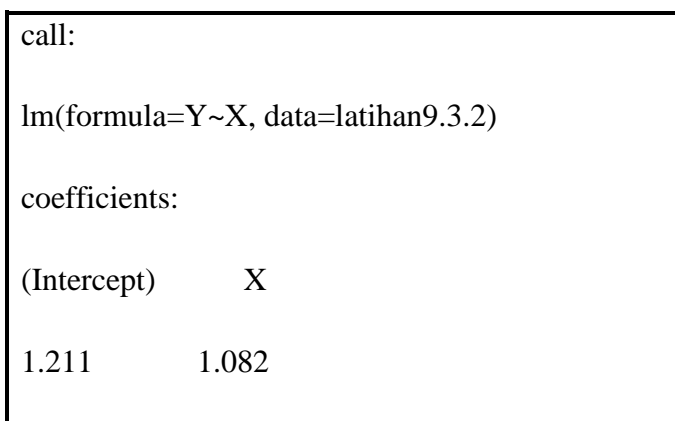

Syntax :

>RegModel<-lm(Y~X, data=latihan9.3.2)

>RegModel

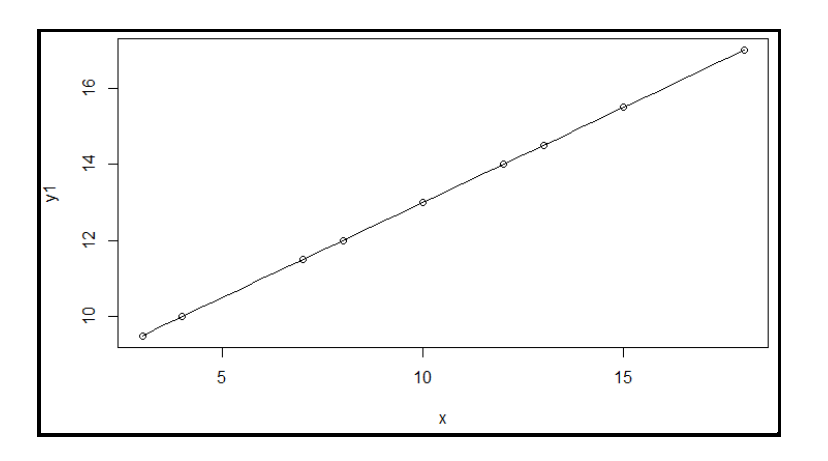

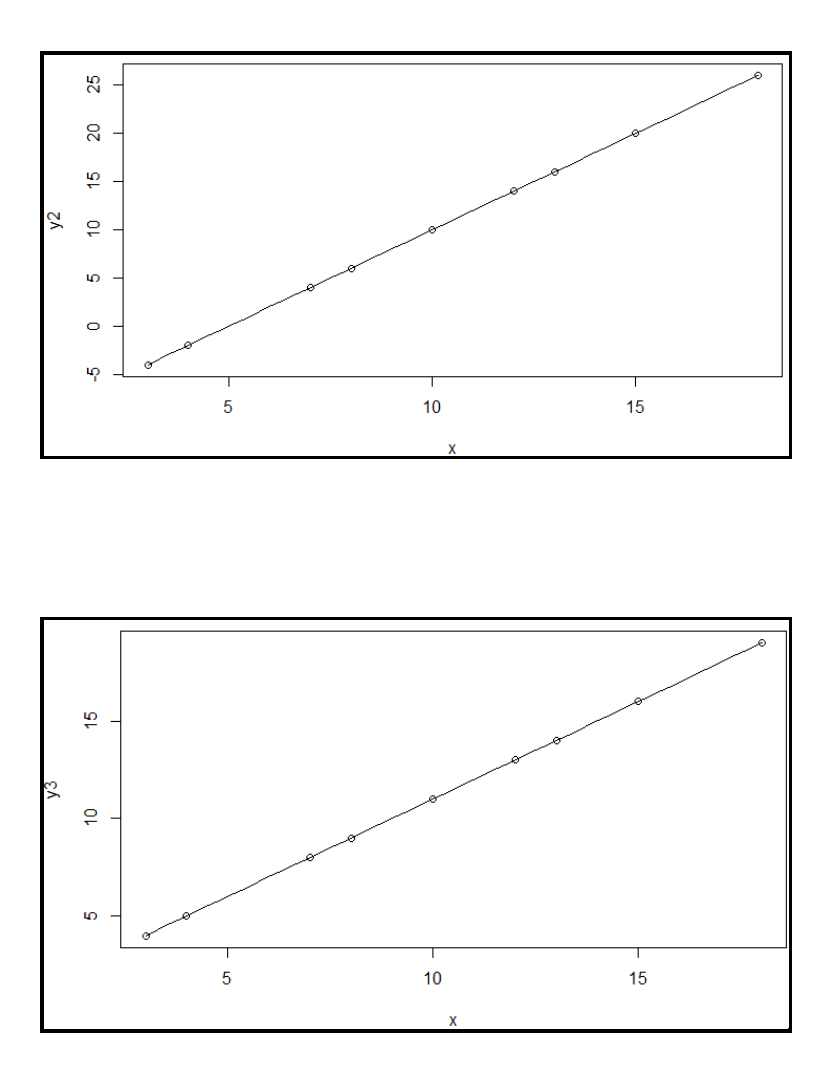

Jadi diperoleh persamaan regresi  $\hat{v} = 1.21 + 1.08x$ . Pilihan nomor 3) adalah yang paling dekat dengan nilai hasil model regresi.

**Latihan 3.3. (Exercise 9.3.3, "BIOSTATISTICS Wayne W. Daniel Edisi 10")** Methadone sering diresepkan dalam pengobatan kecanduan opioid dan nyeri kronis. Krantz dkk. mempelajari relasi antara dosis methadone dan interval  $QT(QTc)$  yang dikoreksi untuk 17 subjek yang membentuk torsade de pointes (gangguan irama jantung ventrikuler obat-obatan).  $\overline{OTC}$  dihitung dari elektrokardiogram dan diukur dalam  $\overline{mm}/\overline{detik}$ . Nilai  $\overline{OTC}$  yang lebih tinggi menunjukkan risiko kematian kardiovaskular yang lebih tinggi. Pertanyaan yang menarik adalah seberapa baik seseorang dapat memprediksi dan memperkirakan nilai  $QTc$  dari pengetahuan dosis methadone. Pertanyaan ini dapat dijawab dengan cara analisis regression. Karena *QTc* adalah variabel tentang prediksi dan estimasi, maka itu adalah variabel dependen. Dosis variable methadone, pengetahuan yang akan digunakan untuk membuat prediksi dan estimasi, adalah variable independen.

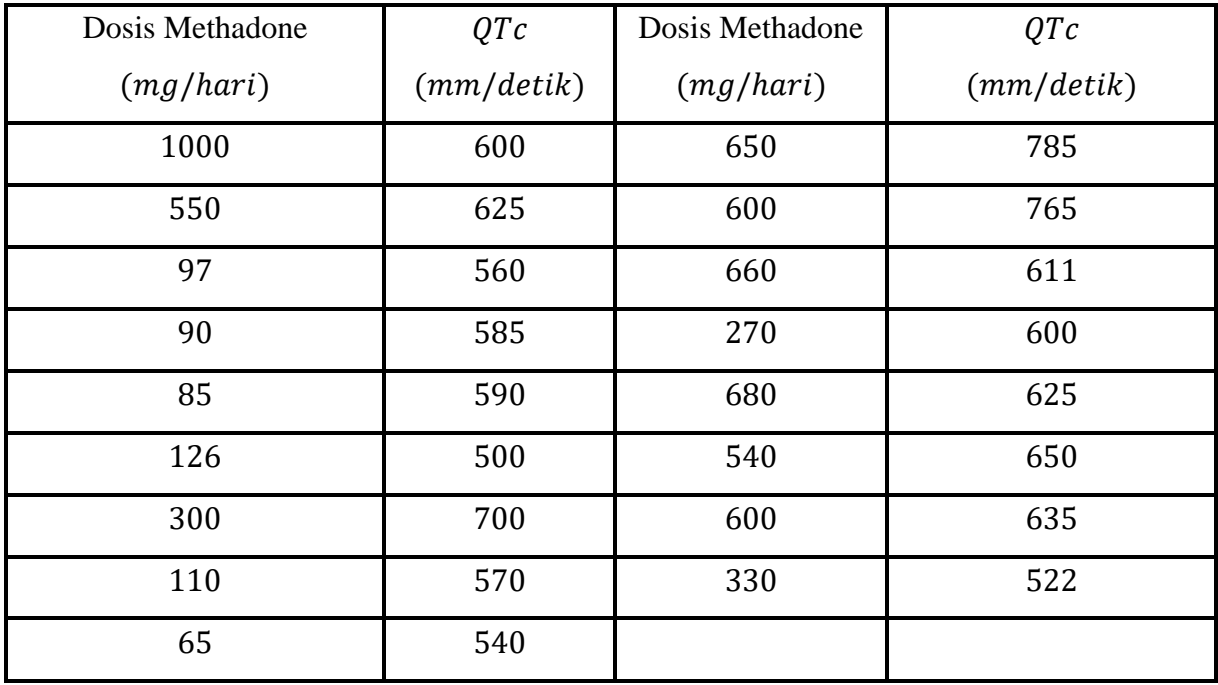

## **Penyelesaian :**

Dengan menggunakan software R, diperoleh

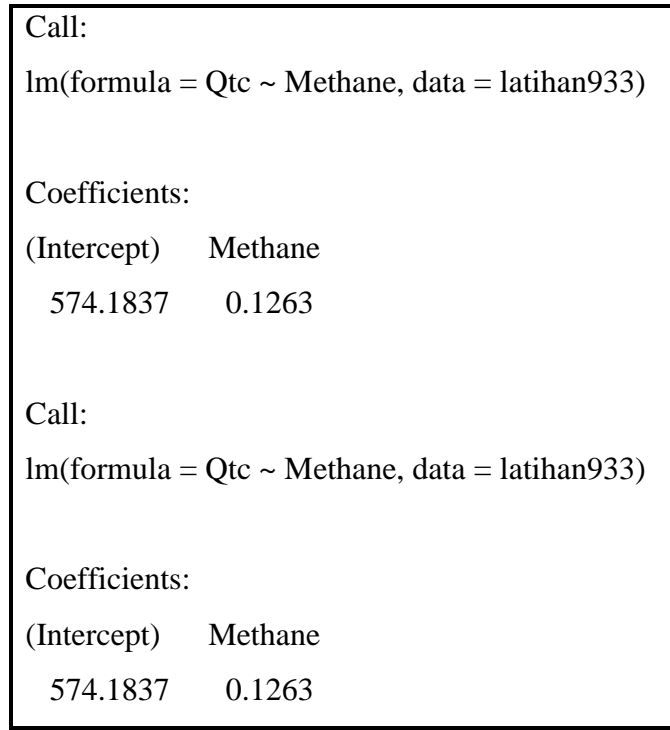

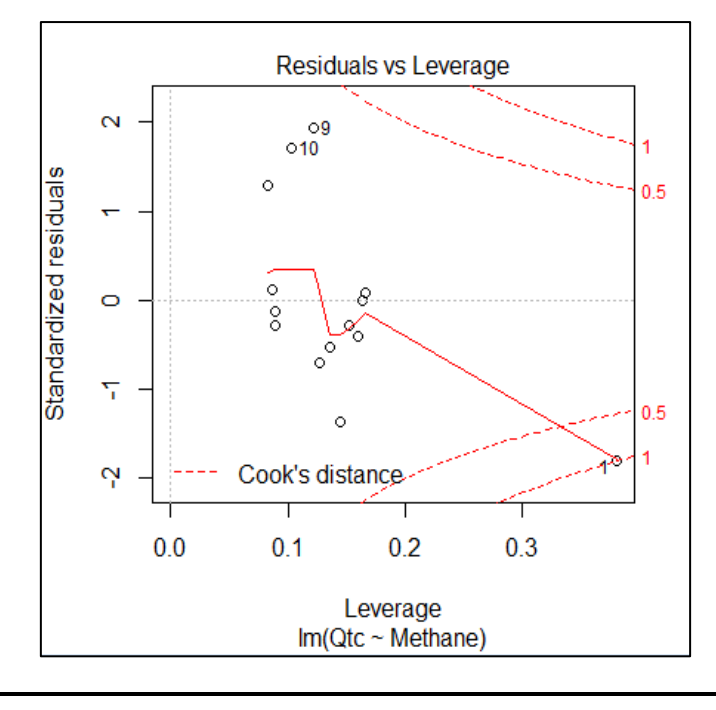

Syntax : > latihan933 <- read.table("E:/latihan9.3.3.csv", header=TRUE, sep=";", na.strings="NA", dec=".", strip.white=TRUE) >RegModel1 <- lm(Qtc~Methane, data = latihan933) >RegModel1 >plot(RegModel1)

Diperoleh model regresi untuk memprediksi  $QTc(Y)$  sebagai berikut :

 $\hat{y} = 574.18 + 0.13x$ . Nilai R square : 0.1636 artinya data Dosis Methadon yang diberikan hanya mampu memprediksi secara akurat nilai Qtc sebesar 16.36 %.

### **3.4. Evaluasi Persamaan Regresi**

**Ketika H<sub>0</sub>**  $: \beta_1 = 0$  gagal ditolak  $:$  Asumsikan hubungan populasi antara *X* dan *Y* linear maka bisa dikatakan lebih baik dari model tak linear.

**Ketika H<sub>0</sub>** :  $\beta_1 = 0$  ditolak : Asumsikan tidak komitmen dengan kesalahan tipe 1, menolak H<sub>0</sub> pada  $\beta_1 = 0$  bisa ketika mengalami kondisi sebagai berikut :

- 1) Hubungan kedua populasi linear
- 2) Data baik dengan model linear.

**Koefisien determinasi :** Ukuran yang objektif sering disebut Koefisien Determinasi.

#### **3.5. Penggunaan Persamaan Regresi**

Dugaan Y untuk X, ketika  $\sigma_{y|x}^2$  diketahui dengan  $100(1 - \alpha)$  persen, estimasi interval untuk Y adalah

$$
\hat{y} \pm t_{\left(1-\frac{\alpha}{2}\right)} s_{y|x} \sqrt{1 + \frac{1}{n} + \frac{\left(x_p - \bar{x}\right)^2}{\sum (x_i - \bar{x})^2}}
$$

Dimana  $x_n$  adalah nilai partikular pada x dengan derajat kebebasannya  $n-2$ .

**Estimasi Rata-rata pada** *Y* **untuk** *X* **: Interval Kepercayaan untuk**  $\sigma_{y|x}^2$  **diketahui dengan**  $100(1 - \alpha)$  persen maka

$$
\hat{y} \pm t_{\left(1-\frac{\alpha}{2}\right)} s_{y|x} \sqrt{\frac{1}{n} + \frac{\left(x_p - \bar{x}\right)^2}{\sum (x_i - \bar{x})^2}}
$$

### **3.6. Model Korelasi**

Ketika Y dan X merupakan variabel acak maka bisa disebut model korelasi.

**Distribusi Normal Bivariat** : Dibawah model korelasi, *X* dan *Y* diasumsikan distribusi gabungan. Jika distribusi gabungannya adalah distribusi normal, maka dinamakan Distribusi normal bivariat.

#### **Asumsi Korelasi :**

- a. Untuk setiap nilai  $X$  berdistribusi normal adalah subpopulasi nilai  $Y$
- b. Untuk setiap nilai Y berdistribusi normal adalah subpopulasi nilai  $X$
- c. Distribusi gabungan  $X$  dan  $Y$  adalah Distribusi Normal atau sering disebut dengan distribusi normal bivariat.

### **3.7. Koefisien Korelasi**

Pada bagian 3.6 membahas mengenai distribusi normal bivariat dengan 5 parameter,  $\sigma_x$ ,  $\sigma_y$ ,  $\mu_x$ ,  $\mu_y$ , dan  $\rho$ . Dari ke-4 yang pertama merupakan standar deviasi dan rata-rata pada distribusi tunggal. Sedangkan  $\rho$  untuk Populasi koefisien korelasi.

## **BAB IV**

## **REGRESI LINEAR BERGANDA DAN KORELASI**

### **4.1. Pendahuluan**

Sama halnya seperti bab sebelumnya, regresi linier berganda hanya berbeda pada variabel independen, yakni lebih dari satu variabel.

### **4.2. Model Regresi Linear Berganda**

Dalam model regresi berganda asumsikan bahwa terdapat hubungan linear antara beberapa variabel Y (*dependent*) dan *k* variabel bebas,  $X_1$ ;  $X_2$ ; ...;  $X_k$  (*independents*). Variabel bebas sering disebut sebagai variabel penjelas, karena penggunaannya dalam menjelaskan variabel juga disebut variabel prediktor, karena penggunaannya dalam memprediksi Y.

**Asumsi :** Asumsi yang mendasari analisis regresi berganda adalah sebagai berikut :

- 1.  $X_i$  adalah variabel tidak acak (tetap).
- 2. Untuk setiap kumpulan nilai  $X_i$  ada subpopulasi nilai Y. Untuk membangun interval kepercayaan tertentu dan menguji hipotesis, harus diketahui, atau harus berasumsi, bahwa subpopulasi Y terdistribusi normal. Karena kami ingin mendemonstrasikan prosedur inferensial ini
- 3. Varians dari subpopulasi  $Y$  semuanya sama.
- 4. Nilai Y bebas (*independent*) . Artinya, nilai Y yang dipilih untuk satu kumpulan nilai X tidak bergantung pada nilai  $Y$  yang dipilih pada kumpulan nilai  $X$  lainnya.

**Model Persamaan :** Asumsi untuk analisis regresi berganda dapat dinyatakan dengan cara yang lebih ringkas sebagai

$$
y_j = \beta_0 + \beta_1 x_{1j} + \beta_2 x_{2j} + \dots + \beta_k x_{kj} + \epsilon_j
$$

Dimana

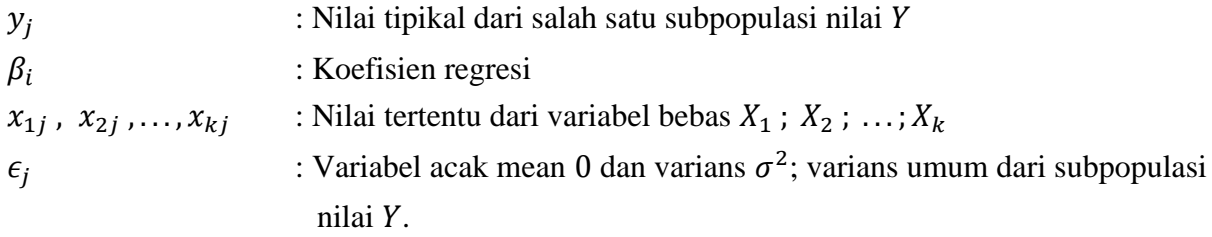

Untuk membangun interval kepercayaan dan menguji hipotesis tentang koefisien regresi, asumsikan bahwa  $\epsilon_j$  terdistribusi secara normal dan bebas. Ketika Persamaan diatas terdiri dari satu variabel terikat dan dua variabel bebas, yaitu saat model ditulis

$$
y_j = \beta_0 + \beta_1 x_{1j} + \beta_2 x_{2j} + \epsilon_j
$$

Jika model terdiri lebih dari dua variabel bebas, model ini digambarkan secara geometris sebagai bidang-hiper. Penyimpangan suatu titik dari bidang diwakili oleh

$$
\epsilon_j = y_j - \beta_0 + \beta_1 x_{1j} + \beta_2 x_{2j}
$$

### **4.3. Mendapatkan Persamaan Regresi Berganda**

Estimasi sampel pada  $\beta_0, \beta_1, ..., \beta_k$ ,

$$
\sum \epsilon_j^2 = \sum (y_j - \beta_0 - \beta_1 x_{1j} - \beta_2 x_{2j} - \dots - \beta_k x_{kj})^2
$$

diminimalkan. Kuantitas ini disebut sebagai jumlah kuadrat dari residu, juga dapat ditulis sebagai

$$
\sum \epsilon_j^2 = \sum (y_j - \hat{y}_j)^2
$$

### **4.4. Evaluasi Persamaan Regresi Berganda**

**Koefisien pada Determinasi Berganda :** Kuantitas ini dirujuk ke jumlah kuadrat tentang regresi atau Jumlah Kuadrat Galat (SSE). Hubungan antara tiga jumlah kuadrat dengan persamaan berikut :

$$
\underbrace{\sum (y_j - \bar{y})^2}_{SST} = \underbrace{\sum (\hat{y}_j - \bar{y})^2}_{SSR} + \underbrace{\sum (y_j - \hat{y}_j)^2}_{SSE}
$$

Dengan

∶ Jumlah Kuadrat Total

∶ Jumlah Kuadrat Regresi

∶ Jumlah Kuadrat Galat

Koefisien determinasi berganda diperoleh dengan membagi jumlah kuadrat yang dijelaskan dengan jumlah total kuadrat,

$$
R_{y=1,2,\dots,k}^{2} = \frac{\sum(\hat{y}_{j} - \bar{y})^{2}}{\sum(y_{j} - \bar{y})^{2}} = \frac{SSR}{SST}
$$

Uji Hipotesis Regresi Untuk menentukan apakah regresi secara keseluruhan signifikan (yaitu untuk menentukan apakah  $R_{y=1,2,\dots,k}^2$  signifikan), Lakukan sebagai berikut :

- **Data :** Situasi penelitian dan yang dihasilkan oleh penelitian lain diperiksa untuk menentukan apakah regresi berganda merupakan teknik yang tepat untuk analisis.
- **Asumsi :** Kami berasumsi bahwa model regresi berganda dan asumsi yang mendasari seperti yang disajikan dalam Bagian 4.2 dapat diterapkan.
- **Hipotesis :** Secara umum hipotesis nol adalah  $H_0: \beta_1 = \beta_2 = \beta_3 = \beta_4 = 0$  dan alternatifnya adalah  $H_1$ : tidak semua  $\beta_i = 0$ . Dengan kata lain, hipotesis nol menyatakan bahwa semua variabel independen tidak ada nilainya di menjelaskan variasi nilai Y.
- **Uji statistic :** Statistik uji yang sesuai adalah V.R., yang dihitung sebagai bagian dari analisis variansi. MSR adalah singkatan dari *mean square* regresi dan MSE adalah singkatan dari *mean square* tentang regresi atau sering disebut, *Mean Square Error*.
- **Distribusi statistik uji :** Ketika  $H_0$  benar dan asumsi terpenuhi, V.R. didistribusikan sebagai  $F$  dengan  $k$  dan derajat kebebasannya  $n - k - 1$ .
- **Kriteria Keputusan :** Tolak  $H_0$  jika nilai yang dihitung dari  $V.R.$  sama dengan lebih besar dari nilai kritis  $F$ .
- **Hitung statistik uji :** Lihat Tabel Ψ.
- **Keputusan statistic :** Tolak atau gagal untuk menolak  $H_0$  sesuai dengan aturan keputusan.
- **Kesimpulan :** Jika H<sub>0</sub> ditolak, dapat disimpulkan bahwa dalam populasi dari mana sampel diambil, variabel terikat secara linier berhubungan dengan variabel bebas sebagai grup. Jika kita gagal menolak  $H_0$ , dapat disimpulkan bahwa dalam populasi dari mana sampel kami diambil, mungkin tidak ada hubungan linier antara variabel dependen dan variabel independen sebagai satu kelompok.
- **P-value :** Kami mendapatkan nilai p dari tabel distribusi F.

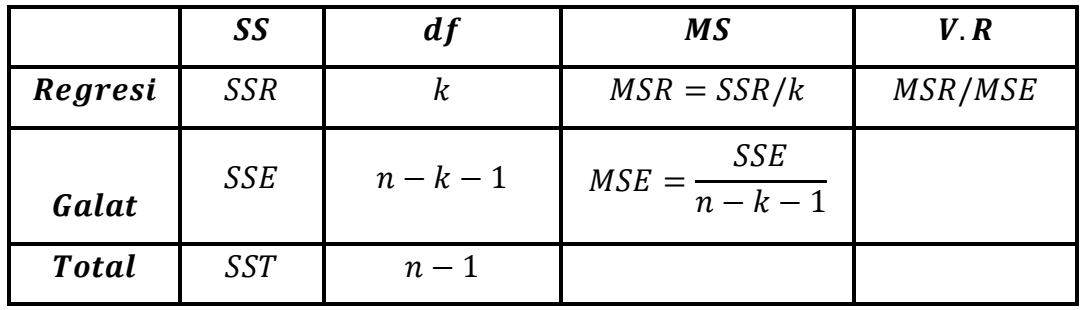

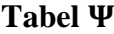

**Contoh 4.1. (Example 10.4.1, "BIOSTATISTICS Wayne W. Daniel Edisi 10")** Akan menguji hipotesis nol mengenai tidak adanya hubungan linear di antara tiga variabel yang dibahas dalam Contoh 10.3.1 **("BIOSTATISTICS Wayne W. Daniel Edisi 10")** : skor CDA, usia, dan tingkat pendidikan.

#### **Penyelesaian :**

**Data :**

 $SST = 1061.36$  $SSR = 393.39$  $SSE = 667.97$  $R_{y.12}^2 = \frac{393.39}{1061.34}$ 1061.36  $= 0.3706 \approx 0.371$ 

- **Asumsi :** Asumsikan model regresi berganda terpenuhi.
- **Hipotesis :**

$$
H_0: \beta_1 = \beta_2 = 0
$$
  

$$
H_1: \text{tidak semua } \beta_1 = 0
$$

- **Uji statistic :** Statistik uji adalah  $V.R$ .
- **Distribusi uji statistik :** Jika  $H_0$  benar dan asumsi terpenuhi, statistik uji didistribusikan sebagai  $F$  dengan 2 pembilang dan 68 derajat kebebasan penyebut.
- **Kriteria keputusan :** Gunakan tingkat signifikansi  $\alpha = 0.01$ .  $H_0$ ditolak jika nilai yang dihitung dari  $V. R. \leq 4.95$  (diperoleh dengan interpolasi).
- **Hitung uji statistik :** ANOVA untuk contoh ditunjukkan pada Gambar 4.3.1, di mana kita melihat bahwa nilai  $V.R.$  adalah 20.02.
- **Keputusan statistik :** Karena 20.02 > 4.95 maka  $H_0$  ditolak.
- **Kesimpulan :** Dapat disimpulkan bahwa dalam populasi asal sampel, terdapat hubungan linear antara ketiga variabel.
- *p***-value :** Karena 20.02 > 0.76, nilai  $p < 0.005$ .
- **Kesimpulan :** Mengenai Individual  $\beta'_{s}$ . Seringkali, kami ingin mengevaluasi kekuatan hubungan linear antara Y dan variabel bebas secara individual. Artinya, kita mungkin ingin menguji  $H_0$  bahwa  $\beta_i = 0$  terhadap  $H_A$  dengan  $\beta_i \neq 0$  ( $i = 1, 2, ..., k$ ). Validitas prosedur ini bertumpu pada asumsi yang telah dikemukakan sebelumnya : bahwa untuk setiap kombinasi nilai  $X_i$  terdapat subpopulasi yang terdistribusi secara normal dari nilai Y dengan varian  $\sigma^2$ .

Uji Hipotesis untuk  $\beta_i$ . Untuk menguji hipotesis nol bahwa  $\beta_i$  sama dengan beberapa nilai tertentu, katakanlah,  $\beta_i = 0$ , statistik t berikut dapat dihitung:

$$
t = \frac{\hat{\beta}_i - \beta_{i0}}{S_{\hat{\beta}_i}}
$$

dimana derajat kebebasannya  $n - k - 1$ , dan  $S_{\overline{\beta}_i}$  adalah simpangan  $\hat{\beta}_i$ . Standar deviasi dari  $\bar{\beta}_i$ diberikan sebagai bagian dari keluaran dari kebanyakan paket perangkat lunak komputer yang melakukan analisis regresi.

### **4.5. Penggunaan Persamaan Regresi Ganda**

Interval Keyakinan untuk rata-rata subpopulasi dari nilai Y mengingat nilai tertentu dari  $X_i$  Kita telah melihat bahwa interval kepercayaan  $100(1 - \alpha)$ % untuk suatu parameter dapat dibangun dengan prosedur umum penambahan dan pengurangan dari penduga kuantitas yang sama dengan faktor reliabilitas sesuai dengan  $1 - \alpha$  dikalikan dengan kesalahan standar penduga. Kita juga telah melihat bahwa dalam regresi berganda penaksirnya adalah

$$
\hat{y}_j = \hat{\beta}_0 + \hat{\beta}_1 x_{1j} + \hat{\beta}_2 x_{2j} + \dots + \hat{\beta}_k x_{kj}
$$

**Contoh 4.2. (Example 10.5.1, "BIOSTATISTICS Wayne W. Daniel Edisi 10")** Kita mengacu pada Contoh 10.3.1. **"BIOSTATISTICS Wayne W. Daniel Edisi 10".** Pertama, kami ingin membangun interval kepercayaan 95 persen untuk skor CDA rata-rata (Y) pada populasi subjek berusia 68 tahun  $(X1)$  yang menyelesaikan pendidikan 12 tahun  $(X2)$ . Kedua, misalkan kita memiliki subjek yang berusia 68 tahun dan memiliki tingkat pendidikan 12 tahun. Apa yang kami prediksi untuk skor CDA subjek ini?

#### **Penyelesaian :**

Perkiraan poin dari skor CDA rata-rata adalah

$$
\hat{y} = 5.494 - 0.18412(68) + 0.6108(12) = 0.3.34
$$

Prediksi titik, yang sama dengan perkiraan titik yang diperoleh sebelumnya, juga

$$
\hat{y} = 5.494 - 0.18412(68) + 0.6108(12) = 0.3.34
$$

Selain analisis regresi, diperoleh keluaran sebagai berikut :

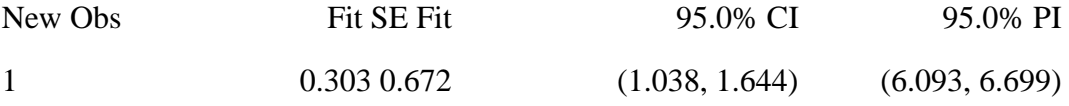

ditafsirkan interval ini dengan cara biasa. Pertama-tama kita melihat interval kepercayaan. Kami yakin 95 persen bahwa interval dari 1.038 hingga 1.644 mencakup rata-rata subpopulasi nilai Y untuk kombinasi nilai  $X_i$  yang ditentukan, karena parameter ini akan dimasukkan dalam sekitar 95 persen dari interval yang dapat dibangun di cara yang ditunjukkan. Sekarang pertimbangkan subjek yang berusia 68 tahun dan memiliki pendidikan 12 tahun. Kami 95 persen yakin bahwa subjek ini akan memiliki skor CDA antara 6.093 dan 6.699. Fakta bahwa P.I. lebih lebar dari C.I. seharusnya tidak mengherankan. Bagaimanapun, lebih mudah memperkirakan respons rata-rata daripada memperkirakan pengamatan individu.

### **4.6. Korelasi Model Ganda**

**Model persamaan** :

$$
y_j = \beta_0 + \beta_1 x_{1j} + \beta_2 x_{2j} + \dots + \beta_k x_{kj} + \epsilon_j
$$

Dimana

 $y_i$ : Nilai tipikal dari salah satu subpopulasi nilai

 $\beta_i$ : Koefisien regresi

- $x_{ij}$  : Nilai khusus (diketahui) dari variabel acak  $X_i$
- $X_i$ : Bukan variabel acak, tetapi dalam model korelasi ganda  $X_i$  adalah variabel acak
- $\epsilon_i$ : Variabel acak mean 0 dan varians  $\sigma^2$ ; varians umum dari subpopulasi nilai Y.

Dengan kata lain, dalam model korelasi terdapat distribusi gabungan Y dan  $X_i$  yang disebut sebagai distribusi berganda. Kita juga dapat menghitung koefisien korelasi parsial yang mengukur intensitas hubungan antara dua variable ketika pengaruh semua variabel lain telah dihilangkan.

**Koefisien Korelasi Ganda :** Sebagai langkah pertama dalam menganalisis hubungan antar variabel, kita melihat koefisien korelasi berganda. Koefisien korelasi ganda adalah akar kuadrat dari koefisien determinasi berganda dan, akibatnya,

$$
R_{y=1,2,...,k} = \sqrt{R_{y=1,2,...,k}^{2}} \sqrt{\frac{\Sigma(\hat{y}_{j} - \bar{y})^{2}}{\Sigma(y_{j} - \bar{y})^{2}}} = \sqrt{\frac{SSR}{SST}}
$$

**Contoh 4.3. (Example 10.6.1. "BIOSTATISTICS Wayne W. Daniel Edisi 10")** Wang dkk, menggunakan femur kadaver manusia dari subjek yang berusia 16 hingga 19 tahun, menyelidiki sifat-sifat ketangguhan tulang dan ukuran jaringan kolagen di dalam tulang. Dua variabel yang mengukur jaringan kolagen adalah porositas  $(P, \text{dinyatakan sebagai persen})$  dan ukuran kekuatan tarik jaringan kolagen  $(S)$ . Ukuran ketangguhan  $(W, Newton)$ , adalah gaya yang dibutuhkan untuk patah tulang. 29 femur kadaver yang digunakan dalam penelitian ini bebas dari patologi terkait tulang. Analisislah sifat dan kekuatan hubungan antara ketiga variabel. Pengukuran tersebut ditunjukkan pada tabel berikut.

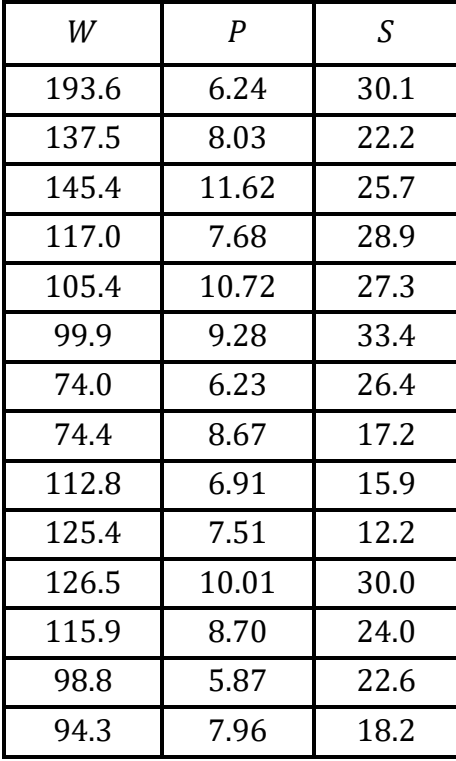

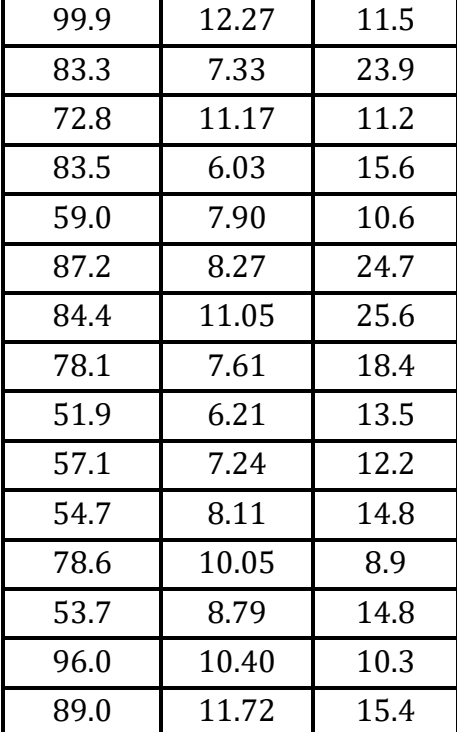

#### **Penyelesaian :**

Dengan menggunakan software R, Nilai sampel  $Y, X_1$ , dan  $X_2$ , masing-masing disimpan di kolom 1 hingga 3, diperoleh

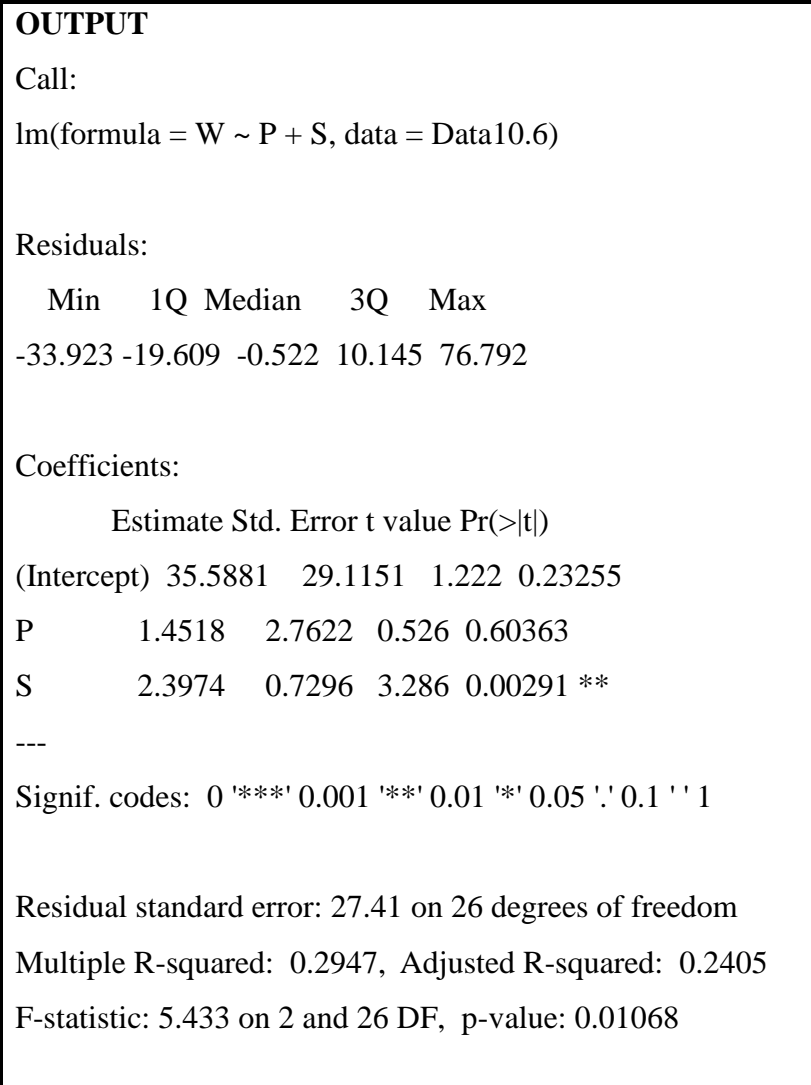

Syntax:

 $>$  LinearModel.1 <- lm(W ~ P +S, data=Data10.6)

> summary(LinearModel.1)

Maka, persamaan kuadrat kecil adalah

 $\hat{y}_j = 35.61 + 1.451 x_{1j} + 2.3960 x_{2j}$ 

Persamaan ini dapat digunakan untuk tujuan estimasi dan prediksi dan dapat dievaluasi dengan metode yang dibahas dalam Bagian 4.4. Berikut koefisien determinasi berganda yang diperoleh,

$$
R_{y.12}^2 = 0.294
$$
  

$$
R_{y.12} = \sqrt{0.294} = 0.542
$$

Korespondensi sempurna antara nilai Y yang diamati dan dihitung akan menghasilkan koefisien korelasi 1, sementara ketiadaan hubungan linier antara nilai yang diamati dan dihitung menghasilkan koefisien korelasi 0. Koefisien korelasi berganda selalu diberi tanda positif. Kita dapat menguji hipotesis nol bahwa  $r_{y=1,2,\dots,k} = 0$ dengan menghitung

$$
F = \frac{0.294}{1 - 0.294} \cdot \frac{29 - 2 - 1}{2} = 5.41
$$

Korelasi Parsial Peneliti mungkin ingin mengukur kekuatan hubungan linier antara dua variabel ketika pengaruh variabel yang tersisa telah dihilangkan. Ukuran seperti itu disediakan oleh koefisien korelasi parsial

Menghitung Koefisien Korelasi Parsial Untuk tiga variabel, koefisien korelasi sederhana berikut dapat dihitung :

 $r_{\ensuremath{y}1},$ korelasi sederhana  $Y$ dan  $X_1$  $r_{v2}$ , korelasi sederhana Y dan  $X_2$  $r_{v3}$ , korelasi sederhana Y dan  $X_3$ 

Tiga variabel kasus koefisien korelasi sederhana :

1. Korelasi parsial antara Y dan  $X_1$  setelah mengontrol pengaruh  $X_2$ :

$$
r_{y1.2} = \frac{r_{y1} - r_{y2}r_{12}}{\sqrt{(1 - r_{y2}^2)(1 - r_{12}^2)}}
$$

2. Korelasi parsial antara Y dan  $X_2$  setelah mengontrol pengaruh  $X_1$ :

$$
r_{y2.1} = (r_{y2} - r_{y1}r_{12}) / \sqrt{(1 - r_{y1}^2)(1 - r_{12}^2)}
$$

3. Korelasi parsial antara  $X_1$  dan  $X_2$  setelah mengendalikan pengaruh Y:

$$
r_{12y} = (r_{y12} - r_{y1}r_{y2}) / \sqrt{(1 - r_{y1}^2)(1 - r_{12}^2)}
$$

#### **Uji Hipotesis mengenai Koefisien Korelasi Parsial.**

Untuk *H*<sup>0</sup> ∶  $\rho_{y1,2,...,k} = 0$  maka hitung,

$$
t = r_{y1,2,\dots,k} \sqrt{\frac{n-k-1}{1 - R_{y1,2,\dots,k}^2}}
$$

Yang mana *t* berdistribusi student's *t* dengan derajat bebasnya  $n - k - 1$ .

Untuk  $H_0$ :  $\rho_{y1.2} = 0$  dan  $H_A$ :  $\rho_{y1.2} ≠ 0$  maka hitung,

$$
t = 0.102 \sqrt{\frac{29 - 2 - 1}{1 - (0.102)^2}} = 0.523
$$

Diperoleh *t* hitung  $0.523 < t$  tabel = 2.0555 pada derajat bebas 26. Dengan taraf signifikansinya 0.05 (2 sisi) maka  $H_0$  gagal ditolak.

**Kesimpulan :** Bisa tidak terdapat korelasi pada persamaan.

## **BAB V**

# **NONPARAMETRIK DAN DISTRIBUSI BEBAS STATISTIKA**

## **5.1. Pendahuluan**

Pada bab sebelumnya membahas uji statistik dengan menggunakan metode parametrik dimana data sampel diasumsikan terdistribusi normal. Hal ini diperlukan agar pengujian menjadi valid. Distribusinya diasumsikan diketahui (seperti terdistribusi normal) dan hanya nilai parameter tertentu seperti *mean* dan standar deviasi, oleh karena itu dikatakan *parametrik.* Jika data tidak sesuai dengan asumsi yang dibuat, metode inferensi statistik non parametrik harus digunakan.Teknik *nonparametrik* membuat lebih sedikit asumsi mengenai sifat distribusi dasar. Sehingga metode ini disebut *metode bebas distribusi* (sebaran).

### **5.2. The Sign Test (Uji Tanda)**

Uji tanda merupakan uji nonparametrik yang digunakan untuk menguji ada tidaknya perbedaan dari dua buah populasi yang saling berpasangan. Serupa dengan metode parametrik menggunakan uji-t berpasangan yang berfokus pada perbedaan nilai untuk setiap pasangan. Namun, uji statistik ini tidak membutuhkan perbedaan populasinya terdistribusi normal. Uji tanda digunakan untuk mengevaluasi menggunakan hipotesis nol bahwa dalam populasi yang mendasari perbedaan di antara pasangan, perbedaan median sama dengan 0.

**Contoh 5.1.** Misalkan diberikan data mengenai penyakit **fibrosis kistik (** *Disease Cystic fibrosis* **) yakni penyakit keturunan yang menyebabkan lendir-lendir di dalam tubuh menjadi kental dan lengket. Akan dibandingkan energi yang dikeluarkan oleh pasien pada saat istirahat dengan orang sehat yang dicocokkan dengan pasien pada karakteristik penting tertentu. D**ari 13 pasien dengan fibrosis kistik dan 13 orang sehat dicocokkan dengan pasien pada usia, jenis kelamin, tinggi, dan berat badan.

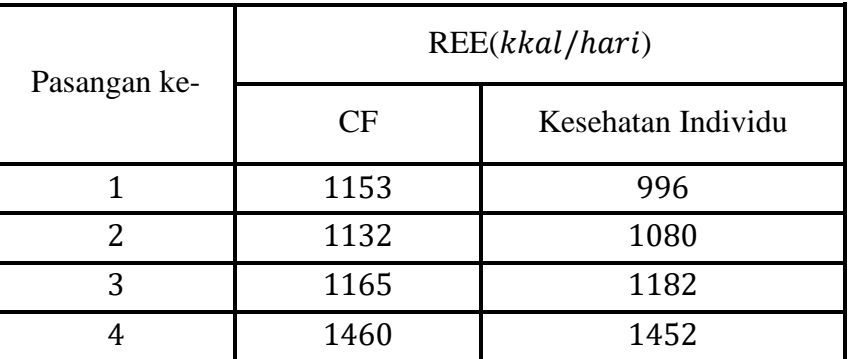

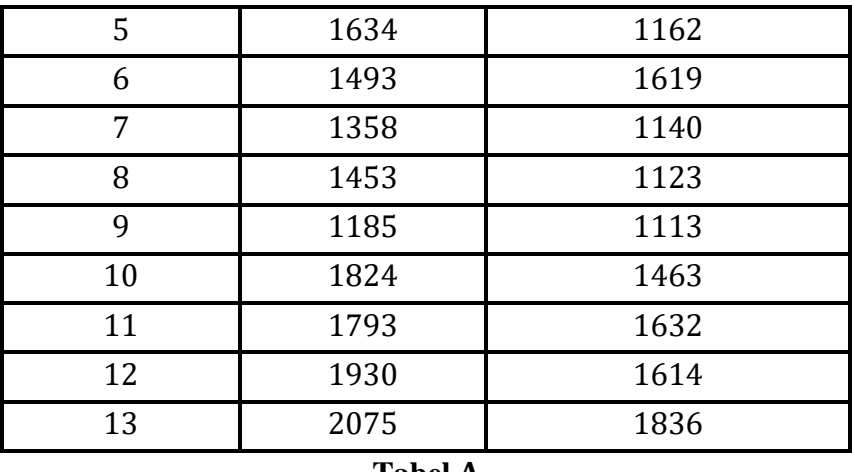

**Tabel** 

Apakah median dari kedua populasi berbeda? ( $\alpha$  = 0.05)

### **Penyelesaian :**

**Data** : Berikut data selisih kedua sampel :

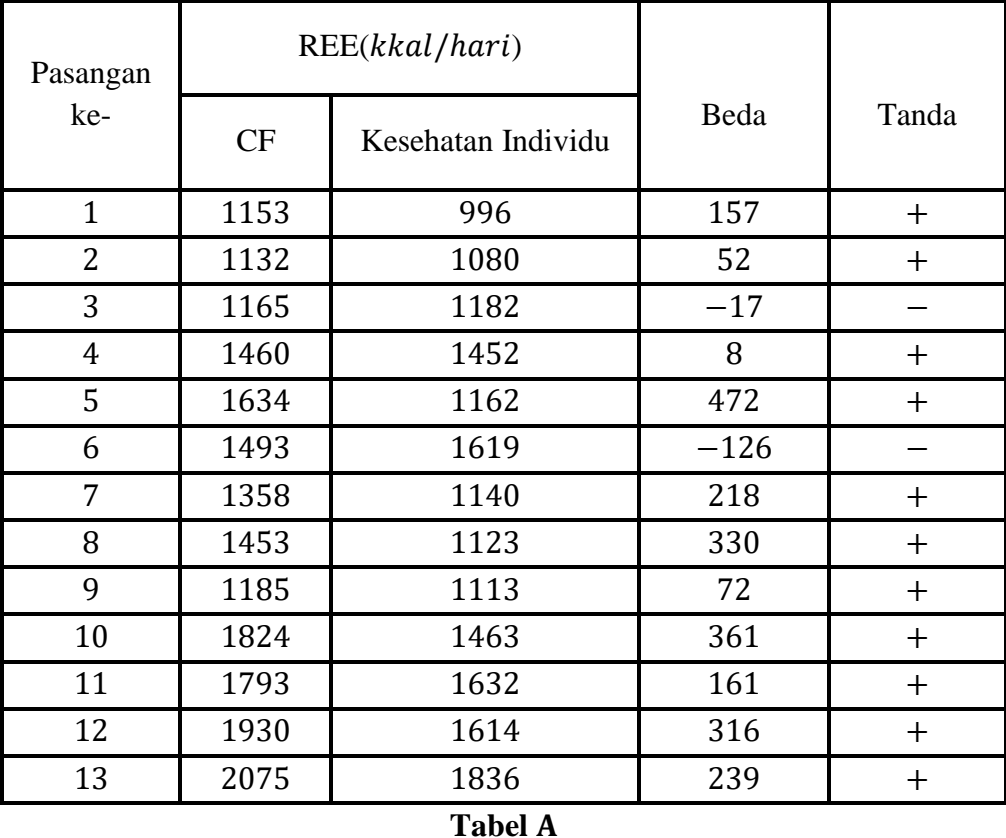

Dengan menggunakan nilai-nilai diatas, hitung selisih setiap pasang. Jika perbedaannya lebih besar dari 0, pasangan diberi nilai tanda plus; jika kurang dari 0, maka diberi tanda minus. Perbedaan tepat 0 diabaikan saja (tidak memiliki pengaruh).
- **Asumsi :** Asumsi pengukuran diambil pada beda nilai pasangan adalah variabel kontinu.
- **Hipotesis :** Hipotesis nol yang diuji pada uji tanda pada dasarnya menyatakan tidak terdapat pengaruh dari kedua populasi. Dengan kata lain, probabilitas untuk memperoleh tanda positif (+) sama dengan probabilitas untuk memperoleh tanda negatif (−) , yakni

 $H_0$ : Median kedua populasi sama  $[P(+) = P(-)]$ 

 $H_A$ : Median kedua populasi berbeda  $[P(+) \neq P(-)]$ 

Taraf signifikansi  $\alpha = 0.05$ .

- **Uji Statistik :** Uji Statistik untuk uji tanda menggunakan tanda positif.Jumlah tanda positif dalam sampel dilambangkan dengan *D.*
- **Distribusi pada Uji Statistik :** Secara ekuivalen, probabilitasnya positif adalah  $\frac{1}{2}$ , dan probabilitasnya negatif juga  $\frac{1}{2}$ . Jika tanda positif dianggap sebagai "sukses", maka tanda positif dan negatif bisa dianggap sebagai hasil dari variabel acak Bernoulli dengan probabilitas sukses  $p = 0.5$ . Jumlah total tanda plus D merupakan variabel acak binomial dengan parameter *n* dan *p*. Oleh karena itu, jumlah rata-rata tanda positif dalam sampel berukuran *n* adalah  $np = \frac{n}{2}$  $\frac{\pi}{2}$  dan standar deviasinya :

$$
\sqrt{np(1-p)} = \sqrt{\frac{n}{4}}
$$

**Kriteria Keputusan :** Jika hipotesis nol benar dan ukuran sampel  $n$  besar,  $z_+$  mengikuti berdistribusi normal dengan mean 0 dan standar deviasi 1. Uji ini disebut uji tanda karena hanya bergantung pada tanda-tanda perbedaan yang dihitung.

$$
z_{+} = \frac{D - \left(\frac{n}{2}\right)}{\sqrt{n/4}}
$$

 $H_0$  ditolak jika  $P(k \le 2 | 11,0.5) \le 0.05$ . atau pada distribusi normal p-value  $\le 0.05$ .

**Hitung Uji Statistik** : Pada tabel A, jumlah tanda positifnya  $D = 11$  dengan

$$
\frac{n}{2} = \frac{13}{2} = 6.5 \rightarrow rata - rata
$$

$$
\sqrt{\frac{n}{4}} = \sqrt{\frac{13}{4}} = \sqrt{3.25} = 1.80 \rightarrow standard \, \text{deviasi.}
$$

Dimana

$$
z_{+} = \frac{D - \left(\frac{n}{2}\right)}{\sqrt{n/4}} = \frac{11 - 6.5}{1.80} = 2.50
$$

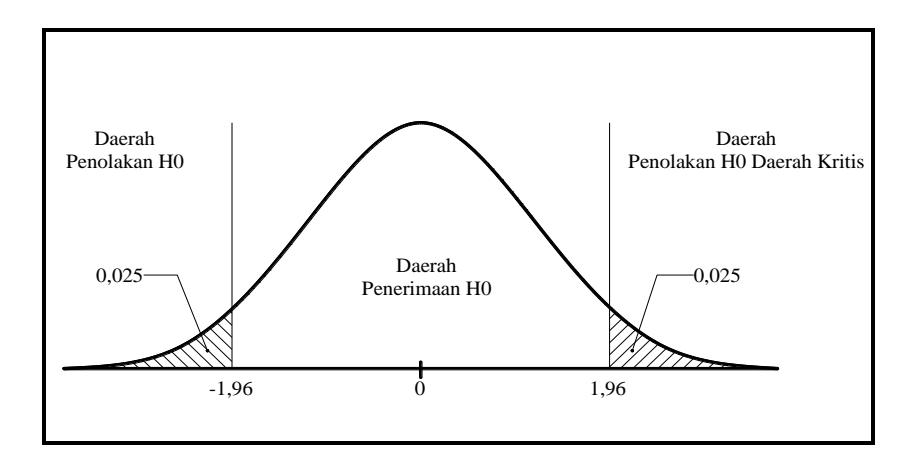

Daerah kurva dibawah normal standar pada kanan  $z = 2.50$  dan pada kiri  $z = -2.50$ dengan  $p$ -value = 2 (0.006) = 0.012.

- **Keputusan** : Berdasarkan kurva diatas dan nilai p-value maka p-value =  $0.012 \le 0.05$ yang artinya  $H_0$  ditolak.
- **Kesimpulan :** Dapat disimpulkan bahwa energi yang dikeluarkan pada saat istirahat lebih tinggi diantara orang-orang dengan fibrosis kistik daripada diantara orang-orang sehat. Hal ini dapat disebabkan oleh sejumlah faktor, termasuk perbedaan dalam metabolisme dan usaha yang dibutuhkan untuk bernapas.
- **-value :** Nilai p-value untuk uji ini adalah 0.012.

Jika ukuran sampel *n* kecil, kurang dari sekitar 20, statistik uji  $z_+$  tidak selalu dapat diasumsikan memiliki distribusi normal standar.Dalam hal ini, menggunakan pro-Prosedur untuk mengevaluasi  $H_0$ . Ingatlah bahwa di bawah hipotesis nol,  $D$  adalah variabel acak binomial dengan parameter *n* dan  $p = \frac{1}{2}$  $\frac{1}{2}$ . Oleh karena itu, dapat menggunakan distribusi binomial.

$$
P(D \ge 11) = P(D = 11) + P(D = 12) + P(D = 13)
$$

$$
= {13 \choose 11} (0.5)^{11} (0.5)^{13-11} + {13 \choose 11} (0.5)^{12} (0.5)^{13-12} +
$$

$$
\binom{13}{11}(0.5)^{13}(0.5)^{13-13}
$$

 $= 0.0095 + 0.0016 + 0.0001 = 0.0112$ 

 $P - value = 2(0.0112) = 0.0224 \le 0.05$ . Yang artinya  $H_0$  ditolak.

Dengan menggunakan software R maka,

## **> binom.test(2,13,0.5,alternative="two.sided")**

Exact binomial test data: 2 and 13 number of successes = 2, number of trials = 13, p-value =  $0.02246$ alternative hypothesis: true probability of success is not equal to 0.5 95 percent confidence interval: 0.01920667 0.45447106 sample estimates: probability of success 0.1538462

Keterangan :

- Nilai 2 berarti jumlah tanda paling sedikit, yakni jumlah tanda negatif.
- Nilai 14 berarti jumlah seluruh tanda, yakni tanda positif dan tanda negatif.
- *Two.sided* berarti pengujian dua arah.
- Perhitungan nilai probabilitas kumulatif  $X = 2$  dihitung dengan rumus binomial.

Perhatikan bahwa karena nilai probabilitas kumulatif untuk  $X = 2$ , yakni 0.02246 < 0.05, maka hipotesis nol ditolak dan hipotesis alternatif diterima. Ini berarti pernyataan terdapat perbedaan yang signifikan (secara statistik) mengenai energi yang dikeluarkan pada saat istirahat lebih tinggi diantara orang-orang dengan fibrosis kistik daripada diantara orang-orang sehat.Hal ini dapat disebabkan oleh sejumlah faktor, termasuk perbedaan dalam metabolisme dan usaha yang dibutuhkan untuk bernapas.

# **5.3. The Wilcoxon Signed-Rank Test (Uji Peringkat Bertanda Wilcoxon)**

Uji peringkat bertanda Wilcoxon dikembangkan oleh Frank Wilcoxon. Uji peringkat bertanda Wilcoxon dan uji tanda sama-sama menguji dua buah populasi berpasangan. Pada uji tanda hanya memperhatikan arah (*direction*) dari selisih untuk setiap pasangan nilai data, sedangkan pada uji Wilcoxon, selain memperhatikan arah (tanda positif + atau tanda negatif −) dari selisih untuk setiap pasangan nilai data, juga mengukur jarak atau besar (*magnitude*) dari selisih untuk setiap pasangan nilai data. Oleh karena itu, uji peringkat bertanda Wilcoxon lebih banyak memberikan informasi dibandingkan uji tanda.

**Contoh 5.2.** Seorang peneliti ingin menyelidiki penggunaan obat amilorida sebagai terapi untuk pasien dengan fibrosis kistik. Hal ini diyakini bahwa obat ini dapat membantu untuk meningkatkan aliran udara di paru-paru dan dengan demikian menunda hilangnya fungsi paru yang sering dikaitkan dengan penyakitnya.Kapasitas vital paksa (FVC) adalah volume udara yang dapat dikeluarkan seseorang dari paru-paru dalam 6 detik; Ia ingin membandingkan penurunan FVC yang terjadi selama periode 25 minggu pengobatan dengan obat untuk pengurangan yang terjadi pada pasien yang sama selama periode waktu yang sama selama pengobatan dengan plasebo. Berikut data Kapasitas vital paksa (FVC),

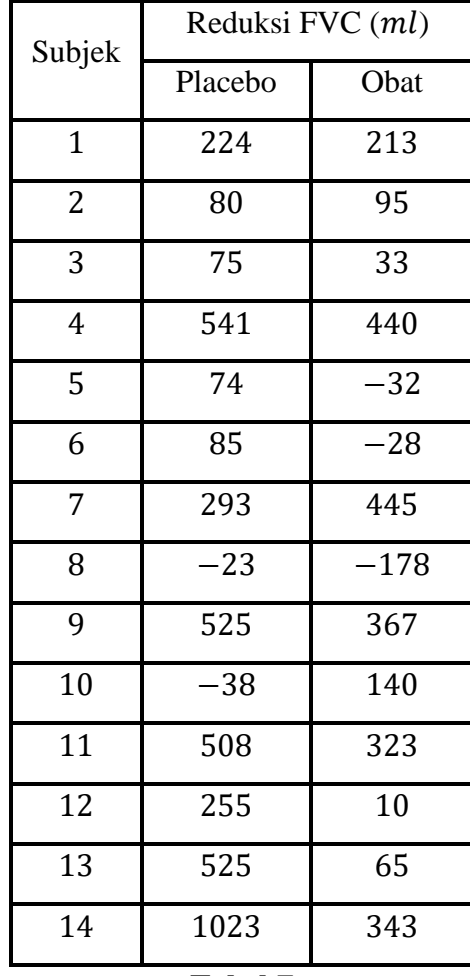

Apakah median dari kedua populasi berbeda? ( $\alpha$  = 0.05)

#### **Penyelesaian :**

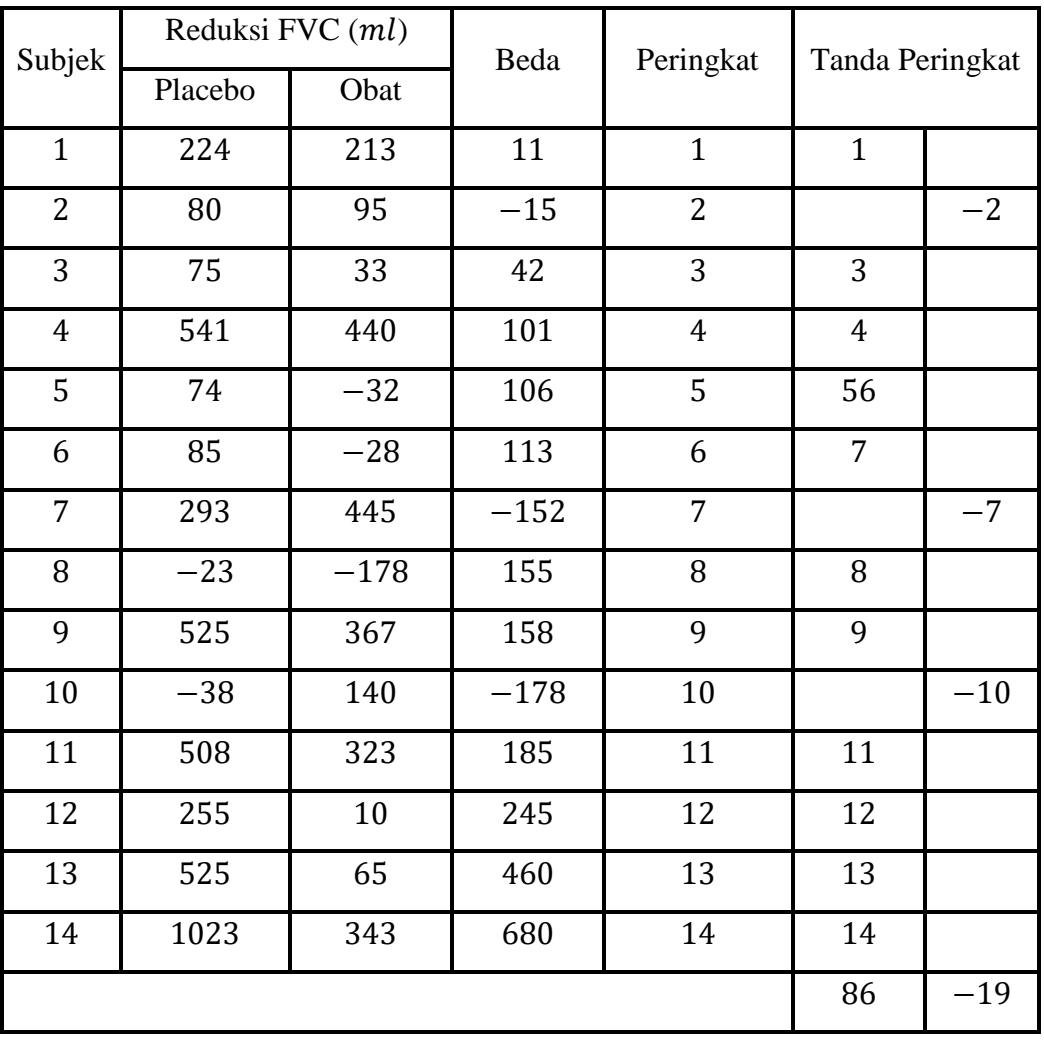

**Data** : Berikut data selisih kedua sampel :

#### **Tabel**

Dengan memilih sampel acak dari *n* pasang pengamatan.Tabel Σ menunjukkan ukuran laporan pengurangan/reduksi FVC untuk sampel dari 14 pasien dengan fibrosis kistik.

- **Asumsi :** Asumsi pengukuran diambil pada beda nilai pasangan adalah variabel kontinu.
- **Hipotesis** : Hipotesis nol yang diuji pada uji tanda pada dasarnya menyatakan tidak terdapat pengaruh dari kedua populasi. Dengan kata lain, probabilitas untuk memperoleh tanda positif (+) sama dengan probabilitas untuk memperoleh tanda negatif (−), yakni

 $H_0$ : median kedua populasi sama  $[P(+) = P(-)]$ 

 $H_1$ : median kedua populasi berbeda  $[P(+) \neq P(-)]$ 

Taraf signifikansi  $\alpha = 0.05$ .

- **Uji Statistik :** Hitung perbedaan untuk setiap pasangan pengamatan dan peringkat nilai absolutnya dari yang terkecil hingga terbesar. Perbedaan 0 tidak memiliki peringkat (dihilangkan dari analisis), dan ukuran sampel dikurangi 1 untuk masing-masing pasangan dieliminasi. Pengamatan terikat diberi peringkat rata-rata. Jika dua terkecil Perbedaan keduanya mengambil nilai 11, misalnya, maka masing-masing akan menerima peringkat  $(1 + 2)/2 = 1.5$ . Tetapkan setiap peringkat dengan tanda positif atau negatif. Uji Statistik untuk uji tanda menggunakan jumlah peringkat positif dan jumlah peringkat negatif dalam sampel*.* Dengan mengabaikan tanda-tandanya, nyatakan jumlah yang lebih kecil dengan *T*.
- **Distribusi pada Uji Statistik :** Di bawah hipotesis nol bahwa median populasi yang mendasari perbedaan adalah sama dengan 0, Dengan harapan, sampel memiliki jumlah positif dan peringkat negatif yang sama. Selain itu, jumlah peringkat positif harus sebanding besarnya jumlah peringkat negatif. Peneliti mengevaluasi hipotesis ini dengan memperhatikan statistik.
- **Kriteria Keputusan :** Jika hipotesis nol benar dan ukuran sampel  $n$  besar,  $z_+$  mengikuti berdistribusi normal dengan mean 0 dan standar deviasi 1. Uji ini disebut uji tanda karena hanya bergantung pada tanda-tanda perbedaan yang dihitung.

$$
z_T = \frac{T - \mu_T}{\sigma_T}
$$

Dimana

$$
\mu_T = \frac{n(n+1)}{4} \to jumlah \text{ mean peringkat}
$$
\n
$$
\sigma_T = \sqrt{\frac{n(n+1)(2n+1)}{24}} \to standard \text{ deviation}
$$

 $H_0$  ditolak jika distribusi normal p-value  $\leq 0.05$ .

**■ Hitung Uji Statistik :** Pada tabel Σ, jumlah peringkat positif sebanyak 86 dan jumlah peringkat negatif sebanyak | − 19| = 19 sehingga

$$
\mu_T = \frac{n(n+1)}{4}
$$

$$
= \frac{14(14+1)}{4} = 52.5
$$

$$
\sigma_T = \sqrt{\frac{n(n+1)(2n+1)}{24}}
$$

$$
= \sqrt{\frac{14(14+1)(2(14)+1)}{24}} = 15.93
$$

Dengan distribusi normalnya,

$$
z_T = \frac{T - \mu_T}{\sigma_T}
$$
  
=  $\frac{19 - 52.5}{15.93} = -2.10.$ 

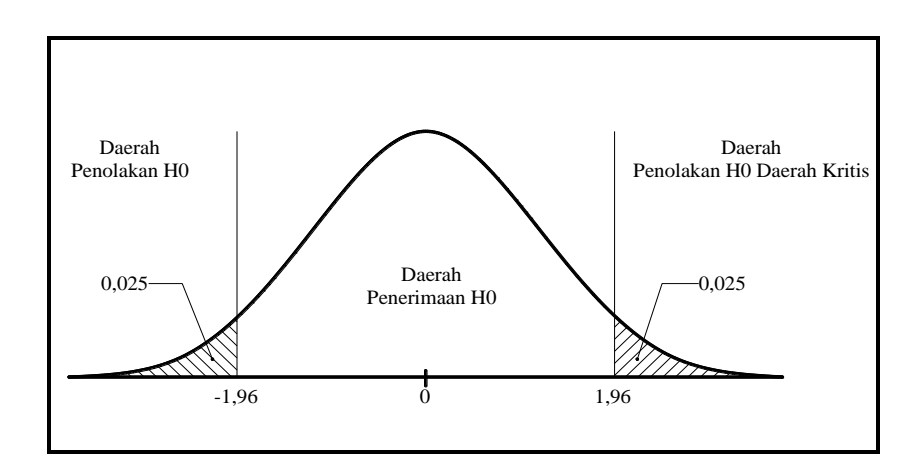

Daerah kurva dibawah normal standar pada kanan  $z = 2.10$  dan pada kiri  $z = -2.10$ dengan  $p$ -value = 2(0.018) = 0.036.

- **Keputusan :** Berdasarkan kurva diatas dan nilai  $p$ -value maka  $p$ -value = 0.036  $\leq$  0.05 yang artinya  $H_0$  ditolak.
- **Kesimpulan** : Dapat disimpulkan sebagian besar menunjukkan bahwa pengurangan kapasitas vital paksa lebih besar selama pengobatan dengan plasebo dibandingkan selama pengobatan dengan obat. Dengan kata lain, penggunaan obat tidak mengurangi hilangnya fungsi paru.

**-value** : Nilai *p*-value untuk uji ini adalah 0.036.

Jika *n* kecil, statistik uji  $Zr$  tidak dapat diasumsikan mengikuti distribusi normal standar. Dalam hal ini, tersedia tabel A.6 untuk menentukan apakah harus menolak hipotesis nol. Tabel A.6 di Lampiran A (*BIOSTATISTICS Wayne W. Daniel Edisi 10*) menampilkan fungsi distribusi jumlah yang lebih kecil dari barisan  $T$  untuk sampel dengan ukuran  $n$  kurang dari atau sama dengan 12. Kemungkinan nilai-nilai T, diwakili oleh T<sub>0</sub>, terdaftar di sisi kiri bawah tabel; ukuran sampel ditampilkan di bagian atas. Untuk setiap kombinasi  $T_0$  dan  $n$ , dengan memasukkan entri pada tabel adalah probabilitas T kurang dari atau sama dengan  $T_0$ . Jika  $n =$ 8, misalnya, probabilitas bahwa T kurang dari atau sama dengan 5 adalah 0,0391. Ini adalah nilai  $p$  dari satu sisi uji hipotesis. Nilai  $p$  dari uji dua sisi yang sesuai kira-kira 2 (0,0391) = 0,0782.

Dengan menggunakan software R,

1. Impor data di **R Commander**

```
>contoh2 <- read.table("E:/contoh_wilcoxon.csv", header=TRUE, sep=";", 
na.strings="NA", dec=".", strip.white=TRUE)
>X1<-contoh2$Placebo
>X2<-contoh2$Obat
```
#### 2. **Uji wilcoxon**

>wilcox.test(X1,X2,paired=TRUE,correct=FALSE)

Wilcoxon signed rank test data: X1 and X2 data:  $X1$  and  $X2$ <br>V = 86, p-value = 0.03528 alternative hypothesis: true location shift is not equal to 0

Berdasarkan hasil diatas, diketahui nilai *p-value* (sebelum koreksi) adalah 0.036, di mana nilai tersebut merupakan nilai probabilitas kumulatif nilai normal standar  $Z$ , yakni  $Z =$ −2,10.Karena nilai probabilitas 0,036 < 0.05, maka hipotesis nol ditolak dan hipotesis alternatif diterima.Hal ini berarti pernyataan terdapat perbedaan yang signifikan secara statistika mengenai pengurangan kapasitas vital paksa selama pengobatan dengan plasebo dan selama pengobatan dengan obat. Dengan kata lain, penggunaan obat tidak mengurangi hilangnya fungsi paru.

# **5.4. The Wilcoxon Rank Sum Test (Uji Jumlah Peringkat Wilcoxon)**

Uji *Wilcoxon rank sum test* digunakan untuk membandingkan dua sampel yang telah diambil populasi independen.Akibatnya, ini adalah pasangan nonparametrik dari dua sampel t-test. Berbeda dengan uji-t, ini tidak mengharuskan populasi yang mendasarinya terdistribusi normal atau variansnya sama.Anggap bahwa distribusi memiliki bentuk umum yang sama.Uji jumlah peringkat Wilcoxon mengevaluasi hipotesis nol bahwa median dari dua populasi adalah identik.

**Contoh 5.3.** Sebuah distribusi skor usia mental yang dinormalisasi untuk dua populasi anak penderita fenilketonuria (PKU). Individu dengan gangguan ini tidak mampu memetabolisme protein fenilalanin. Telah disarankan bahwa tingkat yang lebih tinggi fenilalanin serum meningkatkan kemungkinan anak mengalami defisiensi mental. Para anggota kelompok pertama memiliki rata-rata kadar fenilalanin serum harian di bawah 10,0  $mg/dl$ ; kelompok kedua memiliki kadar rata-rata di atas 10,0  $mg/dl$ . Seorang peneliti ingin membandingkan skor usia mental normal untuk dua populasi anak-anak. Namun, ia tidak ingin berasumsi bahwa skor usia mental yang dinormalisasi didistribusikan secara normal pasien dengan gangguan ini.

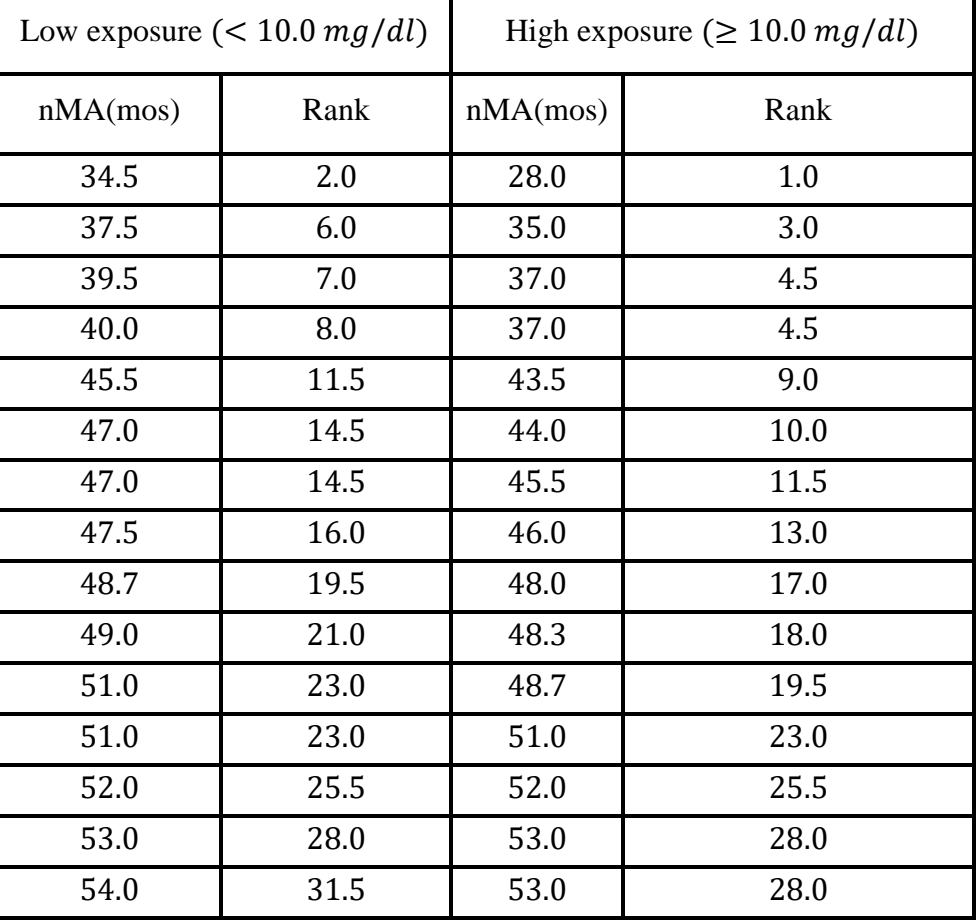

Berikut datanya,

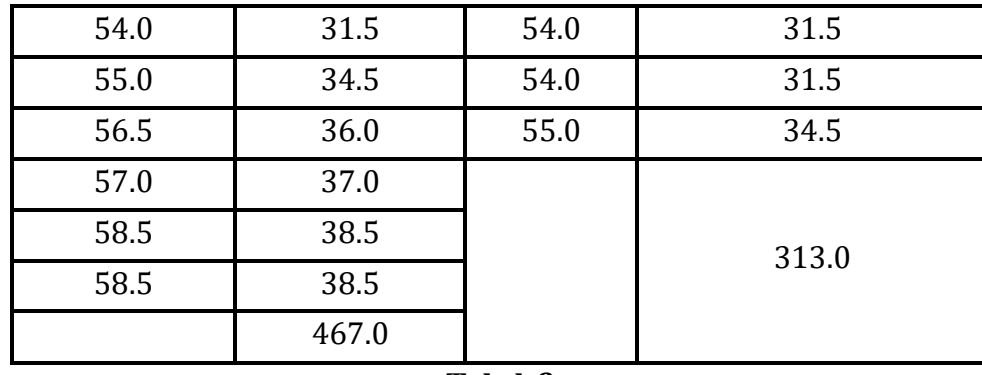

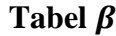

Apakah median dari kedua populasi berbeda? ( $\alpha = 0.05$ )

#### **Penyelesaian :**

- **Data :** Independen sampel acak dari masing-masing populasi yang diminati. Tabel *B* menampilkan sampel diambil dari dua populasi anak dengan phenylketonuria (PKU); terdapat 21 anak dengan eksposur rendah dan 18 anak dengan eksposur tinggi.
- **Asumsi :** Asumsi pengukuran diambil pada beda nilai pasangan adalah variabel kontinu.
- **Hipotesis :** Hipotesis nol yang diuji pada dasarnya menyatakan tidak terdapat pengaruh dari kedua populasi. Dengan kata lain, probabilitas untuk memperoleh tanda positif  $(+)$ sama dengan probabilitas untuk memperoleh tanda negatif (−) , yakni

 $H_0$ : Median kedua populasi sama  $[P(+) = P(-)]$ 

 $H_1$ : Median kedua populasi berbeda  $[P(+) \neq P(-)]$ 

Taraf signifikansi  $\alpha = 0.05$ .

 **Uji Statistik :** Gabungkan dua sampel menjadi satu kelompok besar, urutkan pengamatan dari yang terkecil ke terbesar dan tetapkan peringkat keberapa. Jika ada pengamatan terikat, peneliti menetapkan peringkat rata-rata untuk semua pengukuran dengan nilai yang sama. Perhatikan dua anak dalam sampel skor usia mental normal 37.0 bulan. Karena pengamatan ini adalah yang keempat dan kelima dalam daftar urutan 39 pengukuran, Sehingga menetapkan peringkat rata-rata  $\frac{4+5}{2}$  $\frac{1}{2}$  = 4,5. Demikian pula, tiga subjek memiliki skor usia mental yang dinormalisasi 51.0 bulan; Pengamatan ini masingmasing menerima jawaban  $\frac{22+23+24}{3} = 23$ .

- **Distribusi pada Uji Statistik :** Di bawah hipotesis nol bahwa median populasi yang mendasari perbedaan adalah sama dengan 0. Peneliti mengevaluasi hipotesis ini dengan mempertimbangkan statistik.
- **Kriteria Keputusan :** Jika hipotesis nol benar dan ukuran sampel  $n$  besar,  $z_+$  mengikuti berdistribusi normal dengan mean 0 dan standar deviasi 1. Uji ini disebut uji tanda karena hanya bergantung pada tanda-tanda perbedaan yang dihitung.

$$
z_w = \frac{W - \mu_w}{\sigma_w}
$$

Dimana

$$
\mu_w = \frac{n_s(n_s + n_L + 1)}{2} \to jumlah \text{ mean peringkat}
$$

$$
\sigma_w = \sqrt{\frac{n_s n_L + 1(n_s + n_L + 1)}{12}} \to standard \text{ at } z
$$

 $H_0$  ditolak jika distribusi normal p-value  $\leq 0.05$ .

**Hitung Uji Statistik :** Dalam pengujian ini adalah menemukan jumlah peringkat yang sesuai untuk masing-masing sampel asli. Jumlah yang lebih kecil dari kedua jumlah tersebut dilambangkan dengan *W*. Di bawah hipotesis nol bahwa populasi yang mendasari memiliki median yang identik, diharapkan peringkat untuk didistribusikan secara acak antara dua kelompok. Oleh karena itu, peringkat rata-rata untuk setiap sampel harus kira-kira sama. Uji hipotesis ini dengan dihitung dengan uji statistik

$$
\mu_w = \frac{n_s(n_s + n_L + 1)}{2}
$$

$$
= \frac{18(18 + 21 + 1)}{2}
$$

$$
= 360
$$

Dan

$$
\sigma_w = \sqrt{\frac{n_s n_L (n_s + n_L + 1)}{12}}
$$

$$
= \sqrt{\frac{18(21)(18 + 21 + 1)}{12}} = 35.5
$$

Nonparametrik dan Distribusi Bebas Statistika 119

Dengan distribusi normalnya,

$$
z_{w} = \frac{W - \mu_{w}}{\sigma_{w}}
$$

$$
= \frac{313 - 360}{35.5} = -1.32
$$

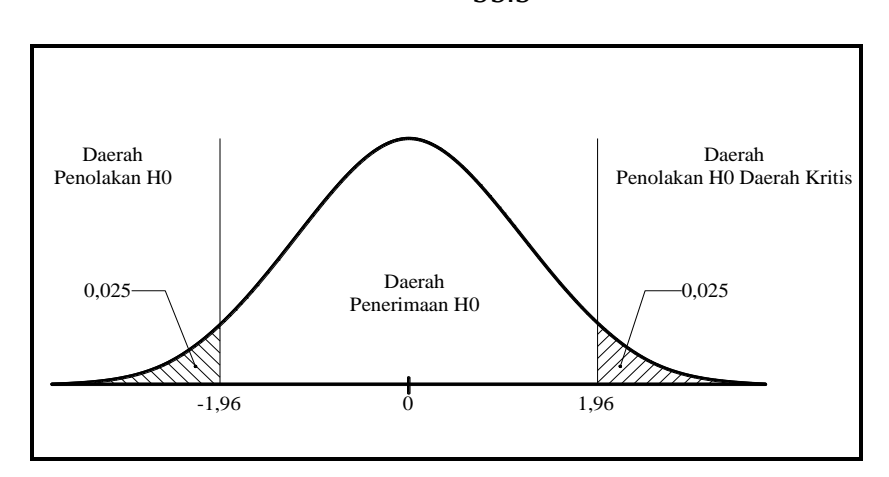

Daerah kurva dibawah normal standar terletak pada daerah penerimaan  $H_0$  dengan p $value = 2(0.093) = 0.186.$ 

- **Keputusan :** Berdasarkan kurva diatas dan nilai p-value maka p-value =  $0.186 > 0.05$ yang artinya  $H_0$  gagal ditolak.
- **Kesimpulan :** Sampel tidak memberikan bukti perbedaan median usia mental yang dinormalisasi skor untuk dua populasi; anak-anak dengan paparan serum fenilalanin yang tinggi mengalami mencapai tingkat fungsi mental yang sebanding dengan tingkat untuk anak-anak eksposur rendah.
- *p***-value** : Nilai *p*-value untuk uji ini adalah 0.186.

Jika  $n_S$  dan  $n_L$  sangat kecil,  $Z_w$  tidak selalu dapat diasumsikan mengikuti distribusi standar normal. Tabel A.7 di Lampiran A (BIOSTATISTICS Wayne W. Daniel Edisi 10) menunjukkan fungsi distribusi dari jumlah yang lebih kecil dari barisan W untuk ukuran sampel  $n5$  dan  $nL$ yang masing-masing kurang dari atau sama dengan 10. Nilai yang mungkin dari *W*, dilambangkan dengan  $W_0$ , ditampilkan di sisi kiri t-table; nilai  $n_1$  dan  $n_2$  muncul di atas. Dalam kasus ini,  $n_2$  adalah yang lebih besar dari dua sampel ukuran  $n_s$  dan  $n_l$ , dan paling kecil  $n_1$ . Untuk setiap kombinasi pada  $W_0$ ,  $n_1$ ,  $n_2$ , entri pada tabel probabilitas  $W \leq W_0$ . Misalkan  $n_S = 5$  dan  $n_L = 4$  dimana  $n_1 = 4$  dan  $n_2 = 5$ , probabilitas  $W \le 13$  adalah 0.0556 yang memiliki  $p$ -value = 2(0.0556) = 0.1112 (dua arah).

## **5.5. Keuntungan dan Kerugian dari Metode Nonparametrik**

Teknik nonparametrik memiliki beberapa keunggulan dibandingkan metode tradisional inferensi statistik. Salah satu keuntungannya adalah ia tidak memasukkan semua karakteristik asumsi batasan uji parametrik. Metode ini tidak mengharuskan populasi yang mendasarinya didistribusikan secara normal. Selain itu, karena uji nonparametrik berhubungan dengan peringkat daripada dengan nilai pengamatan yang sebenarnya, maka metode nonparametrik dapat dilakukan dengan relatif cepat untuk sampel kecil. Penggunaan rank (peringkat) membuat teknik nonparametrik kurang sensitif terhadap kesalahan pengukuran daripada uji tradisional. Karena tidak masuk akal untuk menghitung rata-rata atau simpangan baku untuk nilai ordinal, uji parametrik biasanya tidak sesuai digunakan untuk itu.

Metode nonparametrik juga memiliki sejumlah kelemahan. Jika asumsi yang mendasari uji parametrik terpenuhi, uji nonparametric kurang kuat daripada teknik parametrik yang sebanding. Ini berarti bahwa jika hipoujiis null palsu, uji nonparametric akan membutuhkan sampel yang lebih besar untuk memberikan bukti yang cukup untuk menolaknya. Jika data berasal dari populasi normal yang mendasarinya, kekuatan uji Wilcoxon adalah sekitar 95% dari uji-t; jika uji t membutuhkan 19 pengamatan untuk mencapai kekuatan tertentu, uji Wilcoxon membutuhkan 20 pengamatan untuk mencapai kekuatan yang sama. Selain itu, hipoujiis yang diuji oleh teknik nonparametric cenderung kurang spesifik daripada yang diuji dengan metode tradisional. Karena mereka mengandalkan peringkat daripada pada nilai-nilai aktual dari pengamatan, uji nonparametric tidak menggunakan semua yang diketahui tentang distribusi. Ini, tentu saja, menganggap bahwa informasi (asumsi) kami tentang populasi yang mendasarinya benar. Akhirnya, jika proporsi besar sebagian pengamatan diikat, maka  $\sigma_T$  dan  $\sigma_W$  melebihi estimasi standar simpangan baku T dan W masing-masing. Untuk mengkompensasi hal ini, istilah koreksi harus ditambahkan ke perhitungan.

## **5.6. Aplikasi Lebih Lanjut**

Sebuah penelitian dilakukan untuk menyelidiki penggunaan *extracorporeal membrane oxygenation (ECMO)* sistem mekanis untuk mengoksigenasi darah-dalam pengobatan bayi baru lahir dengan gagal pernapasan neonatal. Diperkirakan bahwa penggunaan prosedur ini dapat mengurangi output ventrikel kiri bayi, sehingga mengurangi jumlah darah yang dipompa ke tubuh. Dengan demikian, kami ingin membandingkan dimensi ventrikel kiri sebelum dan selama penggunaan ECMO. Kami tidak bersedia berasumsi bahwa populasi perbedaan dalam dimensi ventrikel kiri biasanya didistribusikan; oleh karena itu, kami menggunakan uji peringkat ditandatangani Wilcoxon untuk mengevaluasi hipoujiis null bahwa perbedaan median sama dengan 0.

# **LATIHAN NONPARAMETRIK**

1. Bagaimana uji nonparametrik berbeda dari yang parametrik?

#### **Penyelesaian :**

Berikut tabel perbedaan keduanya :

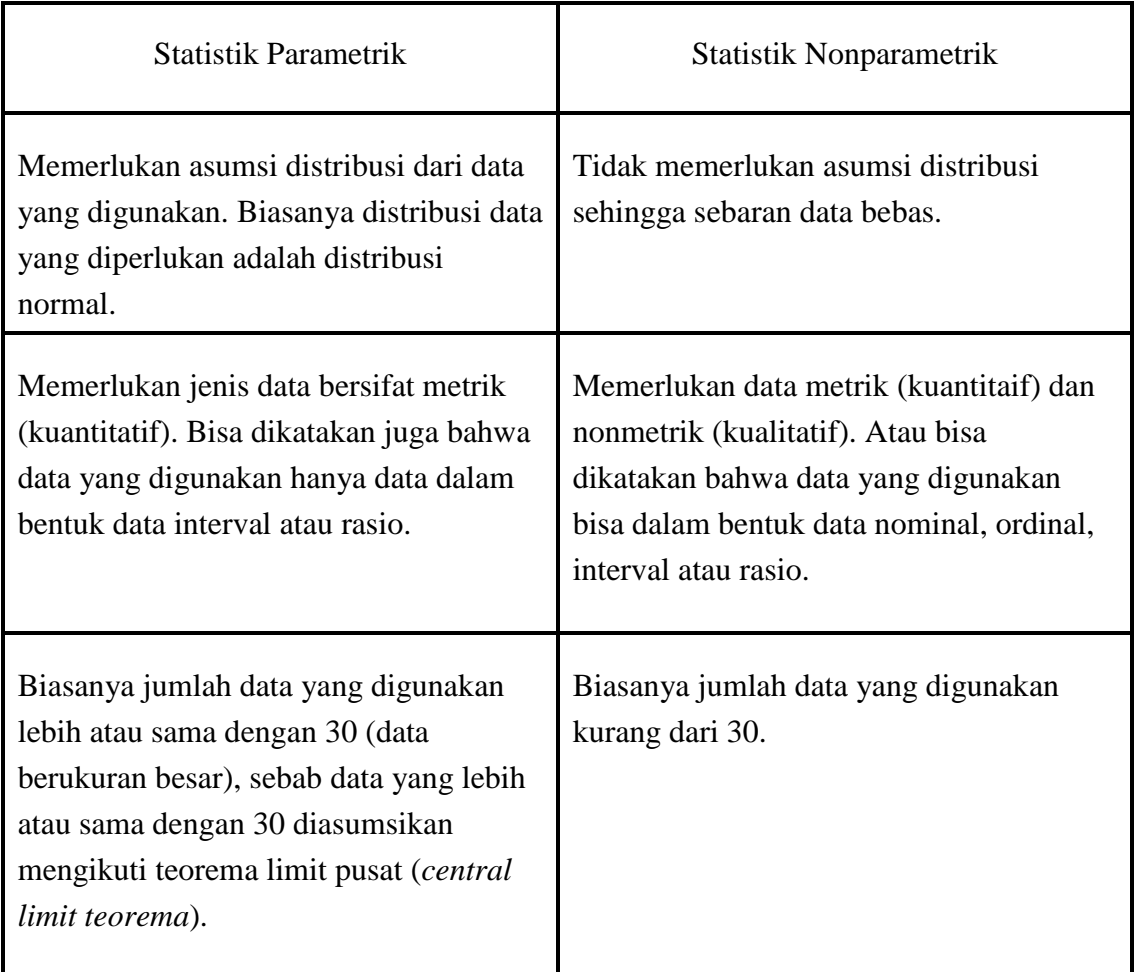

2. Apa kelebihan dan kekurangan menggunakan uji tanda untuk menganalisis pengamatan berpasangan?

#### **Penyelesaian :**

Apabila skala pengukuran yang dipakai begitu kecil sehingga data mentah tidak menyediakan informasi tambahan yang cukup maka uji tanda mungkin merupakan uji yang terbaik untuk membuat penyimpulan berlandaskan data tersebut. Tetapi apabila data yang diamati mengandung informasi yang lebih dari itu (cukup banyak) maka uji tanda bukan lagi pilihan yang terbaik karena tidak dapat memanfaatkan informasi dengan baik.

3. Bagaimana uji Wilcoxon signed-rank lebih meningkat dari uji tanda?

## **Penyelesaian:**

Uji Wilcoxon signed-rank merupakan penyempurnaan dari uji tanda. Uji Wilcoxon ini hampir sama dengan Uji Tanda tetapi besarnya selisih nilai angka antara positif dan negatif diperhitungkan, dan digunakan untuk menguji hipotesis komparatif 2 sampel berpasangan.Uji Wilcoxon lebih peka daripada uji tanda dalam menentukan perbedaan antara rataan populasi dan karena itu perlu dibahas secara mendalam. Jika sampel berpasangan lebih besar dari 25, maka distribusinya dianggap akan mendekati distribusi normal. Untuk itu digunakan Z sebagai Uji Statistiknya

4. Bagaimana asumsi uji Wilcoxon rank sum test berbeda dari uji  $t$  dua sampel yang mendasarinya?

## **Penyelesaian :**

Pada uji Wilcoxon skala pengukurannya minimal ordinal. dan tidak butuh asumsi normalitas. Inilah yang membedakan dengan uji t berpasangan. disini ada dua keadaan dalam menggunakan wilcoxon. Pertama. ketika data yang digunakan ordinal maka pakai wilcoxon. kasus kedua ketika datanya tuh interval atau rasio maka pertama kali lihat dulu apakah normal atau tidak. kalau normal pakai uji t berpasangan dan jika tidak normal baru pakai wilcoxon. Beberapa peneliti juga mengatakan ketika data yang digunakan lebih dari 25, ada juga yang mengatakan lebih dari 30. maka pakai uji t berpasangan. alasannya dengan data yang 30 (dikatakan sampel besar) itu akan mendekati data normal.

5. Apa kelebihan dan kekurangan menggunakan peringkat daripada pengukuran berkelanjutan untuk melakukan uji hipotesis?

## **Penyelesaian :**

Kelebihan untuk data statistic nonparametric akan dihasilkan uji yang sesuai dengan jenisnya. Kelemahannya untuk data berapasangan dengan serupa.

6. Misalkan Anda tertarik untuk memeriksa efek transisi dari sirkulasi janin ke postnatal di antara bayi prematur. Untuk masing-masing dari 14 bayi baru lahir yang sehat, tingkat pernapasan diukur pada dua waktu yang berbeda-sekali ketika bayi berusia kurang dari 15 hari, dan sekali lagi ketika dia berusia lebih dari 25 hari.

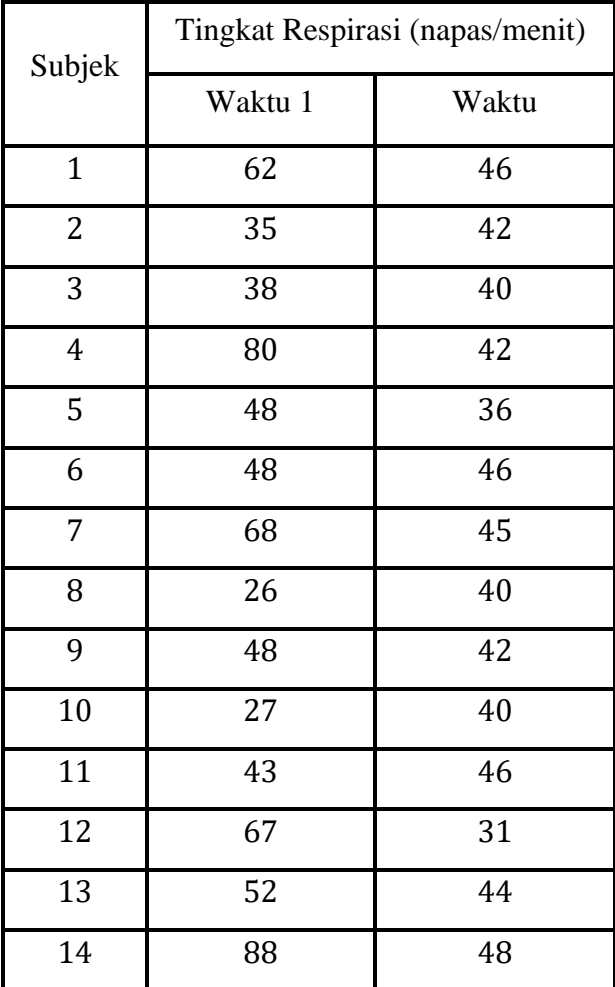

- a) Menggunakan uji tanda, evaluasi hipotesis null bahwa perbedaan median dalam tingkat pernapasan untuk dua kali sama dengan 0?
- b) Mengevaluasi hipotesis yang sama menggunakan uji peringkat bertanda Wilcoxon?
- c) Apakah Anda mencapai kesimpulan yang sama dalam setiap kasus?

#### **Penyelesaian :**

a) Uji Tanda

## **Script**

library(readxl) Latihan7 <- read\_excel("E:/Latihan7.xlsx") View(Latihan7) X <- Latihan7\$X Y <- Latihan7\$Y Y-X binom.test(5,14,0.5,alternative="two.sided") **Console**

```
> View(Latihan7)
> X < - Latihan7$X
> Y <- Latihan7$Y
> Y-X\begin{bmatrix} 1 \\ 1 \end{bmatrix} -16 7 2 -38 -12 -2 -23 14 -6 13<br>
\begin{bmatrix} 11 \\ 3 \end{bmatrix} 3 -36 -8 -40
> binom.test(5,14,0.5,alternative="two.sided")
          Exact binomial test
data: 5 and 14
number of successes = 5, number of
trials = 14, p-value = 0.424alternative hypothesis: true probability of success is not equal to 0.5
95 percent confidence interval:<br>0.1275984 0.6486199
sample estimates:
probability of success<br>0.3571429
```
Tanda positif : 5 Tanda negative : 9  $Nol:0$ Observasi relevan : 14

b) Uji Wilcoxon

**Script**

X <- Latihan7\$X Y <- Latihan7\$Y X Y wilcox.test(X, Y, paired=TRUE)

#### **Console**

```
> X < - Latihan7$X
> Y <- Latihan7$Y
> x\begin{bmatrix} 1 \\ 14 \end{bmatrix} \begin{bmatrix} 62 & 35 & 38 & 80 & 48 & 48 & 68 & 26 & 48 & 27 & 43 & 67 & 52 \\ 143 & 88 & 18 & 18 & 18 & 18 & 18 & 18 & 18 \\ 180 & 180 & 180 & 180 & 180 & 18 & 18 & 18 & 18 \\ 180 & 180 & 180 & 180 & 180 & 18 & 18 & 18 & 18 \\ 180 & 180 & 180 & 180 & 180 &\geq Y
 [1] 46 42 40 42 36 46 45 40 42 40 46 31 44
[14] 48
> wilcox.test(X, Y, paired=TRUE)
              Wilcoxon signed rank test with
              continuity correction
data: X and Y
V = 78.5, p-value = 0.1093
alternative hypothesis: true location shift is not equal to 0
```
#### c) Kesimpulan

#### 1. Uji Tanda

Diketahui nilai probabilitas kumulatif dari  $X = 5$  atau p-value = 0,424. Perhatikan bahwa karena nilai probabilitas kumulatif untuk  $X = 4$ , yakni 0,424, lebih besar dari nilai tingkat signifikansi, yakni 0,05, maka hipotesis nol diterima dan hipotesis alternatif ditolak. Artinya pernyataan terdapat perbedaan (secara statistic) antara waktu 1 dan 2 tidak dapat diterima pada tingkat signifikansi 5%

2. Wilcoxon Sign-Rank

Perhatikan bahwa berdasarkan nilai  $V = 78.5$ , di mana nilai tersebut merupakan nilai statistik dari uji Wilcoxon. Karena nilai statistik dari uji Wilcoxon, yakni 78.5 lebih besar dari nilai kritis Wilcoxon, yakni 21, maka hipotesis nol diterima dan hipotesis alternatif ditolak. Ini berarti pernyataan mengenai "terdapat perbedaan yang signifikan (secara statistika) mengenai berat badan, sebelum mengkonsumsi obat penambah berat badan merek dan sesudah mengkonsumsi obat penambah berat badan 89 merek selama satu minggu" dapat diterima pada tingkat signifikansi 5%.

# **BAB VI**

# **ANALISIS SURVIVAL**

## **6.1. Pendahuluan**

**Analisis survival** (analisis kelangsungan hidup) adalah prosedur statistika untuk menganalisis data dengan waktu sampai terjadinya suatu peristiwa tertentu (*time until an event occurs*) sebagai variabel respons.

"Peristiwa tertentu" tersebut dalam analisis survival lazimnya disebut sebagai '**kegagalan**' (*failure*), yang dapat berupa :

- Kematian pada penderita penyakit fatal
- Eksaserbasi ulang pada penderita penyakit kronis dengan remisieksasebasi yang semula ada dalam fase remisi
- Kekambuhan pada eks-pecandu narkotika sehabis menjalani rehabilitasi dll.

Misalkan  $T$  adalah variabel random non-negatif yang menyatakan waktu sampai dengan terjadinya kegagalan, maka  $f(t)$  menyatakan fungsi densitas probabilitasnya dan  $F(t)$  =  $P(T < t)$  menyatakan fungsi distribusi kumulatifnya.

Komplemen fungsi distribusi kumulatif  $F(t)$  adalah fungsi survival  $S(t)$ , yaitu probabilitas bahwa subjek survive lebih lama daripada waktu  $t$  atau probabilitas bahwa variabel random  $T$ melebihi waktu  $t$ :

$$
S(t) = P(T > t)
$$

$$
S(t) = 1 - P(T < t)
$$

$$
S(t) = 1 - F(t)
$$

Fungsi densitas  $f(t)$  adalah turunan pertama  $F(t)$  terhadap t, yaitu:

$$
f(t) = \frac{dF(t)}{dt} = \frac{d\{1 - S(t)\}}{dt} = -S'(t)
$$

Fungsi hazard ℎ() yang juga dikenal sebagai "laju kegagalan bersyarat" (*conditional failure rate*) atau 'kekuatan mortalitas' (*force of mortality*), adalah probabilitas terjadinya kegagalan pada suatu interval waktu, dengan syarat subjek tersebut survive sampai dengan awal interval, dibagi lebar interval, yaitu :

Analisis Survival 127

$$
h(t) = \lim_{\Delta t \to 0} \frac{P(t < T < t + \Delta t \mid T > t)}{\Delta t} = \frac{f(t)}{S(t)}
$$

Fungsi hazard bukan merupakan probabilitas, melainkan berupa rate (kelajuan), sehingga fungsi hazard disebut juga sebagai rate hazard. Jika kegagalan yang dipelajari adalah kematian, maka rate hazard sama dengan rate mortalitas (*mortality rate*).

Fungsi hazard kumulatif  $H(t)$  adalah :

$$
H(t) = \int_{0}^{t} h(u) du
$$
  
= 
$$
\int_{0}^{t} \frac{f(u)}{S(u)} du
$$
  
= 
$$
\int_{0}^{t} \frac{1}{S(u)} \left\{ \frac{d}{du} S(u) \right\} du
$$
  
= 
$$
-\ln\{S(t)\}
$$

Interpretasi fungsi hazard kumulatif yaitu :

- a) Ukuran risiko total yang terakumulasi sampai dengan waktu *t*, dan
- b) Risiko kumulatif dan probabilitas survival berbanding terbalik.

Dengan demikian maka diperoleh:

$$
S(t) = \exp{-H(t)}
$$

$$
F(t) = 1 - \exp{-H(t)}
$$

$$
f(t) = h(t) \exp{-H(t)}
$$

## **6.2. Tabel Kehidupan (life table)**

**Tabel kehidupan** (*life table*)adalah tabel yang digunakan untuk melakukan perhitungan probabilitas survive dan risiko kematian pada tiap interval waktu tertentu. Tabel kehidupan dapat dibuat untuk keseluruhan himpunan subjek penelitian dan dapat dirinci lagi menjadi tabel kehidupan untuk masing-masing subkelompoknya.

Secara teoretis, risiko dalam konteks data survival adalah :

$$
Risk = P(t < T < t + \Delta t | T > t)
$$

Risk merupakan probabilitas bersyarat, yaitu probabilitas subjek untuk mengalami kegagalan dalam suatu interval waktu dengan syarat ia survive sampai dengan awal interval tersebut. Estimasinya dari data sampel adalah:

$$
Risk = \frac{Jumlah\ kegagalan\ dalam\ suatu\ interval\ waktu}{Jumlah\ subjek\ survive\ pada\ awal\ interval\ tersebut}
$$

Rate secara teoritis dalam konteks data survival adalah :

$$
Rate = \lim_{\Delta t \to 0} \frac{P(t < T < t + \Delta t | T > t)}{\Delta t} = \frac{f(t)}{S(t)}
$$

Estimasi rate dari data sampel adalah jumlah kegagalan dalam suatu interval waktu dibagi jumlah waktu pengamatan terhadap seluruh subjek dalam penelitian tersebut. Jumlah waktu pengamatan terhadap seluruh subjek ini dinamakan sebagai *"person-time"*, sehingga estimasi rate adalah :

$$
Rate = \frac{Jumlah \; kegagalan \; dalam \; suatu \; interval \; waktu}{Jumlah \; person - time}
$$

Bentuk umum tabel kehidupan untuk data survival diperlihatkan pada Tabel E berikut :

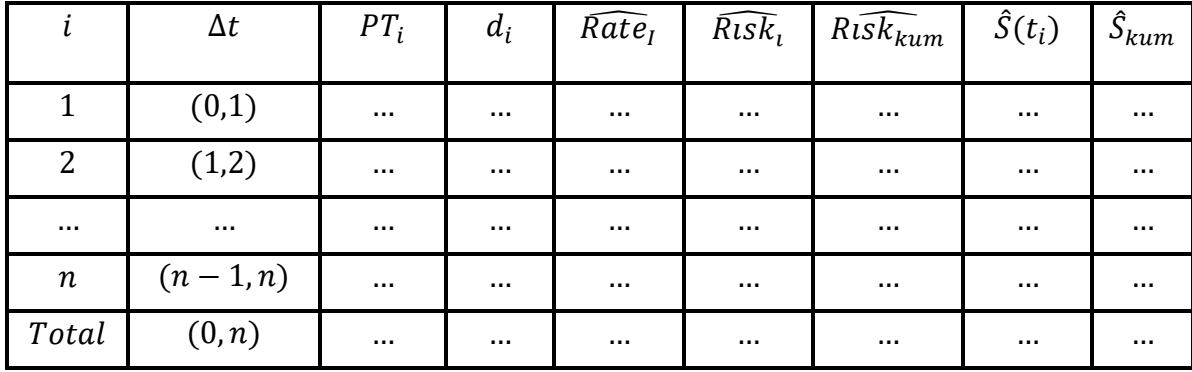

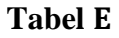

Keterangan :

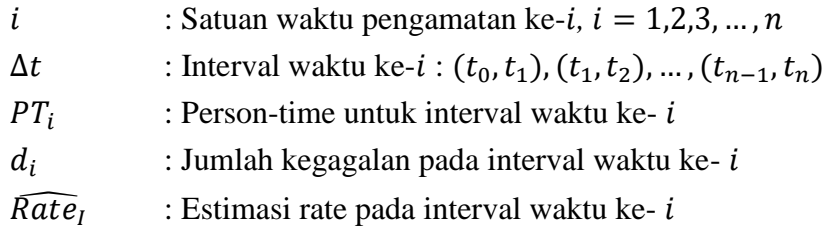

Analisis Survival 129

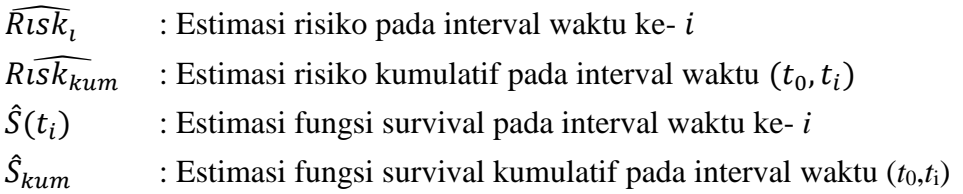

Perhatikan bahwa walaupun salah satu hasil utama dari analisis survival adalah rate, estimasi akhir tetap diperlukan untuk risiko kegagalan.

# **6.3. Metode Kaplan-Meier**

Estimasi Kaplan-Meier dikenal juga sebagai estimasi limit-produk (*product-limit*). Karakteristik estimasi Kaplan-Meier yaitu :

- Interval waktu seringkali tidak sama, perhitungan dilakukan setiap ada kegagalan.
- Fungsi survival untuk suatu interval waktu adalah proporsi jumlah subjek survive pada awal interval dikurangi jumlah kegagalan dalam interval tersebut:

$$
\hat{S}(t_i) = \frac{N_{i-1} - d_i}{N_{i-1}}
$$

Jumlah sensoring ataupun *withdrawal* tidak diperhitungkan dalam estimasi Kaplan-Meier. Estimasi Kaplan-Meier lazimnya digunakan untuk langsung mengestimasi fungsi survival.

Fungsi Kaplan-Meier yaitu untuk mengestimasi fungsi survival  $S(t)$ , Kaplan Meier divisualisasikan dalam bentuk kurva.kurvanya semakin panjang waktu t maka  $S(t)$  semakin mendekati 0 begitu pula dengan visualisasi kurva Kaplan Meier.

## **Contoh :**

Sebelum melakukan analisis terdapat dua package yang harus diinstal terlebih dahulu yaitu :

"survival" : untuk komputasi analisis survival

```
Console:
>install.packages(c("survival"))
> library("survival")
> data("lung") #memanggil data kanker paru-paru
> head(lung) #menampilkan 6 data teratas
```
inst time status age sex ph.ecog ph.karno pat.karno meal.cal wt.loss

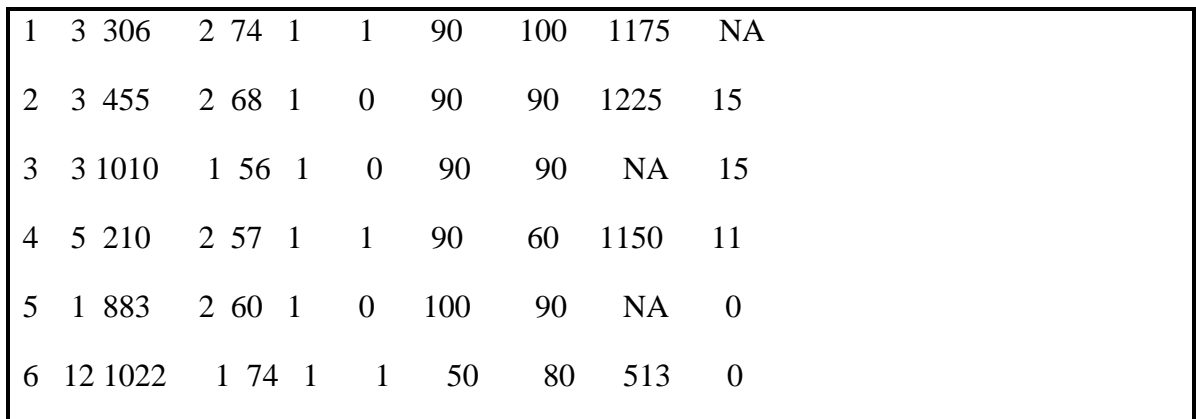

Penjelasan variabel dalam dataset :

- Inst : kode institusi
- Time : waktu survival dalam satuan hari
- Status : status penyensoran (1 = tersensor, 2 = meninggal)
- Age : usia pasien dalam satuan tahun
- $s_{\text{ex}}$ : jenis kelamin (1 = laki-laki, 2 = perempuan)
- Ph.ecog : skala yang digunakan dokter untuk mengetahui level kondisi pasien (0  $=$  baik,  $5 =$  meninggal)
- Ph.karno : skala karnofsky yang dinilai dari dokter (0= buruk,100=baik)
- Pat.karno : skala karnofsky dari pasien
- Meal.cal : banyak kalori yang dikonsumsi
- Wt.loss : banyak berat badan berkurang dalam kurun waktu 6 bulan terakhir

Fungsi **survfit()** dalam package survival dapat digunakan untuk menghitung estimasi  $S(t)S(t)$ . Sebagai contoh kita akan menghitung estimasi  $S(t)S(t)$  berdasarkan jenis kelamin, sehingga syntax yang dituliskan adalah :

 $> fit < -$  survfit(Surv(time, status)  $\sim$  sex, data = lung)

> print(fit) #ringkasan dari perhitungan kurva survival

Call: survfit(formula = Surv(time, status)  $\sim$  sex, data = lung)

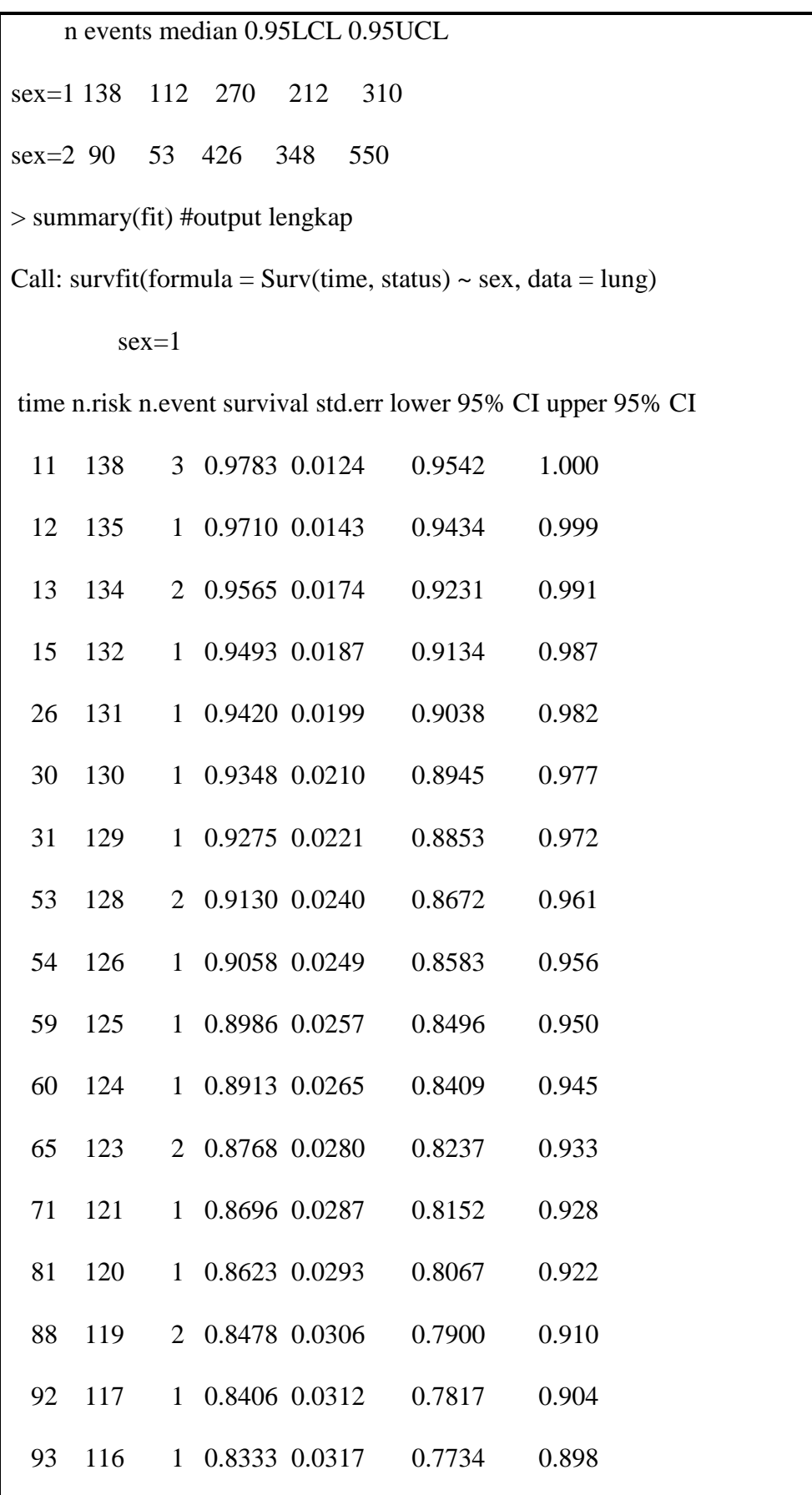

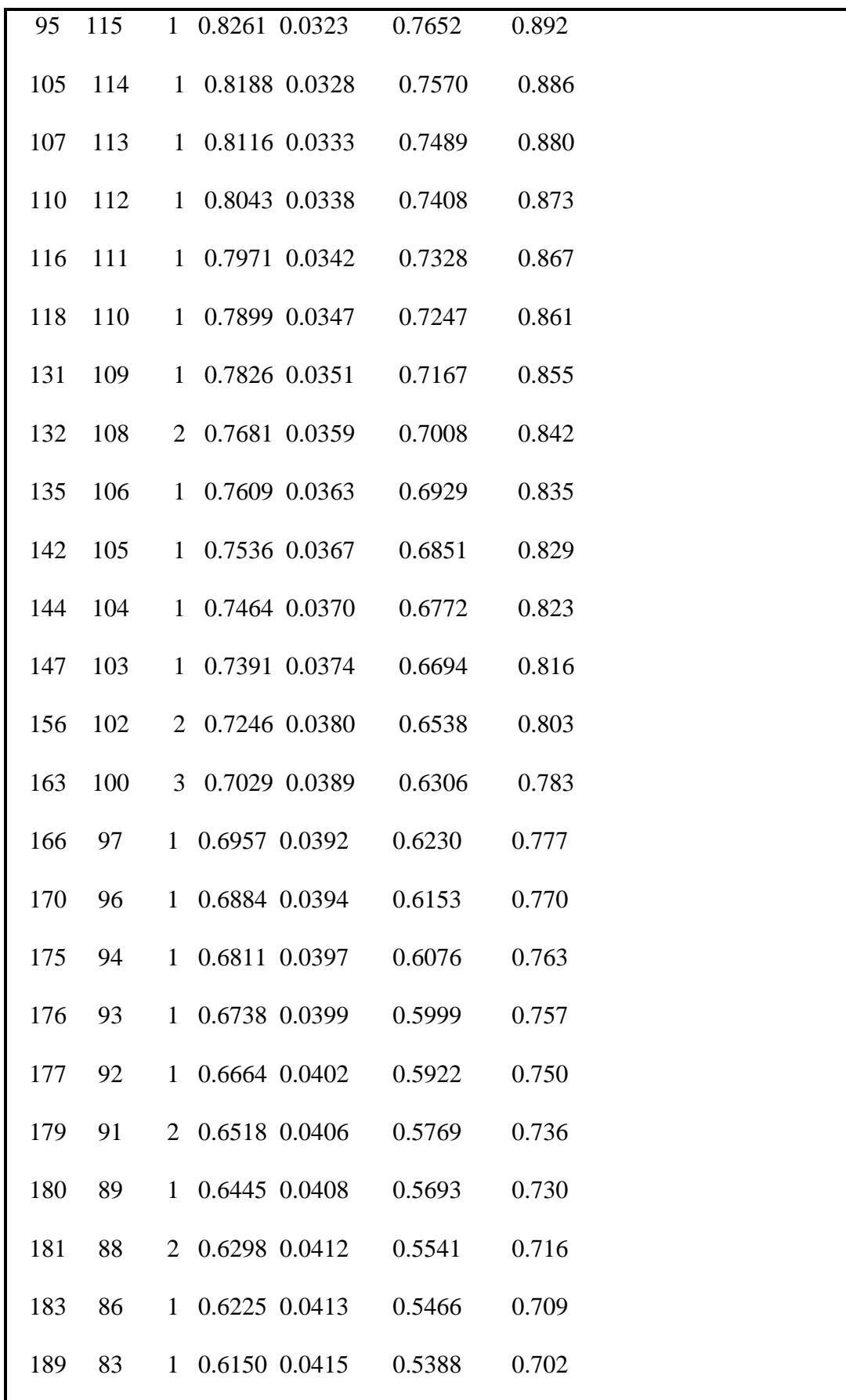

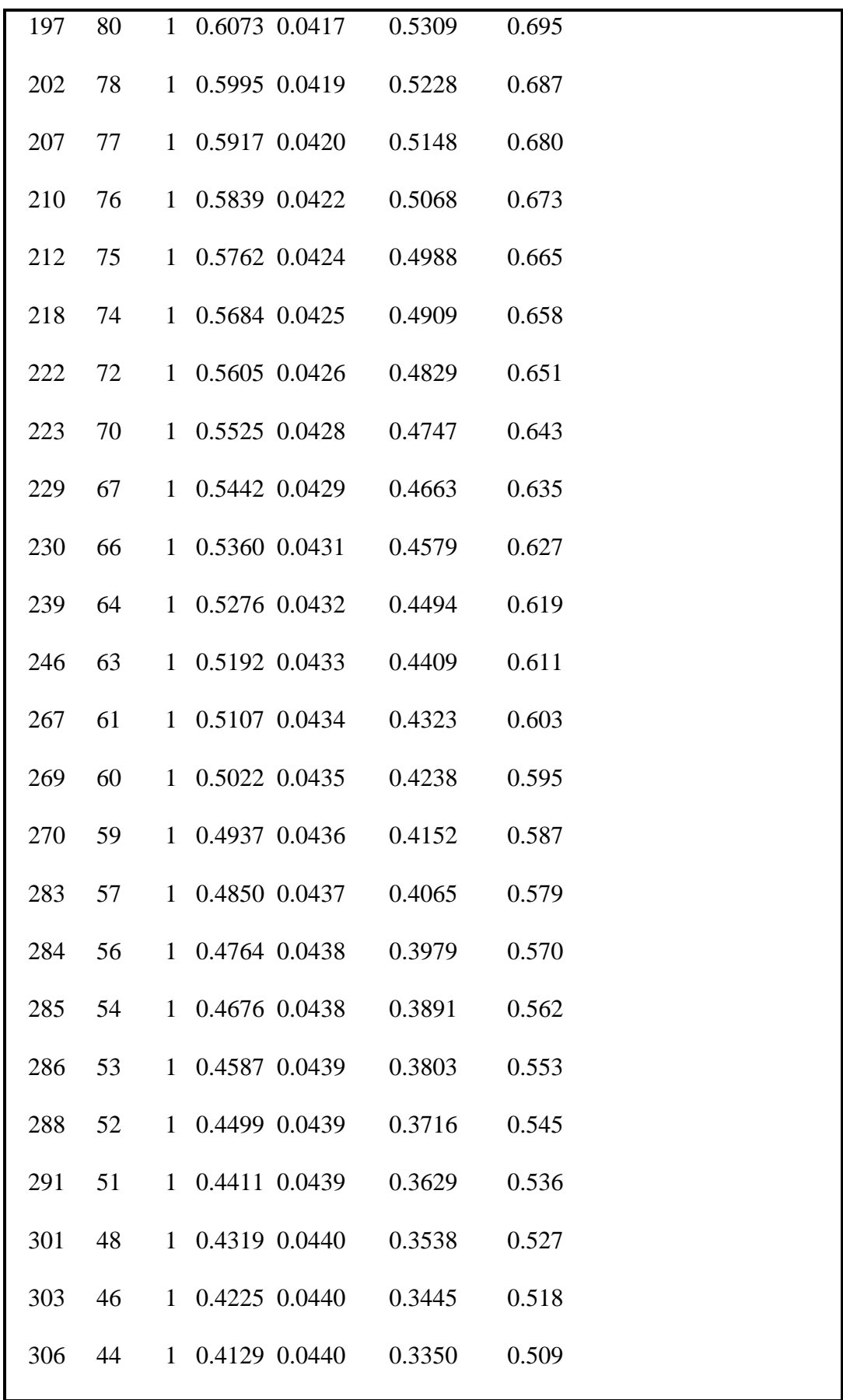

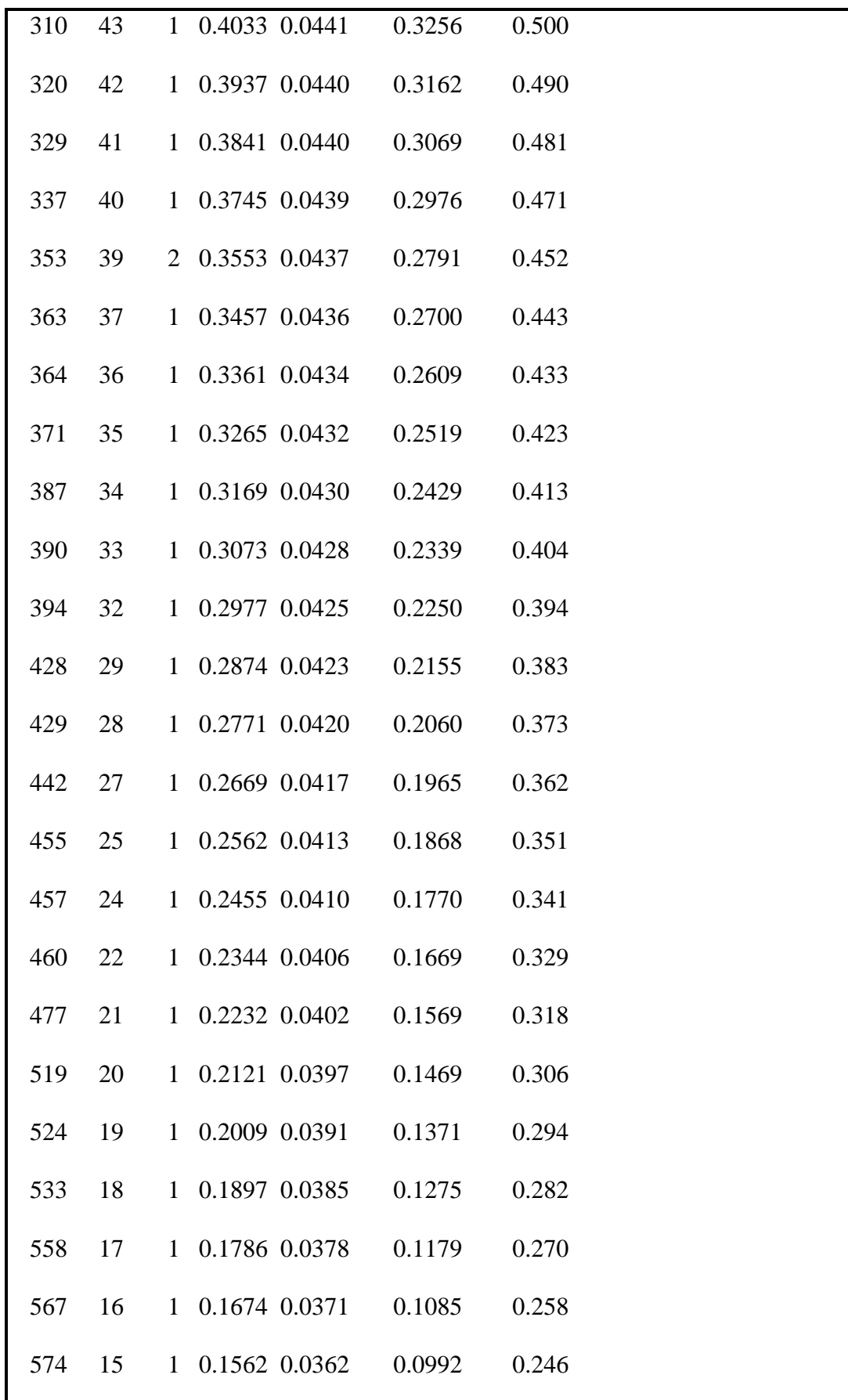

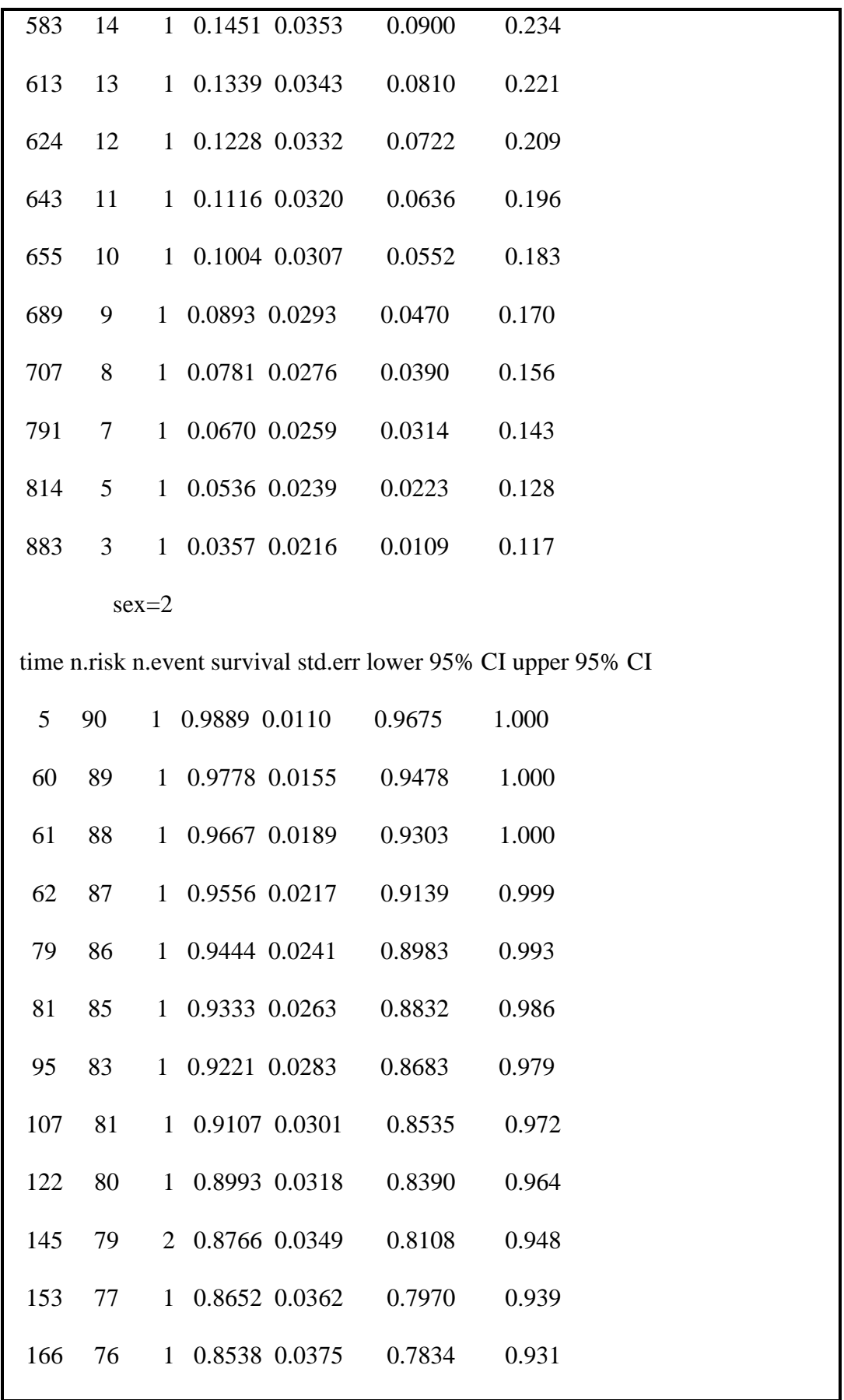

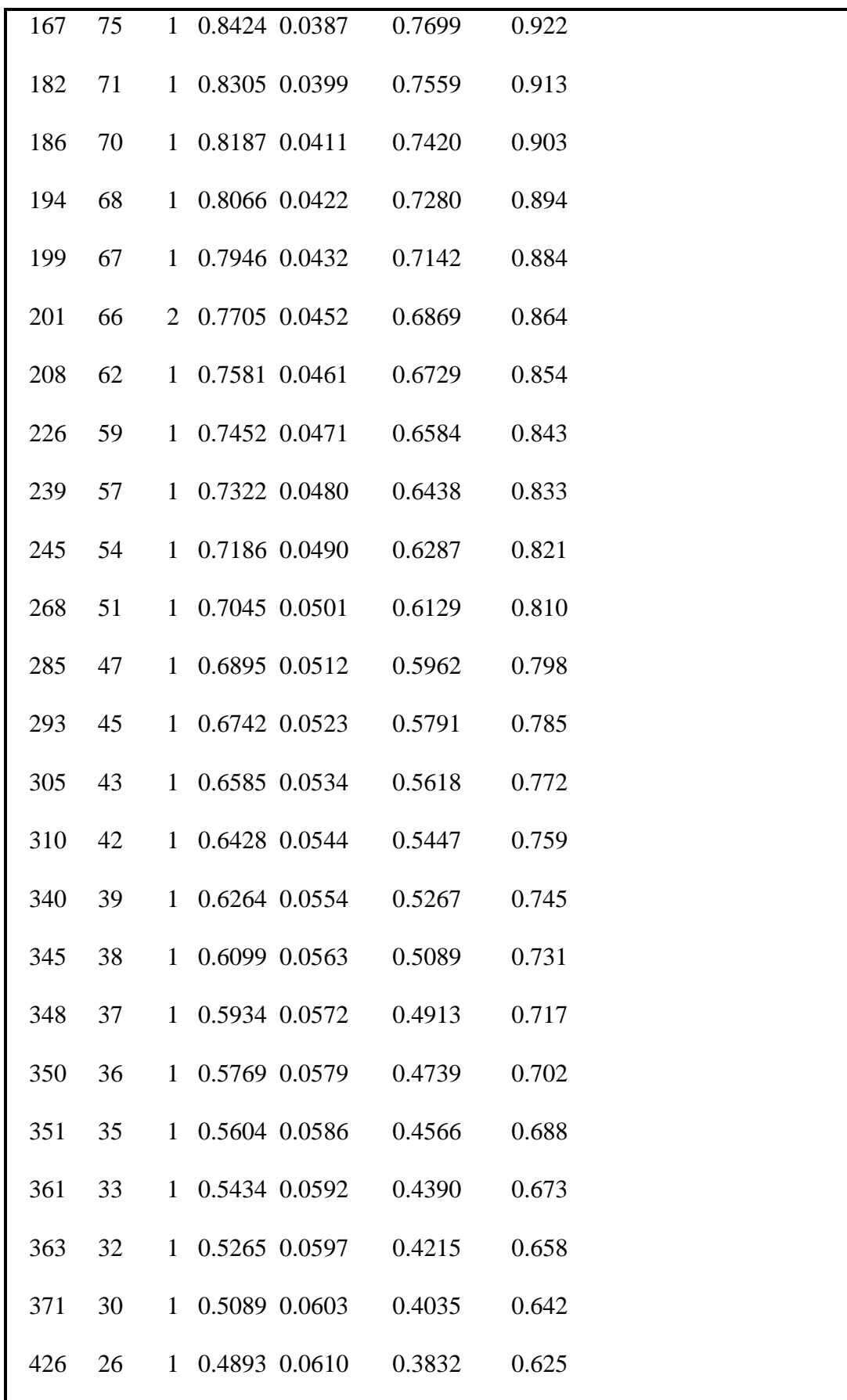

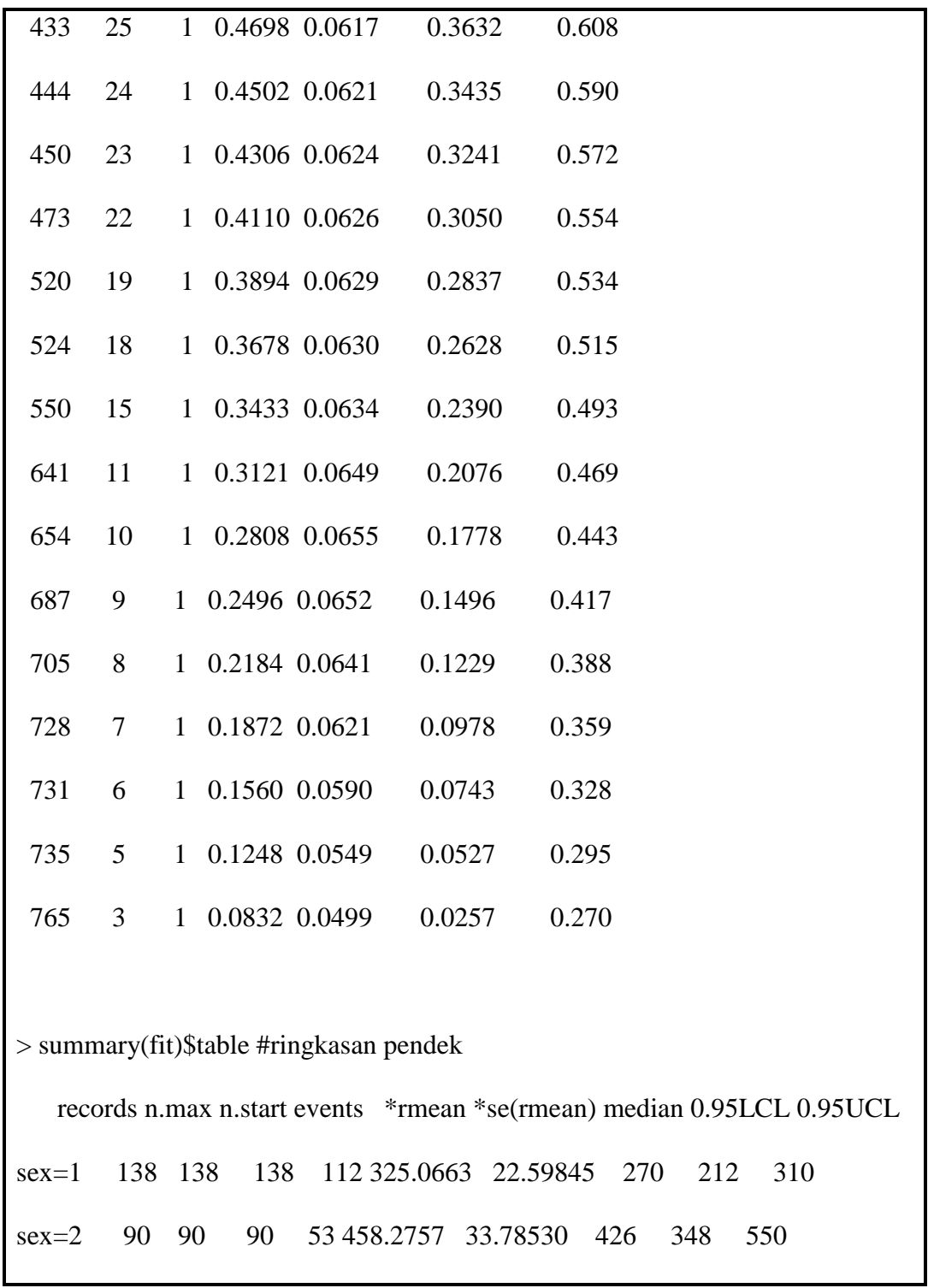

> plot(fit,main="Fungsi survival data kanker paru-paru",xlab="waktu survival T",ylab="Fungsi survival,S(t)")

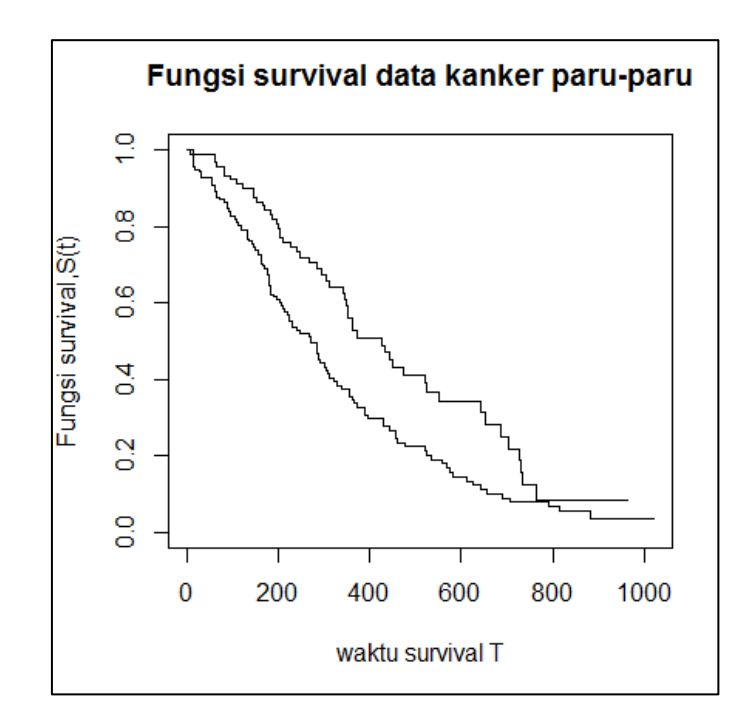

# **6.4. Metode Log-Rank**

Uji log-rank adalah uji statistik untuk memperbandingkan dua atau lebih fungsi survival, baik dalam tabel kehidupan ataupun grafik kurvanya.

Uji log-rank adalah uji khi-kuadrat untuk sampel besar, yang memperbandingkan frekuensi sel *observed* dengan *expected* untuk seluruh kategori interval waktu.Hipotesis nol yang diuji adalah H<sup>0</sup> : Tidak ada perbedaan antar fungsi survival. Statistik pengujinya adalah:

$$
x^2 = \sum_{i}^{\# Grup} \frac{(O_i - E_i)^2}{E_i}
$$

yang berdistribusi khi-kuadrat dengan derajat bebas *G* – 1; *G* menyatakan jumlah grup perbandingan.

Apabila hanya ingin melakukan uji log rank tanpa visualisasi kaplan-meier maka menggunakan fungsi survdiff() pada package survival. Sebagai contoh yaitu syntax berikut untuk uji log rank berdasarkan jenis kelamin :

Analisis Survival 139

 $>$  surv\_diff  $\le$ - survdiff(Surv(time, status)  $\sim$  sex, data = lung) > surv\_diff Call: survdiff(formula = Surv(time, status)  $\sim$  sex, data = lung) N Observed Expected (O-E)^2/E (O-E)^2/V sex=1 138 112 91.6 4.55 10.3 sex=2 90 53 73.4 5.68 10.3 Chisq =  $10.3$  on 1 degrees of freedom,  $p = 0.001$ 

Sama halnya dengan penjelasan sebelumnya didapatkan kesimpulan bahwa terdapat perbedaan yang signifikan pada fungsi survival kedua jenis kelamin karena didapatkan hasil pvalue= $(0.001) < \alpha$ = $(0.05)$ .

#### **Plot**

> plot(fit,main="Fungsi Hazard data kanker paru-paru",xlab="waktu survival T",ylab="Hazard Kumulatif",conf.int=TRUE,legend.labs=c("Male","Female",ggtheme=theme\_bw(),fun="c umhaz")))

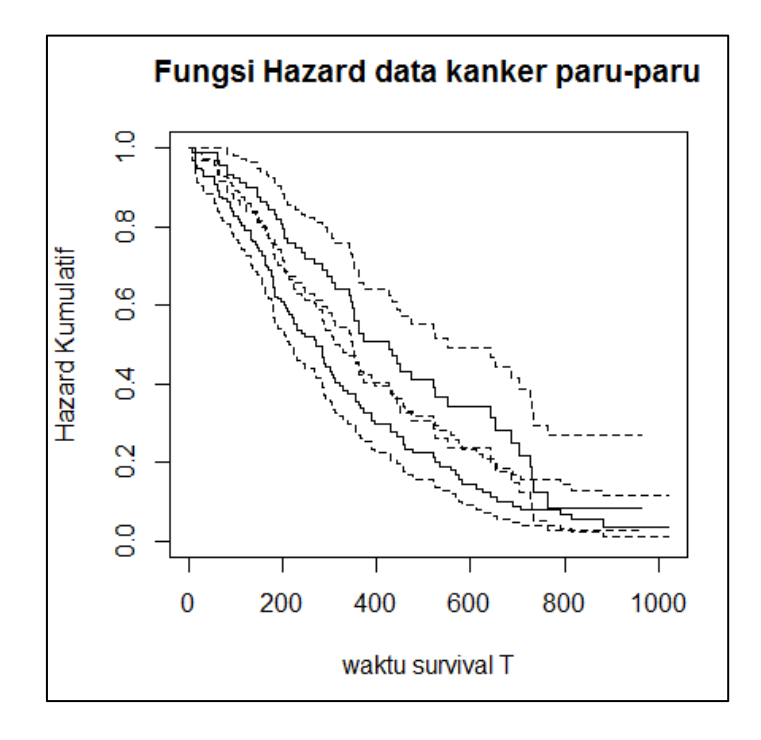

Kurva  $h(t)$  tidak harus dimulai dari satu dan bergerak menuju nol, tetapi kurva  $h(t)$  dapat dimulai dari nilai berapapun dengan syarat  $h(t) = 0$  dan dapat bergerak ke atas maupun ke bawah terhadap waktu  $t$ .

# **Daftar Pustaka**

- Cross, C. L., & Daniel, W. W. (2013). *Biostatistics A Foundation for Analysis in the Health Sciences.* Wiley.
- Pagano, M., & Gauvreau, K. (2018). *Principle of Biostatistics.* CRC Press.
- Ross, Sheldon M. 2010. *Introduction to Probability Models* (Tenth Edition). California: Elsevier
- Wackerly, Dennis D, William Mendenhall III, Richard L Scheaffer. 2008. *Mathematical Statistics with Applications* (Seventh Edition). Florida: Duxbury Press
- Soong, T.T. 1988. *Fundamentals of Probability and Statistics for Engineers.* New York: John Wiley and Sons
- Ott R lyman, Michael Longnecker. 2015. *An Introduction to Statistics Methods & Data Analysis* (Seventh Edition). Texas: Cengage Learning
- Devore, Jay L, Kenneth N Berk. 2012. *Modern Mathematical Statitics with Applications*  (Second Edition), New York: Springer
- Roussas, G. 2003. *An Introduction to Probability and Statistical Inference.* San Diego: Academic Press
- Ross, Sheldon M. 2000. *Introduction to Probability and Statistics for Engineers And Scientist.* San Diego: Harcourt Aca
- Taylor, L D. 1974. *Probability and Mathematical Statistics.* New York: Harper & Row
- Rinaman, W. C. 1993. *Foundations of Probability and Statistics.* New York: Saunders College Publishing.
- Meyer, P. L. 1970. *Introductory Probability and Statistical Applications.* Reading: Addison W
- Casella, G., and R. L. Berger. 2002. *Statitical Inference, (Second Edition)*. Pacific Grove, California: Duxbury.
- Cramer, H. 1973. *The Elements of Probability Theory and Some of Its Applications, (Second Edition).* Huntington, New York: Krieger
- Hogg, R. V., A. T. Craig, and J. W. Mckean. 2005. *Introduction to Mathematical Statistics, (Sixth Edition).* Upper Saddle River, New Jersey: PearsonPrentice Hall
- Lindgren, B. W. 1993. *Statistical Theory, (Fourth Edition).* Boca Raton, Florida: Chapman and Hall/CRC.
- Miller, I,. and M. Miller. 2003. *John E. Freud's Mathematical Statistics with Applicatins, (Seventh Edition).* Upper Saddle River, New Jersey: Pearson Prentice Hall.
- Mood, A. M., F. A. Graybill, and D.Boes. 1974. *Introduction to the Theory of Statistics, (Third Edition).* New York: McGraw-Hill
- Fisz, Marek. 1963. *Probability Theory and Mathematical Statistics*, New York: John Wiley.
- Parzen, Emanuel. 1960. *Modern Probability Theory and Its Applications*, New York: John Wiley.